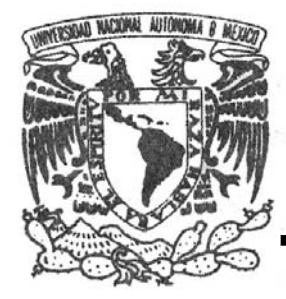

# **UNIVERSIDAD NACIONAL AUTÓNOMA DE MÉXICO**

**DOCTORADO EN CIENCIAS DE LA PRODUCCIÓN Y DE LA SALUD ANIMAL** 

**"EVALUACIÓN** *IN SILICO***,** *IN VITRO* **E** *IN VIVO* **EN OVINOS DE LA EFICACIA PARAMFISTOMICIDA DE FÁRMACOS REGISTRADOS CON OTROS USOS TERAPÉUTICOS"** 

> **TESIS PARA OBTENER EL GRADO DE DOCTORA EN CIENCIAS**

**P R E S E N T A ALMA ANGÉLICA HUESCA GUILLÉN** 

**TUTOR: DR. FROYLÁN IBARRA VELARDE COMITÉ TUTORAL: DR. JESÚS GRACIA MORA DR. RAFAEL CASTILLO BOCANEGRA** 

**CIUDAD UNIVERSITARIA, DISTRITO FEDERAL 2008** 

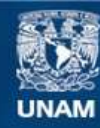

Universidad Nacional Autónoma de México

**UNAM – Dirección General de Bibliotecas Tesis Digitales Restricciones de uso**

## **DERECHOS RESERVADOS © PROHIBIDA SU REPRODUCCIÓN TOTAL O PARCIAL**

Todo el material contenido en esta tesis esta protegido por la Ley Federal del Derecho de Autor (LFDA) de los Estados Unidos Mexicanos (México).

**Biblioteca Central** 

Dirección General de Bibliotecas de la UNAM

El uso de imágenes, fragmentos de videos, y demás material que sea objeto de protección de los derechos de autor, será exclusivamente para fines educativos e informativos y deberá citar la fuente donde la obtuvo mencionando el autor o autores. Cualquier uso distinto como el lucro, reproducción, edición o modificación, será perseguido y sancionado por el respectivo titular de los Derechos de Autor.

## **AGRADECIMIENTOS**

A la Universidad Nacional Autónoma de México.

A la Facultad de Medicina Veterinaria y Zootecnia.

A mi Comité Tutoral: Dr. Froylán Ibarra Velarde Dr. Jesús Gracia Mora Dr. Rafael Castillo Bocanegra

A mi jurado Dra. María Teresa Quintero Martínez Jorge Germinal Cantó Alarcón

Al Dr. Yovani Marrero Ponce

A todas mis amistades que colaboraron

Al Proyecto PAPIIT-DGAPA-UNAM IN-207106-3

#### **RESUMEN**

## EVALUACIÓN *IN SILICO*, *IN VITRO* E *IN VIVO* EN OVINOS DE LA EFICACIA PARAMFISTOMICIDA DE FÁRMACOS REGISTRADOS CON OTROS USOS TERAPÉUTICOS

La paramfistomosis, es una enfermedad en los rumiantes causada por trematodos, parásitos del rumen, retículo, abomaso e intestino delgado, es de distribución cosmopolita, que puede llegar a producir una gastroenteritis hemorrágica y provocar pérdidas económicas considerables. Los objetivos del presente trabajo fueron: identificar *in silico* nuevos paramfistomicidas; establecer un método de desenquistamiento de metacercarias de paramfistómidos; comparar bajo condiciones *in vitro* tres medios de cultivo para el desarrollo y sobrevivencia de fases inmaduras y adultas del trematodo y finalmente evaluar posibles paramfistomicidas. Con modelos QSAR utilizando descriptores TOMOCOMD-CARDD se seleccionaron cinco compuestos. Se realizaron diversos ensayos con miras a optimizar el desenquistamiento de metacercarias utilizando metodologías previamente reportadas con modificaciones. Se compararon los medios de cultivo Hedon-Fleig, Rohrbacker y RPMI 1640, determinando el porcentaje de sobrevivencia *in vitro*. Se evaluaron cinco compuestos: Acetaminofén, Guanfacina, Tiacetazona, 3,5,5-Trimetiloxazolidina-4,4-dione y Guanabez. Los resultados indicaron un porcentaje de 69.45% de metacercarias desenquistadas. El mejor medio de cultivo fue Hedon-Fleig para fases inmaduras y Rohrbacker para las adultas, obteniendo una sobrevivencia al cuarto día del 80%, permaneciendo vivas hasta el día 10 y 11 en fases inmaduras y adultas respectivamente. Los compuestos guanabenz y guanfacina mostraron 100% de eficacia en fases juveniles. El acetaminofén, la tiacetaonza y el 3,5,5-Trimetiloxazolidina-4,4-dione no mostraron eficacia paramfistomicida.

Palabras clave: Paramfistómidos, Desenquistamiento, Cultivo, Paramfistomicidas.

#### **ABSTRACT**

## *IN SILICO, IN VITRO* AND *IN VIVO* EVALUATION OF THE PARAMPHISTOMICIDAL EFFICACY OF SEVERAL COMPOUNDS CURRENTLY APPROVED FOR OTHER THERAPEUTIC USES

Paramphistomosis is a parasitic disease of ruminants caused by the trematode *Paramphistomum* spp. which is located in the rumen, reticle, and small intestine. Its distribution is worldwide and it can produce haemorraghic gastroenteritis as well as considerable economic losses. This trial aimed to identify new paramphistomicides *in silico*; establish a methodology for the excystment of *Paramphistomum* spp.; compare three culture media for the development and survival of immature and adult stages of this trematode *in vitro;* and evaluate the possible paramphistomicidal activity of selected compounds. Five compounds were selected using QSAR models with TOMOCOMD-CARDD descriptors. Several assays based on previously reported protocols with slight modifications were performed to optimize the artificial excystment of metacercariae. *In vitro* comparison of the Hedon-Fleig, Rohrbacker and RPMI 1640 culture media was carried out to determine the best percentage of survival. Five compounds were evaluated: Acetaminophene, Guanfacine, Tiacetazone, 3,5,5-Trimetiloxazolidine-4,4-dione, and Guanabez. A 69.45% metacercariae excystment was achieved. Best culture media for the development and survival of *Paramphistomum* spp. were Hedon-Fleig and Rohrbacker for immature and adult stages, respectively, as they allowed the survival of 80% parasites by the fourth day of culture. Some juvenile specimens remained alive until day 10 whereas adults lived for 11 days. Guanabenz and Guanfacine exerted 100% efficacy against the immature stages. The Acetaminophene, Thiacetazone and the 3,5,5-Trimetiloxazolidine-4,4-dione showed no paramphistomicidal activity.

Key Words: Paramphistomids, Artificial excystment, *In vitro* culture, Paramphistomicides.

## **CONTENIDO**

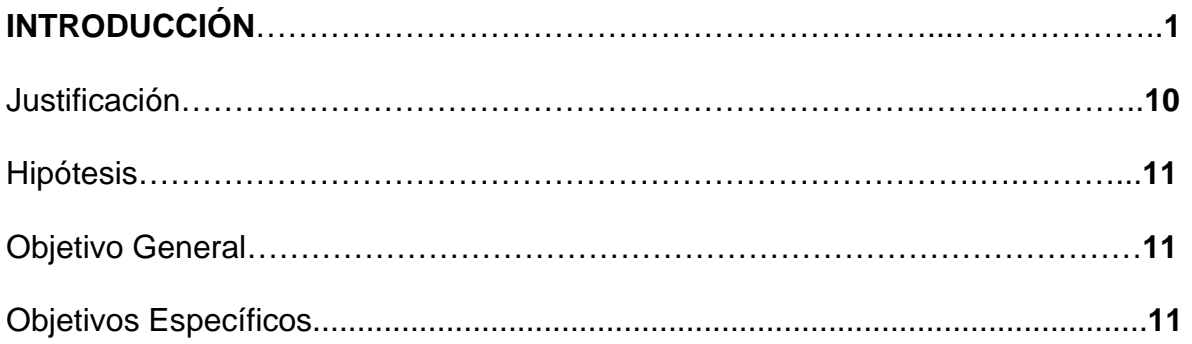

## **MATERIALY MÉTODOS**

Experimento 1.-Desarrollo, validación y aplicación de modelos *in silico* en la descripción y predicción de la actividad paramfistomicida de moléculas……….…**12**

Experimento 2.-Desarrollo de un método para el desenquistamiento artificial de metacercarias de Paramfistomidos……………………………………………….…...**16**

Experimento 3.-Selección de un método de cultivo *in vitro* para mantener el desarrollo de fases inmaduras y adultas de Paramfistomidos………………....….**17**

Experimento 4.- Evaluación *in vitro* del posible potencial paramfistomicida de los compuestos seleccionados en el programa TOMOCOMD-CARDD…………….…**19**

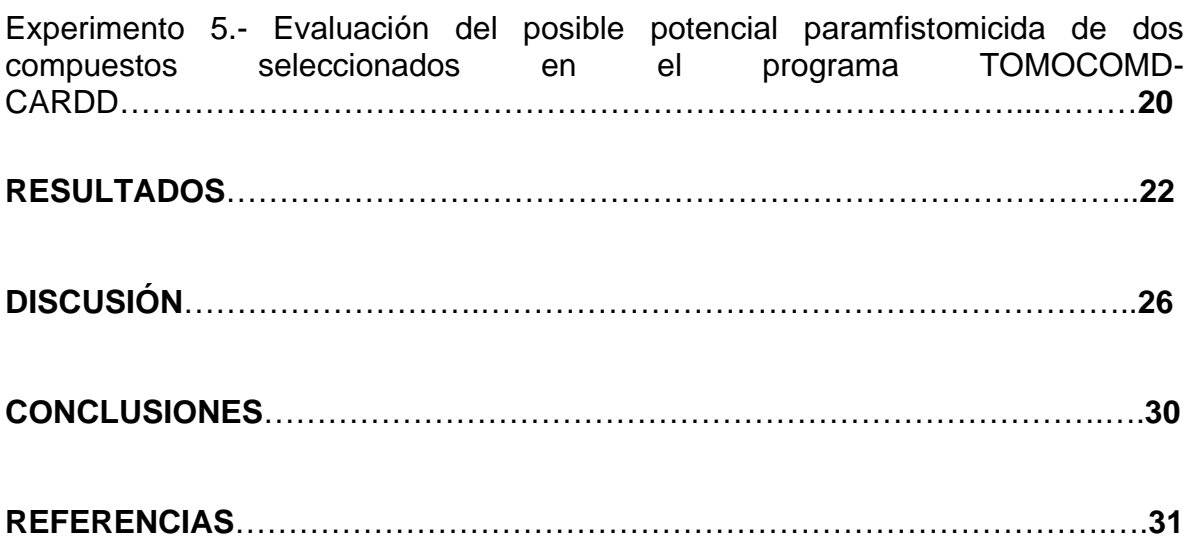

## **LISTA DE CUADROS**

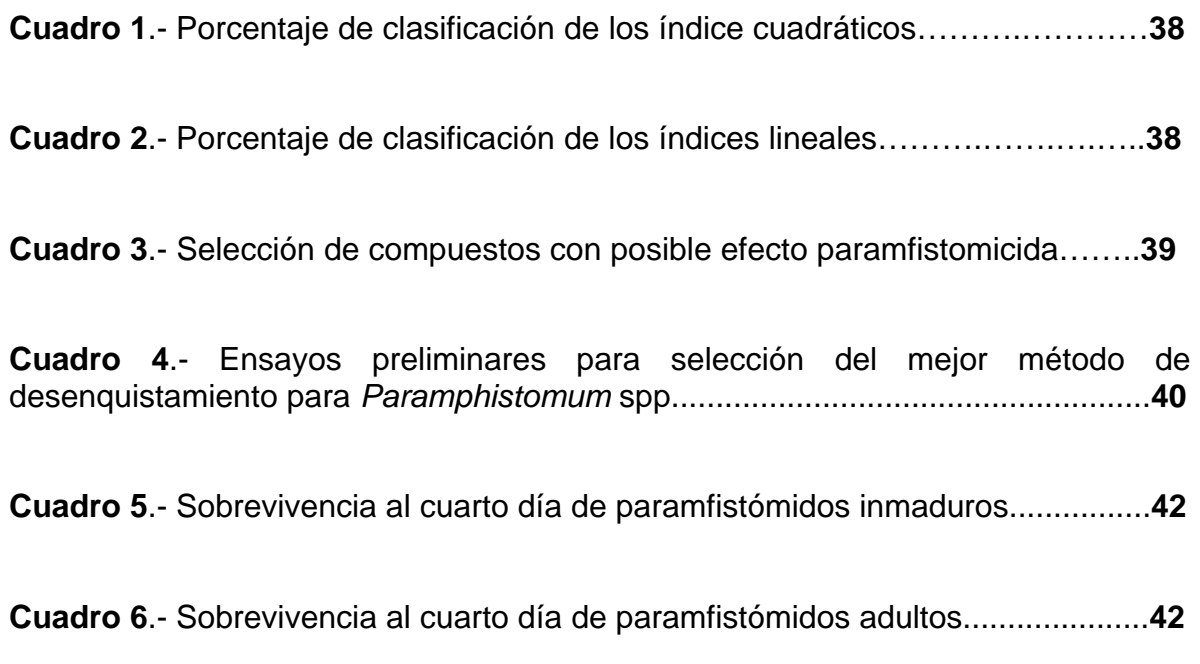

## **LISTA DE FIGURAS**

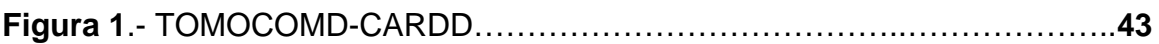

**Figura 2**.- Estructuras de cabeza de serie………………………………………….**44**

## **LISTA DE ANEXOS**

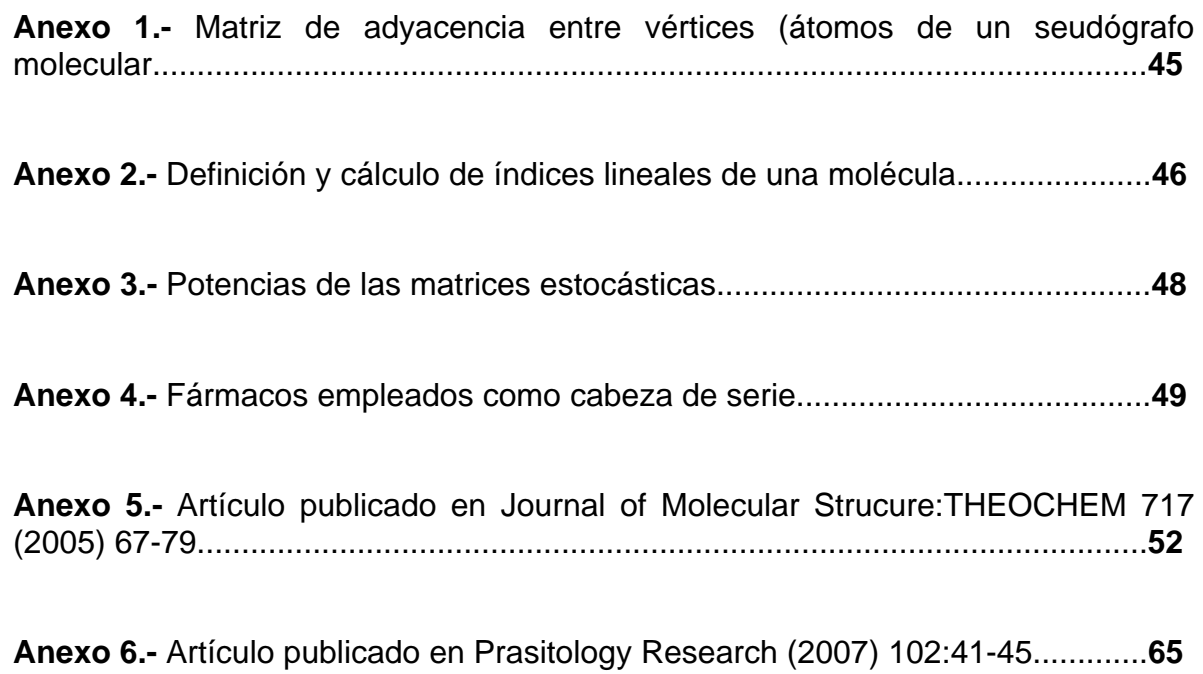

#### **INTRODUCCION**

La paramfistomosis es una enfermedad en los rumiantes causada por numerosas especies de anfistomas, parásitos del rumen, retículo, abomaso e intestino delgado. Esta enfermedad, también denominada anfistomosis, es de distribución cosmopolita, existiendo áreas endémicas en todos los continentes, donde las infecciones intensas pueden provocar en todo tipo de rumiantes, domésticos y salvajes, una gastroenteritis aguda acompañada de alta morbilidad y baja mortalidad; particularmente, en huéspedes jóvenes. Clínicamente se manifiesta por un síndrome de mala digestión con desnutrición. Su control se realiza mediante el uso indiscriminado y equívoco de compuestos fasciolicidas (Cordero y Rojo 1999, Quiroz 1984).

#### **Localización**

Los anfistomas adultos se localizan en rumen y retículo y las fases inmaduras se localizan en abomaso o duodeno (Kassai, 1998).

#### **Huéspedes definitivos**

Vacas, búfalos, ovejas, cabras, ciervos, camellos y jirafas (Cordero y col. 1999).

#### **Huéspedes intermediarios**

Son moluscos, gastrópodos, pulmonados de agua dulce; perteneciendo principalmente a las familias Planorbidae (*Planorbis, Indoplanorbis, Helicorbis, Gyraulus, Anisus, Armiger, Segmentina*, etc), Bulinidae (*Bulinus*) y Lymnaeidae (*Lymnaea*) (Cordero y col. 1999).

### **Distribución geográfica**

Presenta una distribución consmopolita: en Africa, Norteamérica, Hungría (Borchet, 1975); México (De la Rosa, 1981; De la O, 1983); Uruguay (Nari, 1983); Kenya, Israel, Irán, Europa, Canada, China, Brasil, Japón, Mongolia, Malasia, Afganistán, Puerto Rico, Cuba, Nueva Zelanda (Boray,1985); Nigeria (Awharitoma *et al*, 1988); India (Jain, 1993); Egipto (El Sayed, 1997); Bélgica (Losson *et al,* 1998); Francia (Gevrey *et al*,1998); Vietnam (Do-Duc-Dien *et al,* 1999); Australia (Lloyd *et al,* 2000); Argentina (Bulman y cols, 2002).

## **Importancia Económica**

La presencia de paramfistómidos, se manifiesta en la reducción de índices de crecimiento y de conversión alimenticia, así como, consecuentemente la disminución de las producciones láctea y cárnica (Spence *et al* 1996).

**Clasificación** (Cordero y col. 1999)

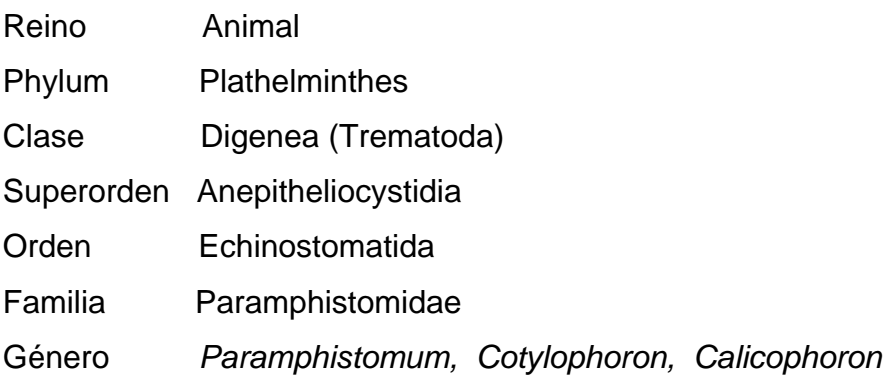

## **Morfología**

Los paramfistómidos poseen un cuerpo grueso, cónico, arqueado centralmente; miden de 5 a 15 mm de largo por 2 a 5 mm de ancho, su color va de gris hasta un rojo cárnico. La cara ventral es cóncava y la dorsal es convexa; por delante está un poco estrechado y por detrás más ancho y aplanado. La ventosa oral de 1 por 1.08 mm y la ventral o acetábulo, localizada en el extremo posterior, esta rodeada de una protuberancia y mide 1-2.5 mm; hasta ella llegan las dos ramas intestinales en que se bifurca el corto esófago. (Fortes, 2004) Los dos testículos de 1.6 por 2 mm están lobulados y se sitúan medialmente, casi uno detrás de otro. Tras ellos se encuentra el ovario. Las vitelógenas ocupan ambos lados desde la faringe, de 0.8 a 1.2 mm de longitud, hasta el extremo posterior. Se alimentan de contenido ruminal, líquido tisular, pasto semidigerido, bacterias y protozoarios (Borchet, 1975; Eduardo, 1982; Kassai, 1998).

### **Ciclo biológico**

El huevo sale al exterior en las heces, eclosiona un miracidio, el cual queda libre, éste penetra en el huésped intermediario (molusco acuático). Una vez en el molusco, el miracidio pierde los cilios y migra a través de los vasos sanguíneos o canales linfáticos a lugares donde el alimento es abundante, transformándose en esporocisto, el cual da lugar a una o dos generaciones de redias y de éstas se produce la cercaria, que permanece en el tejido del molusco por 1 a 2.5 meses; ésta sale al exterior libremente para nadar en el agua. La cercaria pierde la cola y se enquista en el medio externo, transformándose en metacercaria. Los huéspedes definitivos se infectan cuando ingieren metacercarias maduras, que estén enquistadas en el pasto o forraje hasta por 3 meses. Las fases juveniles penetran la mucosa duodenal y permanecen en ella por 4 a 6 semanas, causando erosión, inflamación y destrucción del tejido. Después, migran hacia la mucosa del rumen y ahí maduran. El período prepatente es de 3 a 4 meses, en corderos de 40 a 50 días. La vida media en los huéspedes definitivos puede prolongarse hasta por 4 años (Cordero y Rojo, 1999; Kassai, 1998).

### **Patogenia y Signos clínicos**

Existen dos formas de presentación, las infecciones intestinales agudas y las infecciones crónicas del rumen.

Infecciones intestinales agudas. Duodenitis necrótica, ocasionalmente hemorrágica por 2 a 3 semanas postinfección en bovinos, mientras que en pequeños rumiantes de 5 a 10 días. Otros signos son diarrea, anorexia, sed, anemia, hipoalbuminemia, edema pulmonar, hidrotórax, hidropericardio, ascitis, edema mesentérico, emaciación y en algunos casos hasta la muerte.

Infecciones crónicas en rumen. Los adultos invaden la mucosa del rumen y retículo donde son prácticamente tolerados, no presentándose así signos importantes (Kassai 1998; Boray, 1985).

#### **Diagnóstico**

Se realiza generalmente a través de exámenes coprológicos por sedimentación. Los huevos miden de 114 a 176 por 73 a 100 micrómetros, se observan de forma oval, incoloros o verde claro, con el polo operculado algo afinado y el opuesto ligeramente ensanchado, una célula granulada los llena completamente, la cáscara es relativamente gruesa y lisa. También se utilizan pruebas serológicas, como: pruebas intradérmicas, fijación de complemento, precipitación, inmunofluoresencia y ELISA. Finalmente mediante la necropsia se llega al diagnóstico definitivo (Cordero y Rojo, 1999, Hendrix, 1998, Kassai, 1998).

## **Aspectos Epidemiológicos**

La paramfistomosis se presenta con gran prevalencia en diferentes partes del mundo, principalmente en lugares de clima tropical y subtropical (Dunn, 1983). En Africa, la enfermedad sucede con mayor frecuencia en las estaciones secas del año, principalmente en Kenia y Etiopia. Se ha registrado en países como Vietnam con una prevalencia de 88% (Do-Duc-Dien *et al,* 1999), en la India con una frecuencia mayor en el verano (Prasad *et al,* 1999). En Europa se ha descrito una incidencia del 30 al 70% (Horak, 1971; Boray, 1985); en Francia se presenta una mayor prevalencia en abril, mayo, octubre y enero (Szmidt-Adjide *et al*, 2000). Rimbaud y Diana (1991) señalan que los animales jóvenes son los más afectados, presentándose una mortalidad del 5.7% y una morbilidad el 36.89%. La epidemiología de la paramfistomosis en México no ha sido estudiada exhaustivamete. Los primeros informes de la presencia de paramfistómidos en México fueron realizados por Quiroz *et al* (1973a), quienes describieron la presencia de ocho especimenes de *Cotylophoron cotylophorum* en el ciego de un ovino criollo procedente de Jalatlaco, Estado de México y la presencia de adultos de *Paramphistomum cervi* en el rumen de un ovino hembra de raza prelibuey procedente del estado de Tabasco (Quiroz *et al* 1973b). En un estudio realizado en el rastro de Tuxpan y Veracruz por De la Rosa en 1981 encontró 152 animales positivos a paramfistomosis de 1000 animales revisados. Arizmendi en 1981 señala que esta parasitosis muestra un comportamiento anual muy irregular en el sur del estado de Veracruz, siendo el verano y el otoño las épocas donde la incidencia es mayor. De la O, en 1983, en un frigorífico y empacadora de Villahermosa, Tabasco, identificó 401 bovinos positivos a paramfistómidos de 1000 animales muestreados. Estudios realizados por Rangel et al (2003) en el estado de Tabasco refieren una alta incidencia del parásito, principalmente en los municipios de Jalapa, Tacotalpa y Teapa, señalando que la prevalencia estimada de esta parasitosis en esta zona del estado es de entre el 30 y el 96.6% en un período que va de julio a noviembre, incrementándose durante la temporada de lluvias.

#### **Antecedentes Quimioterapéuticos**

En 1975, Borchet describe como tratamiento sulfato de cobre al 1.25% durante 4 a 6 días; también dos dosis de petróleo; así como hexacloroetano.

Gupta y col. en 1981 señalan que el fenbendazol, a dosis de 2.2 mg/kg de peso durante 6 días, mostró una eficacia del 27% contra estadios maduros del paramfistoma.

Lepojiev y col. (1982) usando fenbendazol oralmente, a dosis de 150 mg/kg de peso, indican una eficacia de entre 25 y 45% en ovinos.

En 1984 Quiroz recomienda como tratamiento al hexaclorofeno, tetraclorodifluoretano, bitionol, niclosamida, el febantel, el meniclofolán y el raxoxanide.

Malone y col. (1984) mencionan que al utilizar clorsulon, administrado a una dosis de 7 mg/kg en bovinos de Louisiana, la eficacia obtenida fue muy baja, demostrando una vez más que los trematodicidas no tienen el mismo efecto cuando se trata de trematodos del rumen.

Gill, en 1987, midió la eficacia del fenbendazol contra borregos infectados experimentalmente, aplicando tratamiento oral a dosis de 10 mg/kg, mostrando una eficacia de 49.1%.

Malviya en 1994 trabajó con borregos infectados de manera experimental, tratados oralmente con dos dosis de triclabendazol (30 mg/kg con intervalo de 4 días, obteniendo eficacia de 62.7%.

Prasittirat en 1997 comparó la eficacia de sulfóxido de bitionol a dosis de 90 mg/kg, niclosamida a 90 mg/kg y fenbendazol a 7.5 mg/kg; siendo más efectivo el sulfóxido de bitionol con 70%, la actividad paramfistomicida de los otros dos compuestos fue inadmisible.

En 1999 Alzieu realizó un estudio en bovinos infectados de *Paramphistomum daubneyi*, dando como tratamiento oxiclozanida a dosis de 9.7 mg/kg, obteniendo una eficacia del 76.6%.

### **Tratamiento**

Bitionol.- indicado contra trematodos adultos e inmaduros a dosis de 25 a 100 miligramos por kilogramo de peso vivo (mg/kgpv). Es tóxico a dosis elevadas.

Niclosamida.- utilizada para el tratamiento de paramfistomas inmaduros en ovejas, a dosis de 50 a 100 mg/kgpv. Tiene efectos variables en terneros. Es ineficaz contra vermes adultos en ovejas y vacas. (Cordero y Rojo, 1999; Roelfe et al, 1991).

Resorantel.- se utiliza contra vermes adultos maduros e inmaduros, a dosis de 65 mg/kgpv.(Cordero y Rojo, 1999; Roelfe et al, 1991).

Oxiclozanida se recomienda a dosis de 15 mg/kgpv. (Cordero y Rojo, 1999; Roelfe et al, 1991).

Otros fármacos como hexacloroetano, hexaclorofeno, hexacloroparaxileno y sulfóxido de bitionol se utilizan exclusivamente contra los vermes adultos con resultados varios (Cordero y Rojo, 1999; Roelfe *et al,* 1991).

### **Diseño de Fármacos**

En general, los métodos usados en el diseño de fármacos se pueden enmarcar dentro de dos grandes grupos: Métodos Experimentales y Asistidos por computadora o Métodos QSAR (**Q**uantitative **S**tructural-**A**ctivity **R**elationship).

Métodos variacionales (Experimentales).- Se basan en la modificación de un compuesto líder o cabeza de serie de una manera racional con el objetivo de mejorar sus propiedades (Font, 1994). Aunque la búsqueda de un compuesto líder se puede realizar por una variedad de métodos, dos son los más utilizados:

- 1. Estudio de los productos activos presentes en los "medicamentos" usados en medicina tradicional.
- 2. Estudios de novo de compuestos obtenidos tanto por vía natural como sintética o biotecnológica.

Ambos métodos, sobre todo el segundo, requieren de la existencia previa de una amplia batería de ensayos biológicos cuidadosamente diseñados que permitan determinar con rapidez y de manera inequívoca la actividad biológica de los nuevos compuestos. Los ensayos deben ser fáciles, rápidos de realizar y económicos por la gran cantidad de compuestos a evaluar. En el segundo caso, los costos asociados a este tipo de estudio, hace que se vean limitados en número y espectro de acciones biológicas.

Posteriormente, se pasa a la modulación de la estructura del compuesto líder con el objetivo de encontrar nuevos y mejores medicamentos. Esta técnica es conocida como Variación Molecular y tiene como finalidad mejorar la potencia del líder, eliminar acciones secundarias no deseadas, potenciar acciones secundarias deseadas, eliminar o aminorar efectos tóxicos, separación de actividades (Multiacción), combinación de actividades y modificar la biodisponibilidad del fármaco.

Desventajas.

Como el método se basa en técnicas de prueba y error, consume mucho tiempo y requiere grandes recursos económicos. Además, el porcentaje de éxito casi siempre es inferior al 0.1%.

### Métodos QSAR.

Los denominados modelos QSAR han agrupado históricamente a todas las técnicas que han intentado establecer modelos de comportamiento de compuestos o familias de ellos en cuanto a actividad biológica, a partir de datos de un número limitado de productos.

Los métodos que relacionan la estructura química con la actividad biológica pueden dividirse en tres grandes categorías:

1. Método de NOVO o Free-Wilson: Indican cuanto aumenta o disminuye la actividad por inserción de un sustituyente (fragmento), pero no producen conclusiones generales acerca de la acción de un fármaco a escala molecular.

2. Topológico estadísticos: Sólo tienen en cuenta la estructura química plana de la molécula y se utilizan técnicas estadísticas o de reconocimiento de patrones para encontrar las QSAR.

3. Modelado Molecular: Se consideran las propiedades de las moléculas en tres dimensiones, entre las más importantes son: análisis conformacional, mecánica cuántica, campos de fuerza, termodinámica estadística y gráficos moleculares interactivos.

Estos últimos permiten la representación y manipulación de las moléculas en tres dimensiones lo que brinda una información esencial para comparar moléculas y estudiar la interacción entre ligandos y receptores macromoleculares.

### Diseño Computacional de Fármacos

En esencia, podemos decir que los métodos computacionales para el diseño de fármacos, independientemente de su clasificación, tienen en común el ahorro de tiempo y recursos, lo cual es una ventaja con respecto a los métodos clásicos de prueba y error.

El diseño computacional de fármacos incluye toda aquella técnica matemática computacional que describa, cuantitativa o cualitativamente, y con variado grado de precisión, la estructura molecular, con el objetivo de modelar las actividades farmacológicas de diversas índoles que de éstas se deriven (Mosqueira, 1994). La estructura molecular es una cualidad de la sustancia y sus propiedades se miden numéricamente, por lo cual es necesario describir la estructura en términos cuantitativos para poder explicar las propiedades en función de la estructura a través del diseño computacional de fármacos. Para expresar la estructura molecular de forma cuantitativa se han creado diversos números o conjuntos de éstos, con variada base teórica. A estos números se les denomina generalmente índices o descriptores moleculares (Lajiness, 1990).

## Método Computacional: **TOMOCOMD-CARDD**

El *TOMOCOMD* (siglas del inglés Topological Molecular Computer Design) es un método de diseño molecular que opera con la matriz de adyacencia entre vértices (átomos) de un seudografo molecular. En orden de obtener los descriptores *TOMOCOMD*, un vector molecular (**X**) es construido; Los componentes de este vector son valores numéricos de una propiedad que caracterizan cada tipo de átomo presente en la molécula (tales como la electronegatividad, densidad, radio atómico, etc) (Marrero-Ponce, 2003; Marrero-Ponce y col., 2003; Marrero-Ponce, 2004; Marrero-Ponce y col., 2004a; Marrero-Ponce y col., 2004b).

El método TOMOCOMD permite calcular varias familias de descriptores moleculares como son:

- Índices Cuadráticos Totales y Locales.- (ver anexo 1)

- Índices Lineales Totales y Locales.- El anexo 2 muestra el cálculo de estos índices de forma total y local para una molécula orgánica sencilla.

- Índices Cuadráticos Estocásticos Totales y Locales

- Índices Lineales Estocásticos Totales y Locales.- En el anexo 3 se muestran las diferentes potencias de las matrices estocásticas. (Marrero-Ponce y Romero, 2002; Marrero-Ponce, 2003; Marrero-Ponce y col., 2003; Marrero-Ponce, 2004; Marrero-Ponce y col., 2004a; Marrero-Ponce y col., 2004b;).

### **OBJETIVO GENERAL**

Seleccionar y evaluar la actividad paramfistomicida de medicamentos registrados con otros usos terapéuticos.

### **OBJETIVOS ESPECIFICOS**

1.- Desarrollar y aplicar a la identificación *in silico* de nuevos paramfistomicidas, modelos QSAR utilizando descriptores TOMOCOMD-CARDD.

2.- Desarrollar un método para el desenquistamiento de metacercarias de paramfistómidos.

3.- Aplicar un método de cultivo *in vitro* para mantener el desarrollo de fases inmaduras y maduras de paramfistómidos.

4.- Evaluar *in vitro* el posible efecto paramfistomicida de los compuestos seleccionados con el programa computacional TOMOCOMD-CARDD.

5.- Evaluar el posible efecto paramfistomicida de tres compuestos seleccionados con el programa computacional TOMOCOMD-CARDD en ovinos infectados de manera experimental.

### **HIPOTESIS**

Es posible identificar nuevos compuestos paramfistomicidas aplicando procedimientos de escrutinio virtual en fármacos empleados con otros efectos terapéuticos.

#### **JUSTIFICACIÓN**

En México se desconocen las pérdidas económicas reales provocadas por paramfistómidos, ya que es una parasitosis con poca información; sin embargo, se tiene conocimiento de la preocupación de productores por la presencia cada vez mayor de dicha enfermedad, y la correspondiente inquietud sobre el control quimioterapéutico, ya que no está disponible en el mercado mexicano algún producto con efecto paramfistomicida.

 Durante varias décadas se han desarrollado muchos antihelmínticos, algunos con buenos porcentajes de eficacia e índice de seguridad; sin embargo, existe un limitado número de fármacos empleados para el control de la paramfistomosis; y hasta el momento no existe el compuesto ideal que sea completamente seguro, barato y específico contra paramfistómidos.

El sistema tradicional para seleccionar antihelmínticos es a través del escrutinio de compuestos utilizando inicialmente sistemas *in vitro* y una vez detectada la eficacia se usan animales. Sin embargo, esto llega a ser muy costoso, tardío y de gran consumo de tiempo, por lo que a través del apoyo de un paquete estadístico de cómputo es factible reducir tiempo, dinero y esfuerzo al contar con un sistema computacional capaz de detectar estructuras similares a las de los fármacos indicados contra trematodos y por ende se facilita el realizar la predicción y selección de compuestos con actividad paramfistomicida.

### **MATERIAL Y METODOS**

#### Experimento 1

## **Desarrollo, validación y aplicación de modelos** *in silico* **en la descripción y predicción de la actividad paramfistomicida de moléculas**

*Método Computacional. TOMOCOMD-CARDD software* (ver Figura 1) (Marrero-Ponce y Romero, 2002) es un programa interactivo para el diseño molecular e investigaciones bioinformáticas. El programa está compuesto por cuatro módulos o subprogramas. Cada uno de estos módulos consta de una interfaz gráfica que facilita al investigador la representación de las moléculas (drawing mode o modo de dibujado) y el cálculo de varias familias de descriptores moleculares (calculation mode o modo de cálculo). Los módulos han sido denominados con las siguiente siglas acrónimas: CARDD (Computed-Aided 'Rational' Drug Design), CAMPS (Computed-Aided Modeling in Protein Science), CANAR (Computed-Aided Nucleic Acid Research) y CABPD (Computed-Aided Bio-Polymers Docking). En este trabajo se utilizó el subprograma: CARDD. Este módulo fue desarrollado basado en una filosofía amigable para el usuario, el cual no tiene que tener *a priori* ningún conocimiento de programación. Todos los cálculos fueron efectuados en un ordenador personal PC Pentium-D 3.0 GHz

Los principales pasos para desarrollar un estudio QSAR utilizando el enfoque topológico molecular *TOMOCOMD-CARDD*, se resumen a continuación:

- 1. Representar el seudógrafo molecular de cada una de las moléculas de la base de datos a analizar, usando el módulo de dibujo del software. Este procedimiento fue llevado a cabo seleccionando el átomo deseado perteneciente a diferentes grupos de la tabla periódica en el momento de representar las moléculas.
- 2. Usar un 'peso' apropiado (etiqueta) de átomo, en orden de diferenciar cada tipo de átomo en la molécula. En este estudio se ha utilizado la electronegatividad de Pauling (Cotton, 1970).
- 3. Computar los índices cuadráticos totales y locales, los índices lineales totales y locales, así como los índices cuadráticos estocásticos totales y locales, y los índices lineales estocásticos totales y locales "de la matriz de adyacencia entre vértices del seudógrafo molecular". Este proceso fue llevado a cabo en el módulo de cálculo del programa, el cual permitió seleccionar la propiedad atómica y la familia que se calculó. Este programa genera una tabla en la cual las filas corresponden a los compuestos (casos) y las columnas a los índices moleculares calculados (variables).
- 4. Encontrar una o varias ecuaciones QSAR usando técnicas estadísticas o de inteligencia artificial adecuada, tales como Regresión Lineal Múltiple (RLM), Análisis Discriminante Lineal (ADL), Redes Neuronales (RN), entre otras. Es decir, la relación cuantitativa entre una propiedad *P* y la estructura química codificada con los descriptores calculados. Así por ejemplo, la ecuación obtenida con los índices cuadráticos tomó la siguiente apariencia:

$$
P = a_0 q_0(x) + a_1 q_1(x) + a_2 q_2(x) + \ldots + a_k q_k(x) + c
$$

donde *P* es la medida de la propiedad, *qk*(*x*) [o *qkL*(*x*)] es el *k*th índice cuadrático total [o local], y los términos *ak's* son los coeficientes obtenidos por el análisis estadístico multivariable.

- 5. Probar la robustez y demostrar el poder predictivo de las ecuaciones QSAR obtenidas usando procedimientos de validación interna y externa.
- 6. Desarrollar una interpretación estructural de los modelos QSAR obtenidos, que permita interpretar la propiedad *P* estudiada.

De forma general, en este trabajo los índices calculados fueron los siguientes:

- 1)  $q_k(x)$  y  $f_k(x)$  [ $q_k^H(x)$  y  $f_k^H(x)$ ];  $k^{\text{th}}$  índices cuadráticos y lineales totales sin considerar los átomos de hidrógeno en el seudógrafo molecular [Considerando H-átomos], respectivamente. Los índices cuadráticos y lineales estocásticos  $t$ ambién fueron calculados:  ${}^{\textrm{s}}q_{k}$ (*x*) y  ${}^{\textrm{s}}f_{k}$ (*x*) y  ${}^{\textrm{s}}f_{k}^{\textrm{H}}$ (*x*)].
- 2)  $E_{q_{k}(x)}$  y  $E_{f_{k}(x)}$   $E_{q_{k}(x)}$   $V = f_{k}(x)$  y  $E_{f_{k}(x)}$ ,  $k^{th}$  índices cuadráticos y lineales locales (considerando el cálculo sobre heteroátomos: oxígeno, nitrógeno y azufre), respectivamente. Los índices estocásticos sobre heteroátomos,  $E_S q_{k}(x)$  y Es*fk*L(*x*) [Es*qk*<sup>L</sup> H(*x*) y Es*fk*<sup>L</sup> H(*x*)]; también fueron calculados.

3)  $H_{q_{k}(x)}$  y  $H_{f_{k}(x)}$  [<sup>Hs</sup> $q_{k}(x)$  y  $H_{f_{k}(x)}$ ];  $k^{th}$  índices cuadráticos y lineales locales [considerando el cálculo sobre hidrógenos unidos a heteroátomos, (X-H siendo X = O, N, S) no estocástico y estocástico, respectivamente.

El conjunto de índices totales y locales computados para cada familia de descriptores moleculares es una caracterización única de cada compuesto y fueron utilizadas como variables independientes (parametrizando la estructura química) para el desarrollo de los modelos QSAR.

#### Desarrollo y validación de la función discriminante

A pesar de que existen varias *técnicas quimiométricas* para generar funciones discriminantes (FD), tales como SIMCA o redes neuronales (RNs), fue seleccionado el Análisis Discriminante Lineal (ADL) en orden de obtener *funciones de clasificaciones* sobre la base de la simplicidad del método (van de Waterbeemd, 1995).

La función discriminante se obtuvo a través de un ADL utilizando el programa STATISTICA 5.5 (Statsoft, 1999). Las variables incluidas en las ecuaciones de los modelos fueron seleccionadas a través de un procedimiento de "*paso hacia adelante*" ('Forward Stepwise'). En todos los casos la *F* y la *tolerancia* fueron estadísticos usados para el control del proceder de selección. Se utilizó, como mínimo aceptable de *tolerancia* el valor de 0.01.

La calidad estadística del modelo se determinó por el análisis de la lambda de Wilks (λ), que permite evaluar la hipótesis de que dos o más grupos provienen de poblaciones con las mismas medias para un conjunto de variables (Alzina, 1989; van de Waterbeemd, 1995). La λ de Wilks toma valores en el rango de 0 (discriminación perfecta) a 1(no discrimina). También se desarrolló el cálculo del cuadrado de la distancia de Mahalanobis ( $D^2$ ) como criterio para determinar la existencia de dos poblaciones, la razón de Fisher ( $F_{\text{exp}}$  >  $F_{\text{tab}}$   $\alpha$  = 0.05) y el número de variables en la ecuación. Otro factor que se tomó en consideración para evaluar la habilidad (poder discriminante) de la FD obtenida, fueron los *porcientos de buena clasificación* en cada uno de los grupos y del modelo en general en la serie de entrenamiento (SE) (van de Waterbeemd, 1995). La clasificación de los casos fue desarrollada por medio de la *probabilidad de clasificación posterior*.

Los resultados de las probabilidades de clasificación para cada compuesto fueron dados utilizando el siguiente parámetro: Δ*P*% = [*P*(actv) - *P*(inactv)]*x*100, donde *P*(actv) es la probabilidad con que la ecuación clasifica un compuesto como activo. Contrariamente, *P*(inactv) es la probabilidad con que el modelo clasifica un compuesto como inactivo.

Para acceder al *poder predictivo* del modelo QSAR-ADL obtenido, se desarrollaron procedimientos de *validación interna* y *externa* (Wold y Erikson, 1995; van de Waterbeemd, 1995). Así por ejemplo, para una exhaustiva prueba del *poder predictivo* de los modelos obtenidos, se utilizó una serie de validación cruzada (Serie de Predicción) (Wold y Erikson, 1995; van de Waterbeemd, 1995).

Finalmente, los modelos desarrollados fueron utilizados en la selección/identificación *in silico* de nuevos paramfistomicidas utilizando procedimientos de escrutinio virtual masivo de grandes bases de datos de fármacos con otros usos terapéuticos.

*Base de Datos de los Compuestos Usados en la Obtención de los Modelos ADL-QSAR.* La aplicabilidad y la representatividad del presente método dependen de forma crítica de la selección de los compuestos que son utilizados como serie de entrenamiento para construir el modelo de clasificación. El aspecto más crítico en la construcción de la serie de entrenamiento es garantizar la gran diversidad molecular de la base de datos. En orden de asegurar esta diversidad molecular se seleccionó una base de datos compuesta por una gran cantidad de entidades moleculares, algunos señalados como paramfistomicidas y el resto con una serie de otros usos farmacológicos. La base de datos de compuestos activos se seleccionó considerando toda la representatividad de los diferentes núcleos estructurales (cabeza de serie) y los mecanismos de acción paramfistomicidas.

El conjunto de la base de datos de compuestos se dividió aleatoriamente en dos subconjuntos. Uno de estos conjuntos se usó como serie de entrenamiento para el desarrollo de las funciones de clasificación y el otro se usó como serie de predicción externa. Los compuestos incluidos en la serie de predicción externa no fueron empleados para el desarrollo de los modelos QSAR. Todos los compuestos fueron tomados de la literatura, fundamentalmente del Handbook Martin Negwer (Negwer, 1987) y de la base de datos 'Merck Index' (Chapman & May, 1996), donde los nombres, sinónimos y fórmulas estructurales para cada uno de los compuestos pueden ser encontrados. Un gran número de compuestos evaluados han sido tomados de la literatura especializada más actual.

La base de datos para lograr la serie de entrenamiento de modelos QSAR utilizando descriptores TOMOCOMD-CARDD se formó con 35 compuestos químicos. El anexo 4 muestra los nombres de las drogas estudiadas, separadas en dos grupos, un grupo compuesto por 20 paramfistomicidas y el otro grupo por 15 compuestos inactivos, ambos fueron usados como cabeza de serie de entrenamiento. Una vez formada la serie de entrenamiento, el conjunto de índices totales y locales fueron computados.

#### Experimento 2

## **Desarrollo de un método para el desenquistamiento artificial de metacercarias de Paramfistómidos**

Obtención de metacercarias de *Paramphistomum* spp.- Las metacercarias empleadas en este estudio fueron obtenidas por la infección de caracoles dulceacuícolas *Lymnaea humilis* con miracidios de paramfistómidos provenientes del rastro municipal de Tuxpan, Veracruz, México (Castro-Trejo 1990); se mantuvieron a 4° C en bolsas de plástico hasta ser utilizadas en el laboratorio. Dentro del Laboratorio de Parasitología de la Facultad de Medicina Veterinaria y Zootecnia (FMVZ) de la Universidad Nacional Autónoma de México (UNAM).

 Inicialmente y de manera preliminar, se realizaron diversos ensayos de desenquistamiento para *Fasciola* spp empleando métodos previamente descritos por Dixon (1966), Fried (1994), Smith and Clegg (1981), Tielens *et al*. (1981) y Wilson (1998), las cuales fueron modificadas en este estudio. Los principales parámetros evaluados fueron: tiempo, temperatura, medios de activación y emergencia, exposición de  $CO^2$  y Nitrógeno, con la finalidad de determinar el máximo porcentaje de desenquistamiento. El método seleccionado para desenquistar artificialmente metacercarias de paramfistómidos fue mediante la metodología descrita y modificada de Smith y Clegg (1981).

Una vez observada la viabilidad de las metacercarias, se colocaron en un tubo universal de vidrio con tapa de plástico de rosca con 10 mL de medio de activación (10 mL de agua destilada con 40 mg de dithionato de sodio  $[Sigma^{\circ}]$ ); se administró por burbujeo  $CO^2$  durante 6 minutos, cerrando la tapa inmediatamente y sellando con cinta plástica autoadherible térmica (Parafilm®) y se incubaron a 39º C durante 1 hora. Posteriormente, se retiró el medio de activación, se lavaron dos veces con 20 mL de agua destilada, se colocaron en 5 mL de medio de emergencia (10% bilis ovina en solución salina balanceada de Hank´s [Sigma<sup>®</sup>]) y se incubaron a 39º C durante 2 horas. Esta metodología fue repetida bajo las mismas condiciones durante 21 ocasiones, empleando 100 metacercarias por ensayo.

*Análisis estadístico*.- Se realizó mediante un intervalo de confianza para una proporción al 95%. Además, se realizó una Prueba de Z para una proporción para determinar si la proporción de metacercarias desenquistadas era mayor a 50%, utilizando el software SPSS versión 10.

### Experimento 3

## **Selección de un método de cultivo** *in vitro* **para mantener el desarrollo de fases inmaduras y adultas de Paramfistómidos**

*Condiciones para cultivo in vitro de paramfistómidos*.- Con la finalidad de mantener condiciones asépticas adecuadas de manejo, las actividades se realizaron utilizando una campana de flujo laminar en el Laboratorio de Parasitología de la FMVZ, UNAM.

*Medios de cultivo.-* Se utilizaron y compararon los medios de cultivo Hedon-Fleig, Rohrbacher (Fried, 1987) y RPMI 1640 sin glutamina (Sigma*®*).

*Cultivo de fases inmaduras.-* Los paramfistómidos recién desenquistados (n=106) bajo condiciones de laboratorio, fueron puestos en cajas de cultivo de 24 pozos (Nunc® ). Se colocó un paramfistómido por pozo en un volumen de 2 mL de medio de cultivo con antibióticos (50 UI /mL de penicilina, y 50 μg/mL de estreptomicina). Las cajas de cultivo se mantuvieron en un incubador a una temperatura de 37 °C con una atmósfera de  $CO<sup>2</sup>$  al 5%. Cada 24 horas se cambió el medio de cultivo y se retiraron los paramfistómidos muertos.

*Cultivo de Fases adultas*.- Con la finalidad de tener disponibles paramfistómidos adultos para el desarrollo del estudio, se administró por vía oral agua destilada con 2000 metacercarias a dos ovinos pelibuey adultos machos con la intención de infectarlos. Los animales se mantuvieron en corrales de confinamiento en una unidad de producción ovina, en Capuluhac, Edo. De México. Cabe señalar que uno de los animales expuestos murió a los 17 días postinfección.

Se emplearon paramfistómidos adultos de 110 días de edad (n=797); los cuales fueron obtenidos del rumen del animal infectado sobreviviente. Inicialmente los paramfistómidos se colectaron en cajas de Petri con medio de cultivo con el propósito de retirar restos de contenido ruminal; posteriormente, los paramfistómidos se colocaron en cajas de cultivo celular marca Nunc con tapa de rosca de 50 mL con el medio de cultivo y antibióticos (50 UI/mL de penicilina y 50 μg/mL de estreptomicina) en una proporción de 5mL por paramfistomido. Se mantuvieron a 37 °C en un incubador de  $CO<sup>2</sup>$  al 5%. El cambio de medio de cultivo se realizó cada 24 horas y se registró la mortalidad.

*Análisis estadístico*.- Con la ayuda del software SPSS versión 10, se determinó el porcentaje de sobrevivencia de los paramfistómidos inmaduros y adultos en los tres medios de cultivo mediante un intervalo de confianza para una proporción y se realizó una prueba de Z para una proporción para identificar cuál de los medios de cultivo mostró una proporción de sobrevivencia de paramfistómidos inmaduros y adultos diferente al 80%.

### Experimento 4

## **Evaluación** *in vitro* **del posible potencial paramfistomicida de los compuestos seleccionados en el programa TOMOCOMD-CARDD**

Los procedimientos se realizaron en el Laboratorio de Parasitología de la FMVZ, UNAM; en condiciones asépticas, utilizando una campana de flujo laminar. De los compuestos seleccionados por el programa TOMOCOMD-CARDD con posible efecto paramfistomicida se evaluaron cinco: Acetaminofén (Química, UNAM); Guanfacina (Sigma®); Tiacetazona (Sigma®); 3,5,5-Trimethyl-oxazolidine-2,4-dione (Sigma<sup>®</sup>) y Guanabenz (Sigma<sup>®</sup>). Adicionalmente se empleo la Oxyclozanida (Sigma®) como testigo positivo.

*Operación de ensayo para escrutinio en fases juveniles.-* Con la metodología de desenquistamiento desarrollada en este trabajo se obtuvieron paramfistómidos recién emergidos para ser empleadas en este ensayo. Se utilizaron cajas de cultivo de 24 pozos (Nunc®)). Por cada pozo se depositaron 1.6 mL de medio de cultivo completo (Hedon-Fleig), 0.2 mL del compuesto solubilizado (en DMSO) y 0.2 mL de medio de cultivo conteniendo 10 paramfistómidos. Los compuestos se probaron a concentraciones de 10. 5 y 2.5 μmol/mL; cada compuesto se evaluó por duplicado y se destinaron 12 pozos como testigo; 6 pozos conteniendo 0.2 mL de DMSO y 1.8 mL de medio de cultivo con 10 paramfistómidos y los otros 6 únicamente 2 mL de medio de cultivo con paramfistómidos. El ensayo se mantuvo en periodo de incubación por 4 días a 37 °C bajo una atmósfera de CO<sup>2</sup> al 5%.

*Operación de ensayo para escrutinio en fases adultas.-* Se infectó con 2000 metacercarias, vía oral, un borrego pelibuey, macho, adulto, el cual se mantuvo en un corral de la empresa "oviplan", ubicada en Capuluhac, Edo. de México con el fin de tener paramfistómidos adultos, sin embargo, a los 90 días postinfección se registró la muerte del animal. Por lo anterior, nuevamente se infectaron 2 ovinos criollos, machos, adultos con 1000 metacercarias cada uno. Los animales se mantuvieron en confinamiento en Querétaro, Qro. A los 117 días postinfección, se realizó a los animales un análisis coprológico mediante la técnica de sedimentación (MAFF, 1988) y se diagnosticaron como negativos a huevos del trematodo; a pesar del diagnóstico se sacrificaron a los 154 días postinfección encontrando en el rumen de uno de los animales únicamente 27 paramfistómidos adultos, los cuales fueron colectados.

El compuesto probado fue el acetaminofén en dosis de 50 y 10 μmol/mL; utilizando 2 cajas de cultivo celular con tapa de rosca de 50 mL (Nunc®), conteniendo cada caja 4 mL del compuesto solubilizado con 36 mL de medio de cultivo completo y 9 paramfistómidos adultos, una tercera caja fue destinada como testigo, únicamente con 40 mL de medio de cultivo completo y 9 paramfistómidos.

*Interpretación de la prueba.-* Los trematodos fueron examinados cuidadosamente todos los días utilizando microscopio invertido a 40x. La actividad de los compuestos fue medida por comparación de la sobrevivencia de los paramfistomas bajo tratamiento con relación a los paramfistomas testigos no tratados.

### Experimento 5

## **Evaluación del posible potencial paramfistomicida de dos compuestos seleccionados en el programa TOMOCOMD-CARDD**

Para este estudio se utilizaron 24 ovinos criollos machos entre 8 y 12 meses de edad, libres de la infección de paramfistómidos, los cuales fueron ubicados en una unidad de producción en Querétaro, Qro. En el día 0 cada animal fue infectado con 1000 metacercarias de *Paramphistomum* spp. En el día 93 los ovinos fueron diagnosticados coprológicamente, siendo negativos a huevos del trematodo. Sin embargo, se formaron 3 grupos, para realizar el tratamiento con dos de los fármacos seleccionados de acuerdo con las pruebas *in silico* previas, el acetaminofén (n=6 ovinos) a dosis de 2 g/animal y el tiacetazona (n=5 ovinos) a dosis de 150 mg/animal; asimismo, se dejó un grupo testigo (n=12 ovinos) sin tratamiento. A los 15 días posteriores al tratamiento, se realizó un examen coprológico de los ovinos y fueron sacrificados para colectar los paramfistómidos presentes en el rumen utilizando la metodología descrita por Wood *et al*., (1995).

### **RESULTADOS**

#### Experimento 1

**Desarrollo, validación y aplicación de modelos** *in silico* **en la descripción y predicción de la actividad paramfistomicida y selección de las moléculas para ser evaluadas** 

Con el propósito de identificar compuestos con actividad paramfistomicida fueron obtenidas 4 Funciones Discriminantes sobre la base de los Descriptores Moleculares implementados en el programa *TOMOCOMD-CARDD*. En este sentido, fueron parametrizadas las estructuras moleculares haciendo uso de expresiones cuadráticas y lineales no estocásticas y estocásticas basadas en relaciones entre núcleos atómicos.

Los modelos obtenidos, utilizando el análisis discriminante lineal (ADL) como técnica estadística (van de Waterbeemd, 1995a), se muestran a continuación:

Modelo basado en Descriptores Moleculares TOMOCOMD-CARDD cuadráticos no estocásticos basados en relaciones de átomos

$$
Classif = 4.0654 + 0.02225q_3(x) - 1.20037 \times 10^{-4} q_7(x) - 0.02226 q_2^H(x) - 9.552
$$

$$
X 10^{-5\text{Hal}} q_{9L}(x) + 7.5734 X 10^{-8\text{ Hal}} q_{15L}(x)
$$
 (1)

*N*= 35 λ= 0.44 *D2* = 5.23 *F* (5.29) = 7.4269 *p* < 0.0001

Modelo basado en Descriptores Moleculares TOMOCOMD-CARDD cuadráticos estocásticos basados en relaciones de átomos

Clasif = 4.0065 + 0.5415<sup>s</sup>  $q_o^{\text{H}}(x)$  – 3.5983<sup>s</sup>  $q_4^{\text{H}}(x)$  + 2.9255<sup>s</sup>  $q_6^{\text{H}}(x)$  + 3.7138<sup>s</sup>

$$
q_9^{\mathbf{H}}(x) - 3.6020^{\mathbf{S}} q_{13}^{\mathbf{H}}(x) \tag{2}
$$

$$
N= 35
$$
  $\lambda = 0.44$   $D^2 = 5.17$   $F(5.29) = 7.3548$   $p < 0.0001$ 

Modelo basado en Descriptores Moleculares TOMOCOMD-CARDD lineal no estocásticos basados en relaciones de átomos

$$
Classif = 3.3376 + 0.02758_{f3}(x) - 7.56631 \times 10^{-9} f_{15}(x) - 0.04012 f_{2}^{H}(x) - 7.15764
$$

$$
X 10^{-5\text{Hal}}_{f11L}(x) + 1.98766 X 10^{-6\text{Hal}}_{f14L}(x)
$$
 (3)

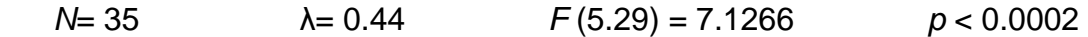

Modelo basado en Descriptores Moleculares TOMOCOMD-CARDD lineal estocásticos basados en relaciones de átomos

 $\text{Classif} = 3.7919 + 1.3882^{\text{s}}_{\text{f0}}^{\text{H}}(x) - 2.9855^{\text{s}}_{\text{f4}}^{\text{H}}(x) + 10.2795^{\text{s}}_{\text{f11}}^{\text{H}}(x) +$ 

$$
1.1433^{s}{}_{fl4}^{H}(x) - 9.8674^{s}{}_{fl5}^{H}(x)
$$
\n(4)

*N*= 35  $\lambda$ = 0.49  $D^2$  = 4.20  $F(5.29)$  = 5.9642  $p < 0.0007$ 

 Donde N es el número de compuestos**,** λ es el estadístico de Wilks, D2 es el cuadrado de la distancia de Mahalanobis y F es el estadístico de Fischer.

En los cuadros 1 y 2 se muestran los valores de probabilidad de clasificación (%) obtenidos con cada modelo.

Los modelos desarrollados fueron utilizados en la selección/identificación *in silico* de nuevos paramfistomicidas utilizando procedimientos de escrutinio virtual masivo de grandes bases de datos de fármacos con otros usos terapéuticos. De los resultados de las probabilidades de clasificación de cada compuesto se seleccionaron los compuestos clasificados como activos y se ordenaron en forma descendiente (Cuadro 3). A partir de estos resultados virtuales se escogieron: Guanfacina, Trimethadione, Tiacetazona, Guanabez y Acetaminofén, para posteriormente ser evaluados como paramfistomicidas.

Los resultados obtenidos en el presente experimento fueron publicados en el Journal of Molecular Structure:THEOCHEM, con el artículo titulado: "Quadratic indices of the molecular pseudograph's atom adjacency matrix and their stochastic forms: a novel approach for virtual screening and silico discovery of new lead paramphistomicide drugs-like compounds" (Anexo 5)

#### Experimento 2

## **Desarrollo de un método para el desenquistamiento artificial de metacercarias de Paramfistómidos**

La información obtenida de los ensayos preliminares se puede observar en el cuadro 4. La mejor tasa de desenquistamiento (87.5%) correspondió al ensayo número 29, el cual fue seleccionado para establecer la metodología de desenquistamiento requerida.

Mediante la aplicación de esta metodología se obtuvo una proporción de desenquistamiento que va de 0.646 a 0.743 con una confianza de 95%, por lo que la proporción promedio de metacercarias desenquistadas en este estudio (69.45%) fue significativamente mayor al 50% (P<0.0001). El desarrollo del presente método de desenquistamiento artificial de paramfistómidos se publicó en la revista Parasitology Research (Anexo 6).

#### Experimento 3

## **Selección de un método de cultivo** *in vitro* **para mantener el desarrollo de fases inmaduras y adultas de Paramfistómidos**

*Fases inmaduras*.- para los paramfistómidos recién desenquistados se registró un período de sobrevivencia de 10, 10 y 4 días en los medios Hedon–Fleig, Rohrbacker y RPMI, respectivamente. En el caso del medio Hedon-Fleig se observó una proporción de sobrevivencia entre 0.642 a 0.878 con una confianza de 95%, siendo ésta mayor con respecto a los otros dos medios de cultivo (cuadro 5). Además, por la aplicación de la prueba de Z en el día 4, la proporción de sobrevivencia en el medio Hedon-Fleig fue 80% (P=0.4795), no observándose estos valores en los otros dos medios de cultivo.

*Fases adultas .-* Los paramfistómidos adultos sobrevivieron hasta el día 11 en los medios Hedon-Fleig y Rohrbacker y hasta el día 9 en RPMI. Como se puede observar en el cuadro 6, el medio de cultivo Rohrbacker presentó una proporción de sobrevivencia entre 0.58 a 0.81 con una confianza de 95%. En el día 4 la proporción de sobrevivencia de paramfistómidos adultos en el medio Rohrbacker fue igual al 80% (P=0.081), quedando por debajo de este porcentaje los otros dos medios evaluados.

Los resultados de la comparación de estos medios de cultivo están descritos en el artículo publicado en Parasitology Research (Anexo 6).

### Experimento 4

## **Evaluación** *in vitro* **del posible potencial paramfistomicida de los compuestos seleccionados en el programa TOMOCOMD-CARDD**

*Escrutinio en fases juveniles.-* Los compuestos guanabenz, guanfacina y oxyclozanida mostraron 100% de eficacia en los tres niveles de dosis, al matar a todos los paramfistómidos desde el primer día del tratamiento. El acetaminofén, tiacetazona y 3,5,5-Trimethyl-oxazolidine-2,4-dione son compuestos que no mostraron eficacia paramfistomicida, ya que los paramfistómidos sobrevivieron en todas las concentraciones probadas durante el tiempo que duró el estudio, al igual que los paramfistómidos destinados como testigos sin tratamiento.

*Escrutinio en fases adultas.-* Los paramfistómidos adultos que fueron tratados con acetaminofén a dosis de 50 y 10 μmol/mL sobrevivieron los mismos días que los paramfistómidos que no recibieron tratamiento.

## **Evaluación del posible potencial paramfistomicida de dos compuestos seleccionados en el programa TOMOCOMD-CARDD**

El resultado del presente experimento no fue el esperado, ya que el diagnóstico coprológico negativo a huevos de paramfistómidos se comprobó en la revisión visual de los rumenes de los 23 ovinos sacrificados; y sólo se colectaron algunos especimenes adultos de paramfistómidos. Por tal motivo no fue posible evaluar el efecto paramfistomicida de los compuestos seleccionados.

### **DISCUSION**

Se logró desarrollar modelos QSAR utilizando los índices cuadráticos y lineales (tanto totales como locales) no estocásticos y estocásticos basados en las relaciones entre átomo, obtenidos mediante el programa *TOMOCOMD-CARDD* que permiten la discriminación de la actividad. El aspecto más crítico de la construcción de una cabeza de serie de entrenamiento en modelos QSAR es garantizar la diversidad molecular. La cabeza de serie que se formo en el presente trabajo para computar los descriptores TOMOCOMD-CARDD cumple con esta diversidad molecular, en la figura 2 están representados algunos ejemplos estructurales de los compuestos, así como también la variedad en cuanto a su mecanismo de acción.

De los porcientos de clasificación obtenidos en los índices cuadráticos estocásticos, y no estocásticos (ecuaciones 1 y 2), se resalta una buena clasificación global de 91.43% y 88.57% respectivamente. Asimismo los índices lineales estocásticos y no estocásticos (ecuaciones 3 y 4) mostraron una clasificación global de 88.57%. Estos porcentajes indican la probabilidad con la que cada modelo predice la acción paramfistomicida.

Los modelos QSAR obtenidos fueron empleados en procesos de escrutinio virtual de varias bases de datos con el propósito de identificar/seleccionar los candidatos más prometedores y separarlos de los menos potentes o inactivos. El criterio de selección de los cinco compuestos evaluados fue por la facilidad de adquisición, en cuanto a disponibilidad y costo del producto.

El método de desenquistamiento realizado en este estudio mostró aceptables porcentajes de paramfistómidos juveniles desenquistados (69.45%). Con esto se puede demostrar que la técnica modificada para la obtención de paramfistómidos recién emergidos, aunque no es la ideal, mostró ser superior en comparación con el método descrito por Gill y Bali (1988), el cual señala una proporción de desenquistamiento muy variable (2.5 al 57.7%), con un período de sobrevivencia de sólo dos horas. Es importante señalar que la información obtenida es muy valiosa en virtud de que hasta el momento los datos obtenidos respecto al desenquistamiento de *Paramphistomum* spp son muy limitados, ya que al realizar los ensayos preliminares de métodos de desenquistamiento para *Fasciola* spp, en los que obtienen alto porcentaje de desenquistamiento no mostraron ser tan eficaces en el trematodo en estudio.

Como es sabido los métodos *in vivo* para evaluación de fármacos son costosos y en ocasiones incosteables si se quiere evaluar un gran lote de compuestos con posible potencial paramfistomicida. La mejora obtenida en este método de desenquistamiento permitirá continuar con la implementación de otros métodos de cultivo, mismos que habilitarán las posibilidades de probar un mayor número de compuestos bajo condiciones *in vitro*.

En lo referente al cultivo de paramfistómidos, el medio que mostró mayor eficacia para el cultivo de paramfistómidos recién emergidos fue el Hedon-Fleig, sin embargo, no fue de igual manera eficaz para el desarrollo de las fases adultas. Lo anterior se contrasta con los resultados obtenidos por Gupta *et al* (1982), quienes mencionan haber obtenido una elevada tasa de sobrevivencia tanto en paramfistómidos inmaduros como en adultos utilizando el medio Hedon-Fleig. El medio de cultivo Rohrbacker fue el que permitió una mayor sobrevivencia de paramfistómidos adultos. Al respecto se ha descrito que este medio, bajo condiciones específicas, puede mantener vivas fasciolas adultas hasta por cuatro semanas (Fried, 1987). Los paramfistómidos inmaduros y adultos no sobrevivieron más de 4 a 9 días, respectivamente, en el medio RPMI, el cual en combinación con suero sanguíneo, de acuerdo con Ibarra (1983) y con Ibarra y Jenkins (1984), puede proporcionar hasta 14 semanas de sobrevivencia para
*Fasciola hepatica*. Es importante señalar que aún cuando *Fasciola* spp y *Paramphistomum* spp son trematodos, sus requerimientos nutricionales son diferentes entre si en virtud de su sitio de localización en el huésped.

En la evaluación de compuestos *in vitro* en fases juveniles, el guanabenz y guanfacina mataron el 100% de los paramfistómidos en estudio, por lo cual mostraron ser altamente eficaces como paramfistomicidas. A este respecto, Wood *et al* (1995) indican que los productos que muestren una eficacia entre el 90 y 98% son considerados como efectivos. De igual forma, y como se esperaba, la oxyclozanida que se utilizó como testigo positivo también eliminó a todos los paramfistómidos evaluados (100%). En el caso del acetaminofén, tiacetazona y 3,4,5-Trimethyl-oxazolidine-2,4-dione, estos compuestos no mostraron ser eficaces (0% de eficacia). Asimismo, de acuerdo con el presente estudio, el acetaminofén en fases adultas tampoco mostró ser un compuesto eficaz contra paramfistómidos, ya que no eliminó a ningún paramfistomido.

Tal vez un criticismo fuerte a señalar sobre este método de evaluación *in vitro* es la falta de mayor número de parámetros para estimar eficacia ya que al momento solo se evalúa con base a porcentajes de vivos y muertos. Desafortunadamente al momento no es posible incorporar otros parámetros que permitan hacer una evaluación más completa por lo que solamente aquellos compuestos que ejerzan un alto porcentaje de eficacia son los que realmente serán considerados como potenciales paramfistomicidas y aquellos que muestren un efecto limitado en los paramfistómidos posiblemente no serán detectados. Indudablemente se debe realizar mayor investigación a este respecto a fin de optimizar estos sistemas de evaluación *in vitro*.

En el procedimiento de selección de un medio de cultivo para fases adultas, era indispensable el contar con paramfistómidos adultos, por lo que se protocolizó la infección inducida en dos ovinos con 2000 metacercarias por vía oral cada uno; si bien se colectaron 1106 paramfistómidos del rumen de uno de ellos, el otro animal murió a consecuencia de una enteritis hemorrágica. Posteriormente, para la evaluación *in vitro* de los compuestos, se infectó nuevamente otro animal con la misma dosis (2000 metacercarias), el cual también murió por la misma causa, lo anterior, sugiere que la paramfistomosis inducida fue la causa probable de muerte, el buen número de paramfistómidos adultos colectados del rumen del animal sobreviviente y la insuficiente disponibilidad de metacercarias viables, encaminó a tomar la decisión que para las siguientes infecciones artificiales en ovinos se emplearían únicamente 1000 metacercarias; sin embargo, los siguientes dos borregos infectados para la evaluación *in vitro* en fases adultas de los compuestos, resultaron negativos al examen coproparasitoscópico y en la necropsia, sólo en uno de los ovinos se colectaron algunos paramfistómidos adultos, lo cual limitó dicha evaluación.

De igual manera, los 24 ovinos destinados a la evaluación *in vivo* no manifestaron una alta infección a paramfistómidos requerida para poder llevar a cabo el experimento; por lo que se puede inferir que la dosis de 1000 metacercarias no es suficiente en condiciones experimentales; o que a pesar de que las metacercarias lucían viables, no fueron lo adecuadamente infectivas para desarrollar la enfermedad, ya que no es fácil reunir 24,000 metacercarias de paramfistómidos de la misma edad. Además, es necesario señalar de que existe una susceptibilidad individual y al tratarse de seres vivos, unos animales aceptan en mayor porcentaje la infección que otros (Ibarra, 1997).

Finalmente, y a pesar de que no se pudo evaluar el efecto paramfistomicida *in vivo* de los compuestos con otro efecto terapéutico seleccionados *in silico*, el trabajo resulta relevante en virtud que proporciona información importante para poder realizar futuras investigaciones *in vitro* con paramfistómidos y abre expectativas para continuar evaluando compuestos paramfistomicidas que al momento son inexistentes.

## **CONCLUSIONES**

De los resultados presentados y la discusión de los mismos se derivan las siguientes conclusiones:

Los modelos QSAR desarrollados empleando descriptores TOMOCOMD-CARDD fueron utilizados para seleccionar e identificar *in silico* algunos compuestos indicados con otros usos que indicaban tener un posible potencial paramfistomicida.

El método de desenquistamiento artificial de metacercarias de paramfistómidos utilizado en el presente estudio, generó un porcentaje superior (69.4%) a lo previamente reportado.

Se encontró que el mejor medio de cultivo para la sobrevivencia *in vitro* de paramfistómidos fue Hedon-Fleig y Rohrbacher para fases inmaduras y adultas, respectivamente.

Los compuestos Guanabenz y Guanfacina mostraron ser altamente eficaces como paramfistomicidas *in vitro* contra fases juveniles.

## **REFERENCIAS**

- Alzieu, J.P., Bergeraud, J.P. and Dorchies, P. (1999). Anthelmintic activity of oxyclozanide against *Paramphistomum daubeneyi* in cattle. Revue de Médecine Véterinaire, 150:(8-9), 715-718.
- Alzina, R.B. (1989).Introducción conceptual al análisis multivariable. Un enfoque informático con los paquetes SPSS-X, BMDP, LISREL y SPAD; Barcelona: PPU, SA.
- Arizmendi, V.R.I. (1981). Evaluación e identificación de la paramfistomiasis bovina en el sur del estado de Veracruz. Tesis licenciatura. Facultad de Medicina Veterinaria y Zootencia, UNAM.
- Awharitoma, A.O., Opute, F.I., Ali, S.N. and Obiamiwe, B.A. (1988) Lipid composition of four species of amphistomes (Trematoda) from the rumen of cattle. International Journal for Pasitology. 18: 441-444.
- Boray, J.C. (1985). Flukes of domestic animals. In Parasites, pests and predators. Edited by Gaafar, S.M., Howard, W.E. and Marsh, REX. World Animal Science No.82 ELSEVIER.
- Borchet. (1975). Parasitología veterinaria (3ª ed.). España: Acribia.
- Bulman, G.M., Caracostantólogolo, J., Lamberte, J.C., Zenón, A.A., Balbian, G. (2002). *Cotylophoron cotylophorum* (Fischoeder, 1901) (Digenea: Paramphistomidae), trematodo del rumen bovino, en Argentina. Veterinaria Argentina. 19: 673-682.
- Castro-Trejo, L., García-Vasquez, Z. and Casildo-Nieto, J. (1990) The Susceptibility of Lymnaeid Snails to *Paramphistomum cervi* Infections in Mexico. Veterinary Parasitology. 35: 157-161
- Chapman & Hall. (1996).The Merk Index. (12a ed.). London
- Cordero del Campillo, M., Rojo Vázquez, F.A. (1999). Parasitología Veterinaria. España:Mc Graw Hill.
- Cotton, F.A. (1970). Advanced Inorganic Chemistry. Havana: Ed. Revolucionaria.
- De la O, C. J. R. (1983). Frecuencia y determinación del género de trematodos de la Familia Paramphistomidae (Fischoeder 1901) de bovinos sacrificados en el frigorífico y empacadora de Tabasco S.A. Villahermosa, Tabasco. Tesis Licenciatura. Facultad de Medicina Veterinaria y Zootecnia. UNAM.
- De la Rosa, M.B.E. (1981). Frecuencia entre la presencia de *Paramphistomum* spp y *Fasciola* spp, en ganado bovino sacrificado en el rastro de Tuxpan, Ver. Tesis Licenciatura. Facultad de Medicina Veterinaria y Zootecnia, Universidad Veracruzana.
- Dixon, K.E. (1966). The physiology of excystment of the metacercaria *of Fasciola hepatica* L. Parasitology. 56: 431-456.
- Do-Duc-Dien, Do-Huu-Tich, Pham-Sy-Lang. (1999).The prevalence of intestinal helminthes in goats in the Kim Bang district (Hanam), Vietnam. Veterinary Sciences and Techniques. 6: (2), 58-62.
- Dunn, A.M. (1983). Helmintología Veterinaria. (2ª ed.) México: El Manual Moderno.
- Eduardo, S.L. (1982). The taxonomy of the family Paramphistomidae (Fischoeder, 1901) with special reference to the morphology of species occurring in ruminants. I. General considerations. Systematic Parasitology. 4:7-57
- El Sayed, H. (1997). Helminth parasites of sheep in Dakahlia Province Egypt. Assiut Veterinary Medical Journal. 38: 48-54.
- Font, A., Monte, V. (1994). Métodos variacionales. (Monografía). Ed. Farmaindustria.
- Fortes, E. (2004). Parasitología Veterinária. (4a ed.) Sao Paulo: Icone editora.
- Fried, B. (1987). Trematoda. In: *In vitro* methods for Parasite cultivation Chapter 8. Eds. Taylor AER and Baker JR. , London:Academic Press.
- Fried, B. (1994). Metacercarial Excystment of Trematodes. Advances in Parasitology 33: 91-144.
- Gevrey, J., Bourdoiseau, G. (1998). Treating paramphistomiasis in rumiants. Point-Veterinaire. 29: (194), 45-48.
- Gill, J.S., Bali, H.S. (1987). Efficacy of Panacur and Nilzan against experimentally induced *Paramphistomum cervi* infection in sheep. Indian Veterinary Medical Journal. 11:(4), 231-233.
- Gill, J.S., Bali, H.S. (1988). *In vitro* Excystation and Viability of the Metacercariae of *Paramphistomum cervi*. Journal Veterinary Parasitology. 2:57-58.
- Gupta, R.D., Malik, P.D., Gautam, O.P. (1981).The anthelmintic efficacy of febendazole against gastrointestinal nematodes, cestodes and paramphistomes in sheep. Indian Veterinary Journal. 58:(3) 246-247.
- Gupta, B.C., Parshad, V.R., Guraya, S.S. (1982). Effects of carbon dioxide, temperatura, pH and the number of worms on the *in vitro* survival, histology and histochemistry of *Paramphistomum cervi*. Veterinary Parasitology. 11:193-202.
- Hendrix, C.M. (1998). Diagnostic Veterinary Parasitology. ( $2<sup>a</sup>$  ed.) St. Louis, Missouri: Mosby.
- Horak, I.G. (1971). Paramphistomiasis of domestic ruminants. Advances in Parasitolgy. 9: 33-72.
- Ibarra, V.O.F. (1983). Chemotherapeutic studies on Parasitic helminthes. Tesis doctorado. Brunel University, Gran Bretaña.
- Ibarra, O.F. and Jenkins, D.C. (1984). An *in vitro* screen for new fasciolicidal agents. Zeitschrift für Parasitenkunde. 70: 655-661.
- Ibarra, V. F., García, S.E., Vera, M. Y., Hernández, C. A., Castillo, B. R. (1997). Eficacia fasciolicida del Compuesto ALFA contra estadios juveniles y adultos en ovinos. Veterinaria México 28: 4-8.
- Jain, P.C. (1993). Helminth parasites of goats in Madhay Pradesh and their treatment. Vet-Mhow. 4:(1), 53-57.
- Kassai, T. (1998). Helmintología Veterinaria. Zaragoza, España: Editorial Acribia S.A.
- Lajiness, M. (1990). Molecular similarity-Based Methods for Selecting Compounds for Screenig. In Computacional Chemical Graph Theory. New York. Editorial Nova Science
- Lepojiev, O., Cuetkovic, L., Tomanovic, B., Grus, I. (1982). Action of high doses of Panacur on trematodes of the bile duct and digestive tract of sheep. Veterinarski Glasnik. 36:(1), 33-37.
- Losson, B., Cassart, P., Mignong, B. (1998). Infectation with *Paramphistomum* sp in cattle: description of a firstcase in Belgium. Annales de Medicine-Veterinare (Belgium). 142:(5), 341-344.
- Lloyd, J., Boray, J. (2000). Stomach fluke (paramphistomes) in rumiants. Agfats, NSW-Agriculture, No. AO 2.26 (3<sup>rd</sup>.ed) Australia.
- Malone, J.B., Ramsey, R.T., Loyacano, A.F. (1984). Efficacy of clorsulon for treatment of mature naturally acquired and 8-week-old experimentally induced *Fasciola hepatica* infections in cattle. American Journal Veterinary Research 45: 851-854.
- Malviya, H.C., Prasad, A., Varma, T.K., Dwivedi, P. (1994). Chemotherepy of experimentally induced *Paramphistomum epiclitum* infection in lambs. Indian Veterinary Journal. 71:(3), 222-224.
- Marrero-Ponce, Y., Romero, V. (2002). TOMOCOMD software. Central University of Las Villas. TOMOCOMD (TOpological Molecular COMputer Design) for Windows, version 1.0 is a preliminary experimental version; in future a professional version will be obtained upon request to Y. Marrero
- Marrero-Ponce, Y., Cabrera, M. A., Romero, V., Ofori, E., Montero, L. A. (2003). Total and local quadratic indices of the "Molecular Pseudograph´s Atom Adjacency Matrix". Application to prediction of caco-2 permeability of drugs. International Journal Molecular Science 4: 512-536.
- Marrero-Ponce, Y. (2003). Total and local quadratic indices of the molecular pseudograph´s Atom Adjacency matrix: Applications to the Prediction of physical properties of organic compounds. Molecules. 8: 687-726.
- Marrero-Ponce, Y. (2004). Total and Local (Atom and Atom-Type) molecular quadratic indices:Significance-interpretation, comparison to other molecular

descriptors and QSPR/QSAR applications. Bioorganic Medicinal Chemistry. 24: 6351-6369.

- Marrero-Ponce, Y., Nodarse, D., González-Díaz, H., Ramos de Armas, R., Romero-Zaldivar, V., Torrens, F., Castro, E. (2004a). Nucleid acid quadratic indices of the "Macromolecular Graph´s Nucleotides Adjacency Matrix". Modeling of footprints alter the interaction of paromomycin with the HIV-1 Ψ-RNA Packaging Region.International Journal of Molecular Science. 5: 276- 93*.*
- Marrero-Ponce, Y., Cabrera, M.A., Romero, V., González, D.H., Torrens, F.A. (2004b). New topological descriptors based model for predicting intestinal epithelial transport of drugs in caco-2 cell culture. Journal of Pharmaceutical Sciences. 7: 186-199.
- Ministry of Agricultura, Fisheries and Food (MAFF) (1988). Manual of veterinary parasitological laboratory techniques. Technical bulletin No. 18 her majesty's stationery office. London Great Britain.
- Mosqueira, T. (1994). Fundamentos del diseño de medicamentos. (Monografía). Ed. Farmaindustria.
- Nari, A., Fiel, C. (1983). Enfermedades parasitarias de importancia económica en bovinos: bases epidemiológicas para su prevención y control en Argentina y Uruguay. Editorial Hemisferio Sur.
- Negwer, M. (1987). Organic-Chemical drugs and their Synonyms, v.1, v. 2; Berlin: Ed. Akademie-Verlag.
- Prasad, A., Varma, T.K. (1999). On the prevalence and community dominance among paramphistomes infecting domestic rumiants. Journal of Veterinary Parasitology. 13: (2), 129-133.
- Prasittirat, P., Nithiuthai, S., Ruengsuk, K., Kitwan, P., Bunmatid, C., Roopan, S., Itagakitt. (1997). Efficacy of bithionol sulfoxide, niclosamide and febendazole against natural rumen fluke infection in cattle. Helmintologia. 34:(3), 155-157.
- Quiroz, R.H., García, R., Dávalos, E. (1973a). Identificación de *Cotylophoron cotylophorum* (Fischoeder, 1901) en un ovino en México. Técnica Pecuaria en México. 21: 61.
- Quiroz, R.H., Ochoa, R. (1973b). Presencia de *Paramphistomum cervi* (Schrank, 1790) en un ovino de raza Tabasco o pelibuey en México. Técnica pecuaria en México. 21:59.
- Quiroz, R.H. (1984). Parasitologia y enfermedades parasitarias en animales domésticos. México: Limusa.
- Rangel-Ruiz, L.J., Albores-Brahms, S.T., Gamboa-Aguilar, J. (2003). Seasonal trends of *Paramphistomum cervi* in Tabasco, México. Veterinary Parasitoliogy. 116:217-222.
- Rimbaud, E., Diana, V. (1991). Descripción de un cuadro de mortandad en bovinos asociado a Paramphistomiasis. Veterinaria Argentina. 79:606-612.
- Rolfe, D.F., Boray, J.C., Nichols, P., Collins, G.H. (1991). Epidemiology of paramphistomosis in cattle. International Journal for Parasitology. 21:(7), 813-839.
- Smith, M.A. and Clegg, J.A. (1981). Improved culture of *Fasciola hepatica in vitro*. Zeitschrift fur Parasitenkunde 66: 9-15.
- Spence, S.A., Frase, G.C., Chang, S. (1996). Responses in milk production to the control of gastro-intestinal nematode and paramphistome parasites in dairy cattle. Australian Veterinary Journal. 74 :( 6), 456-459.
- STATISTICA version.5.5, Statsoft, Inc. 1999.
- Szmidt-Adjide, V., Abrous, M., Adjié, C.C., Dreyfuss, G., Lecompte, A., Cabaret. J., Rondealud, D. (2000). Prevalence of Paramphistomum daubneyi infection in cattle in central France. Vetarinary Parasitology. 87: (2-3), 133-138.
- Tielens, A.G.M., Van Der Meer, P. and Van Den Bergh, S.G. (1981) *Fasciola hepatica*: Simple, Large-Scale, *in vitro* Excystment of Metacercariae and Subsequent Isolation of Juvenile Liver Flukes. Experimental Parasitology 51: 8-12
- Van de Waterbeemd, H. (1995). Discriminant analysis for activity prediction. In: Manhnhold R, Krogsgaard-Larsen L, Timmerman H. (Eds). Methods and principles in Medicinal Chemistry, Chemometric methods in molecular design, Van Waterbeemd, H (ed.) VCH, Weinhiem, Vol. 2.
- Wilson, L.R (1998) *Fasciola hepatica*: Characterization and Cloning of the Major Cathepsin B Protease Secreted by Newly Excysted Juvenile Liver Fluke. Experimental Parasitology 88:85-94.
- Wold, S, Erikson L. (1995). Statistical Validation of QSAR Results. Validation Tools; In: Manhnhold R, Krogsgaard-Larsen L, Timmerman H (Eds) Methods and Principles in Medicinal Chemistry, Chemometric methods in molecular design, Van Waterbeemd H (Ed) VCH, Weinhiem, Vol. 2.
- Wood, I.B., Amaral N.K., Bairden, K., Duncan, J.L., Kassai, J., Malon, J.B., Pankavich, J.A., Reineche, R.K., Slocombe, O., Taylor, S.M., Vercuysse, J. (1995). World Association for the Advancement of Veterinary Parasitology (W.A.A. V.P.) second edition of guidelines for evaluating the efficacy of anthelmintics in ruminants (bovine, ovine and caprine). Veterinary Parasitology. 58:181-213.

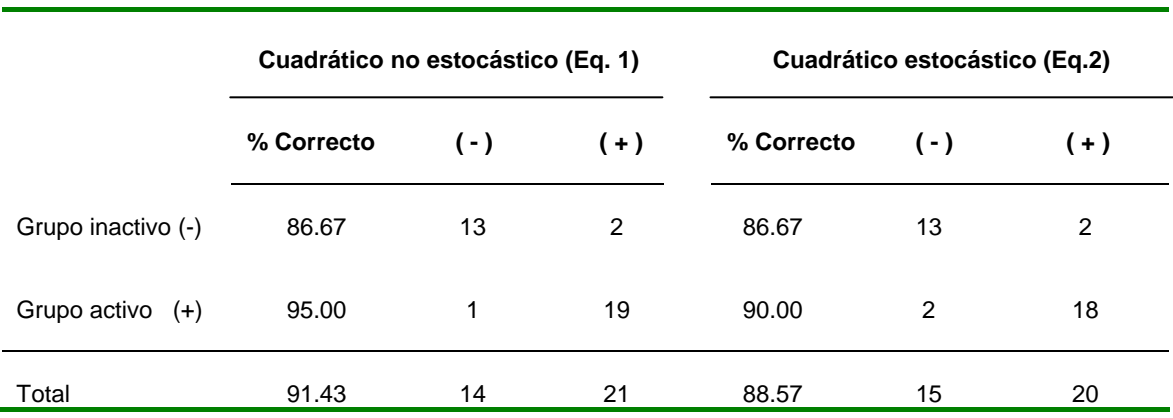

# **Cuadro 1.- Porcentaje de Clasificación de los índices cuadráticos (modelos QSAR) en la serie de entrenamiento**

# **Cuadro 2.- Porcentaje de Clasificación de los índices lineales (modelos QSAR) en la serie de entrenamiento**

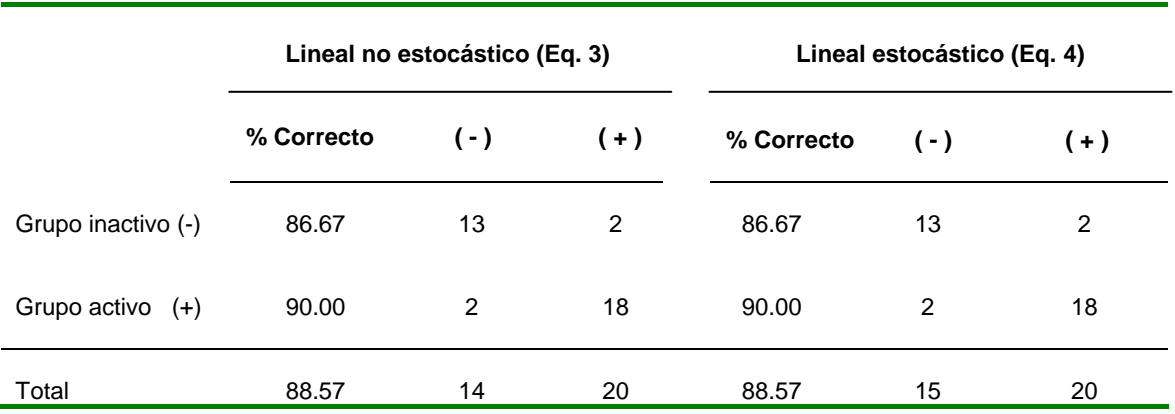

**Cuadro 3.- Selección de compuestos con posible efecto paramfistomicida (DP %= probabilidad de clasificación)** 

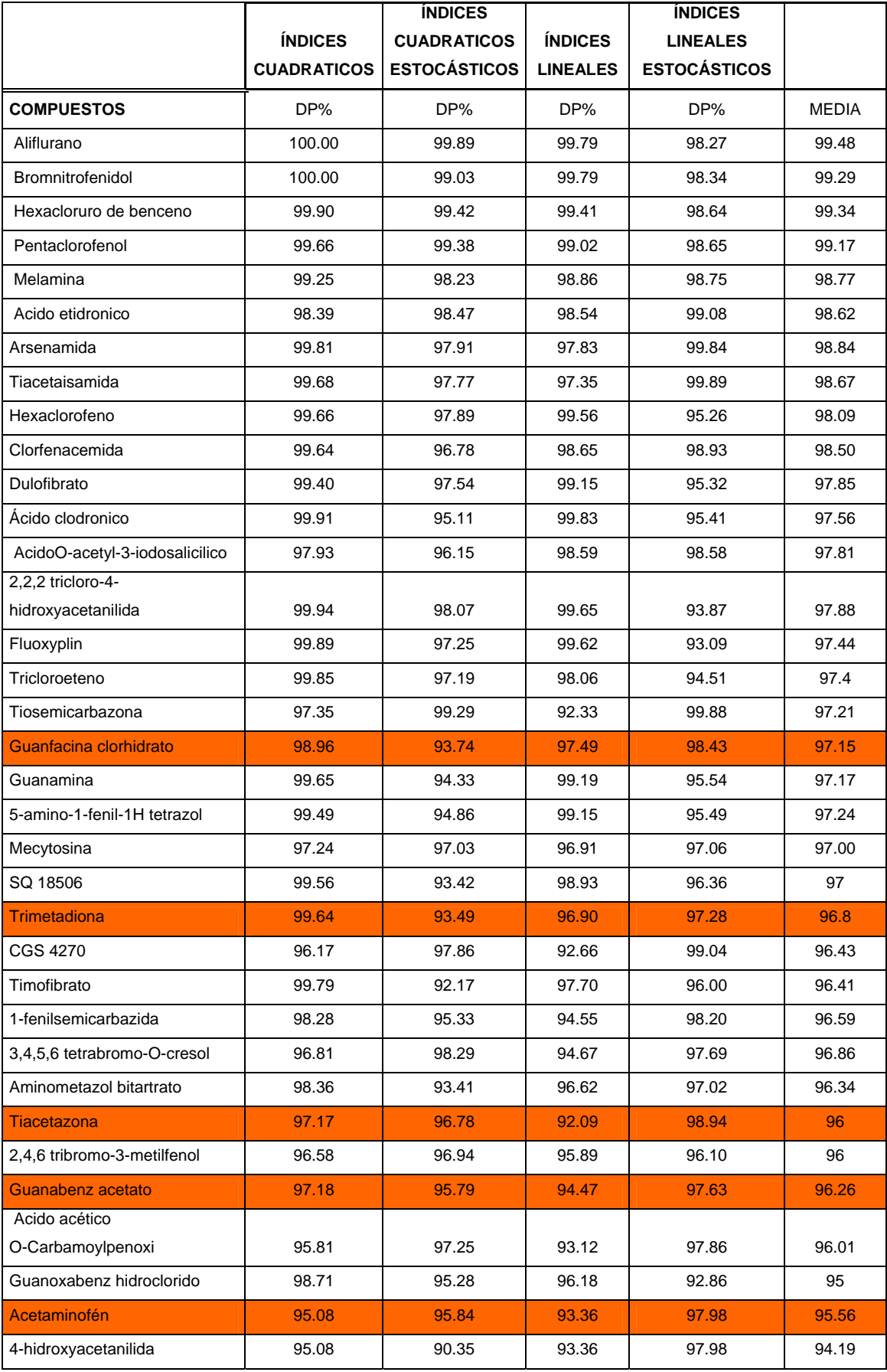

# **Cuadro 4**.- **Ensayos preliminares para selección del mejor método de desenquistamiento para** *Paramphistomum* **spp**

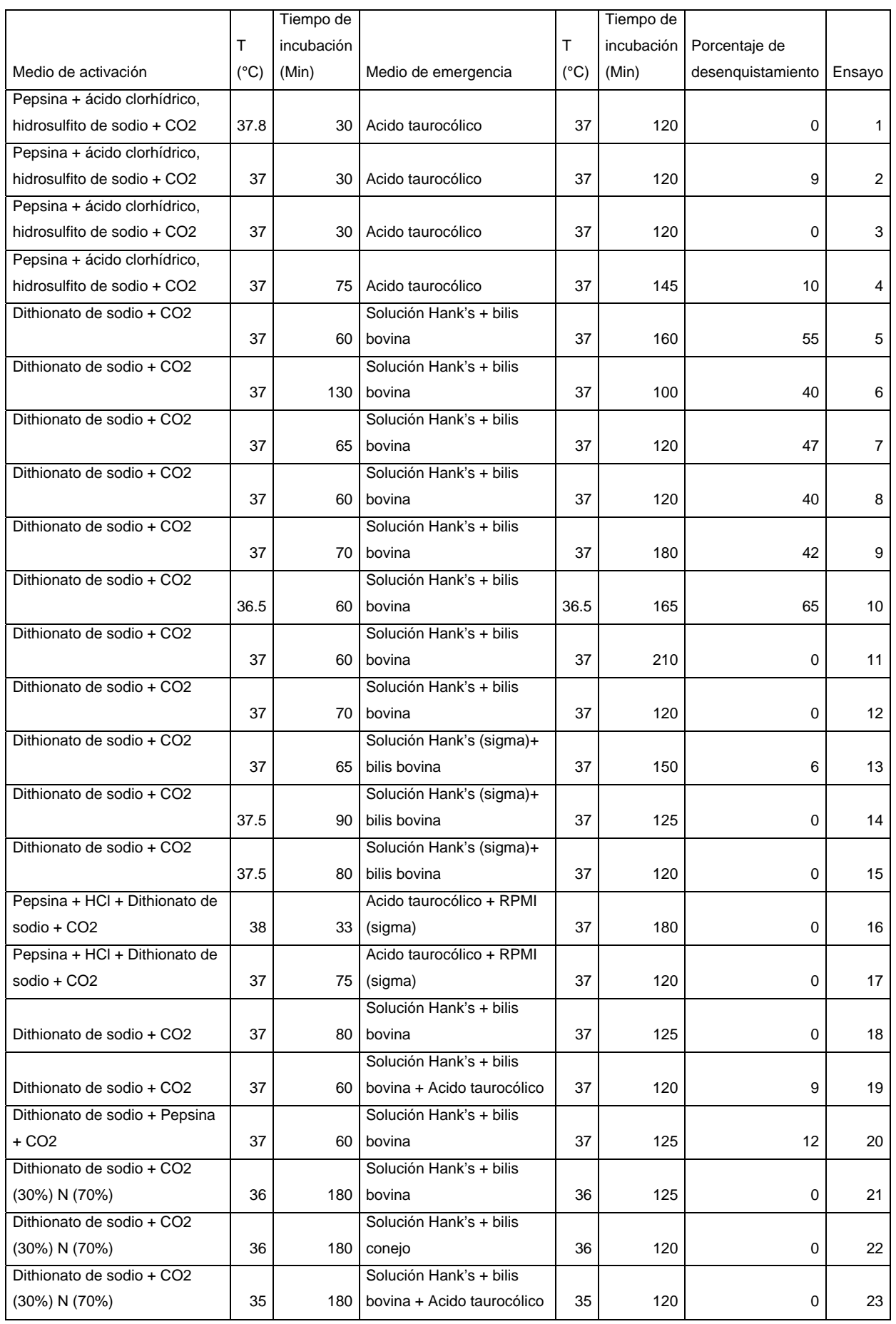

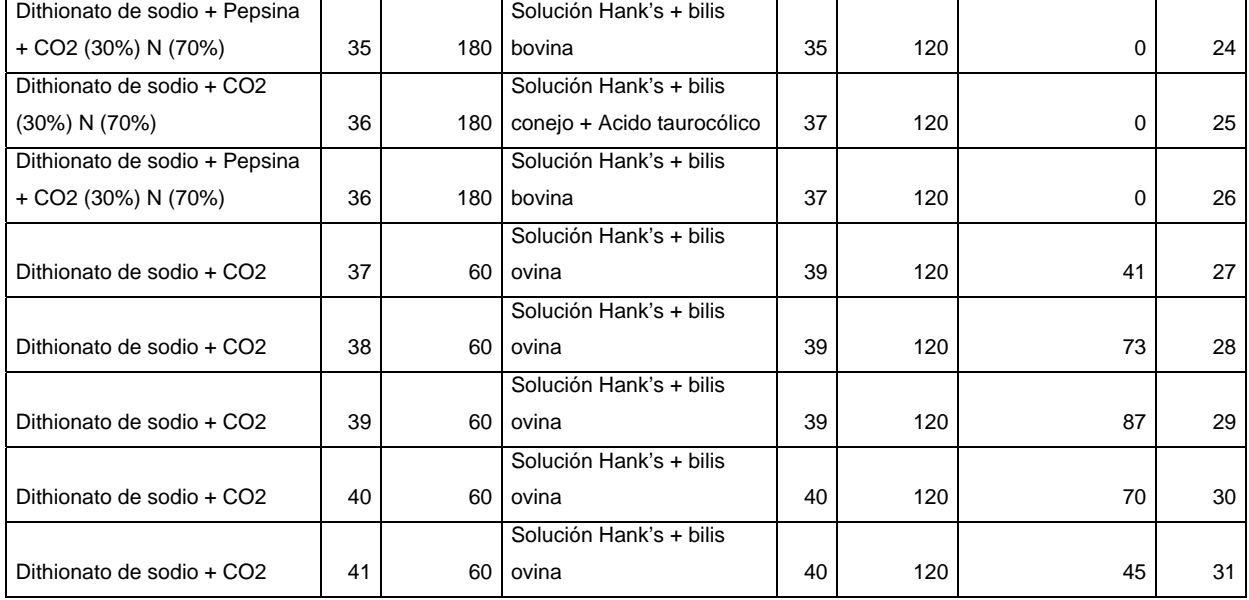

## **Cuadro 5**.- **Sobrevivencia al cuarto día de paramfistómidos inmaduros**

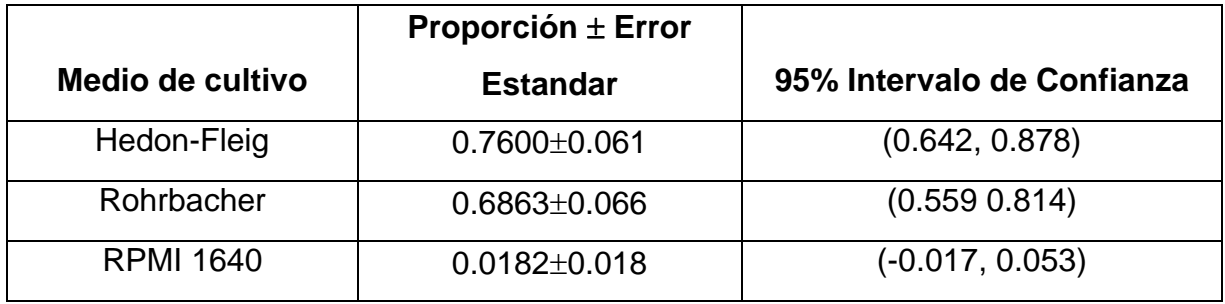

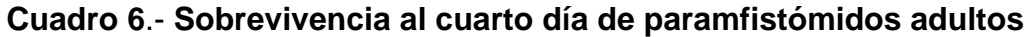

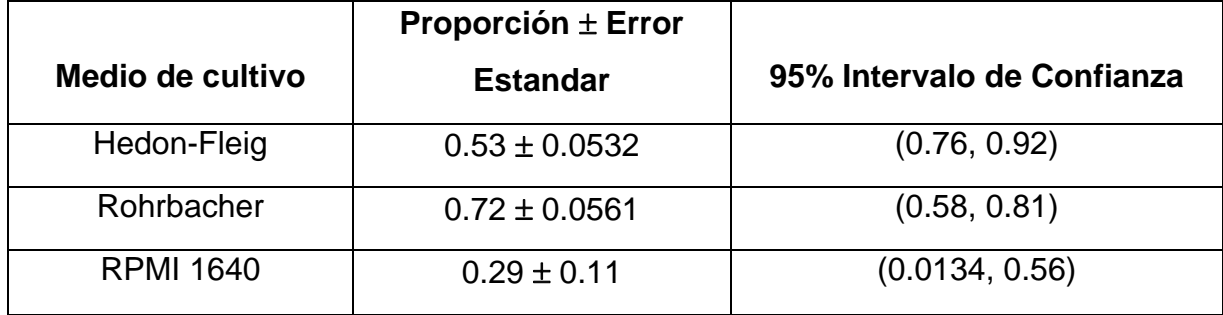

**Figura 1**. *TOMOCOMD-CARDD* **Software: A, Ventana para seleccionar el módulo de trabajo. B, Interfaz gráfica del subprograma de diseño de fármacos**

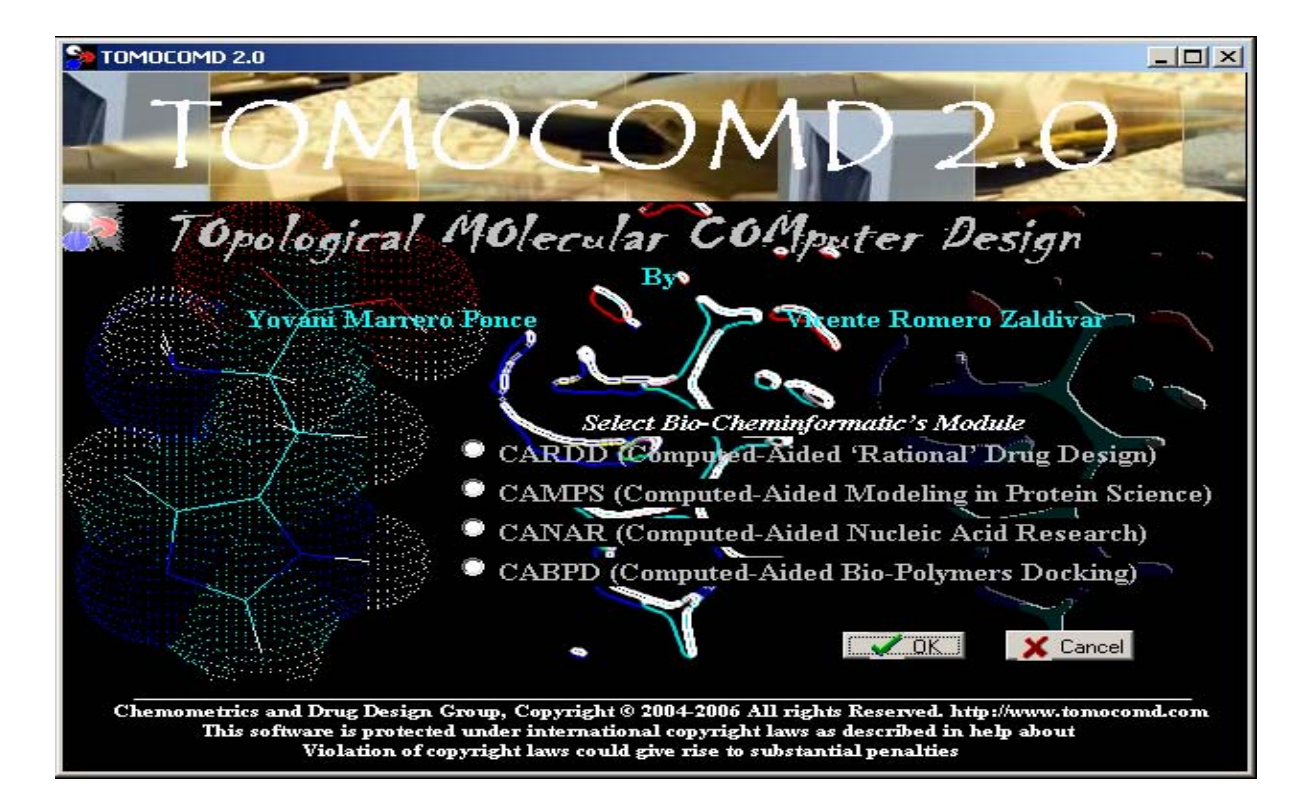

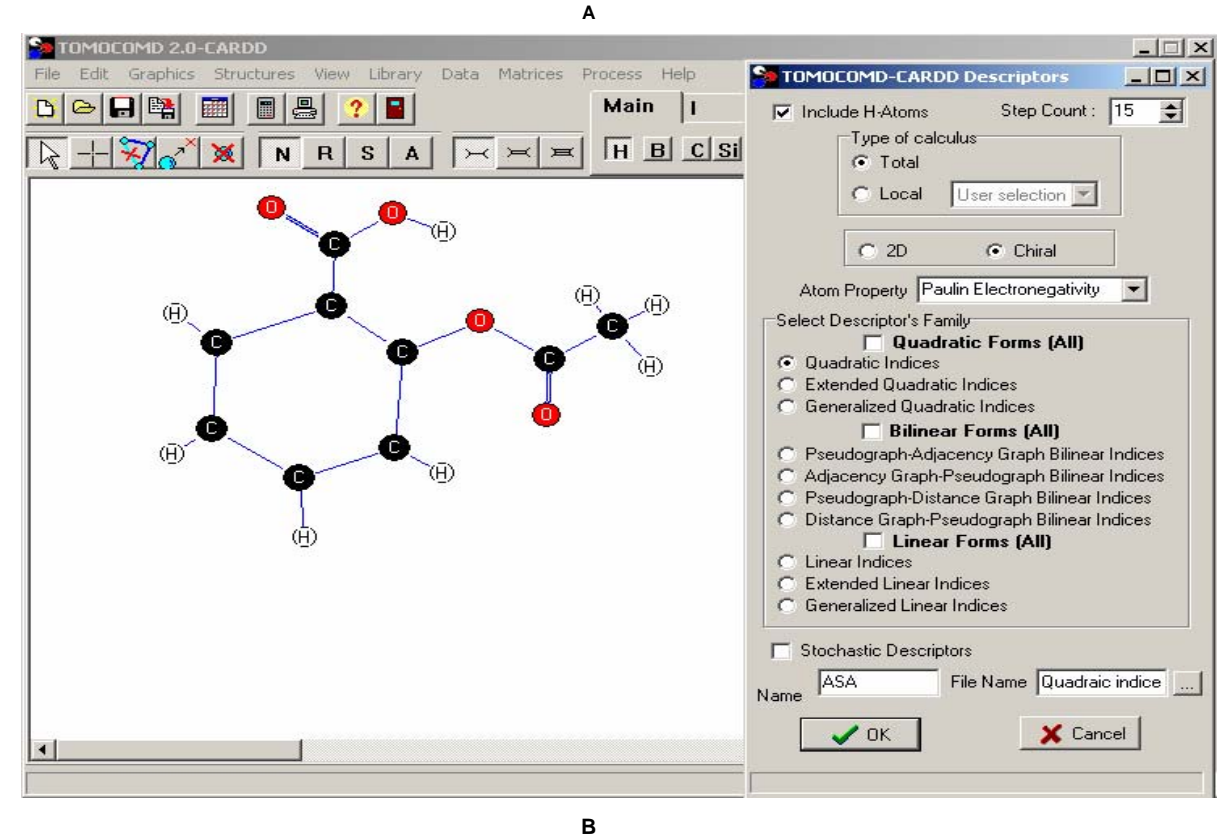

**Figura 2.- Ejemplos de las estructuras que conforman la cabeza de serie** 

*Ejemplos de Compuestos Activos*

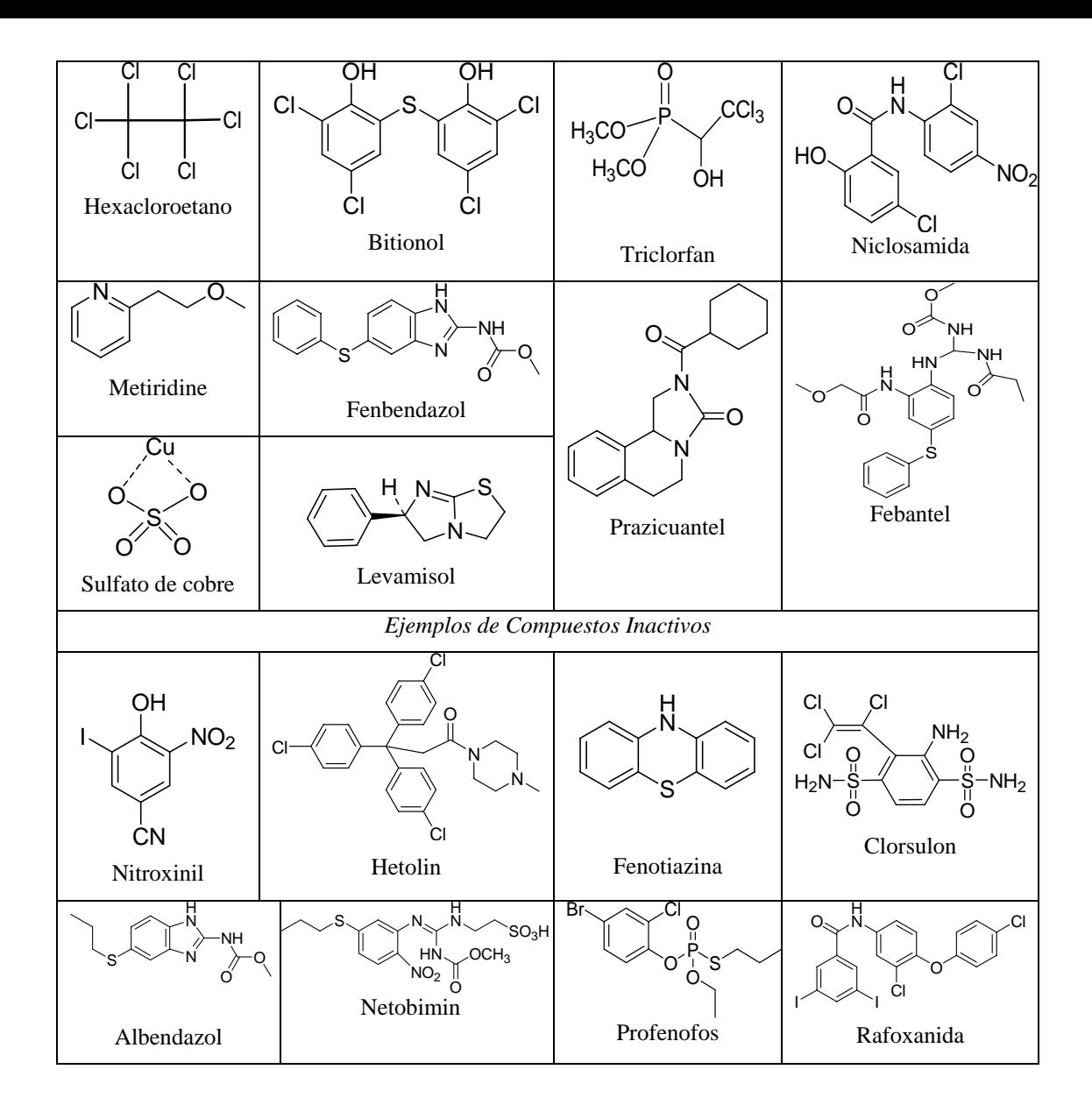

**Anexo 1. Matriz de adyacencia entre vértices (átomos) del seudógrafo molecular de orden cero, uno y dos y matrices locales de estos órdenes de cada uno de los tres fragmentos mostrados en la molécula de alcohol 1-metilalílico (But-3-en-2-ol)** 

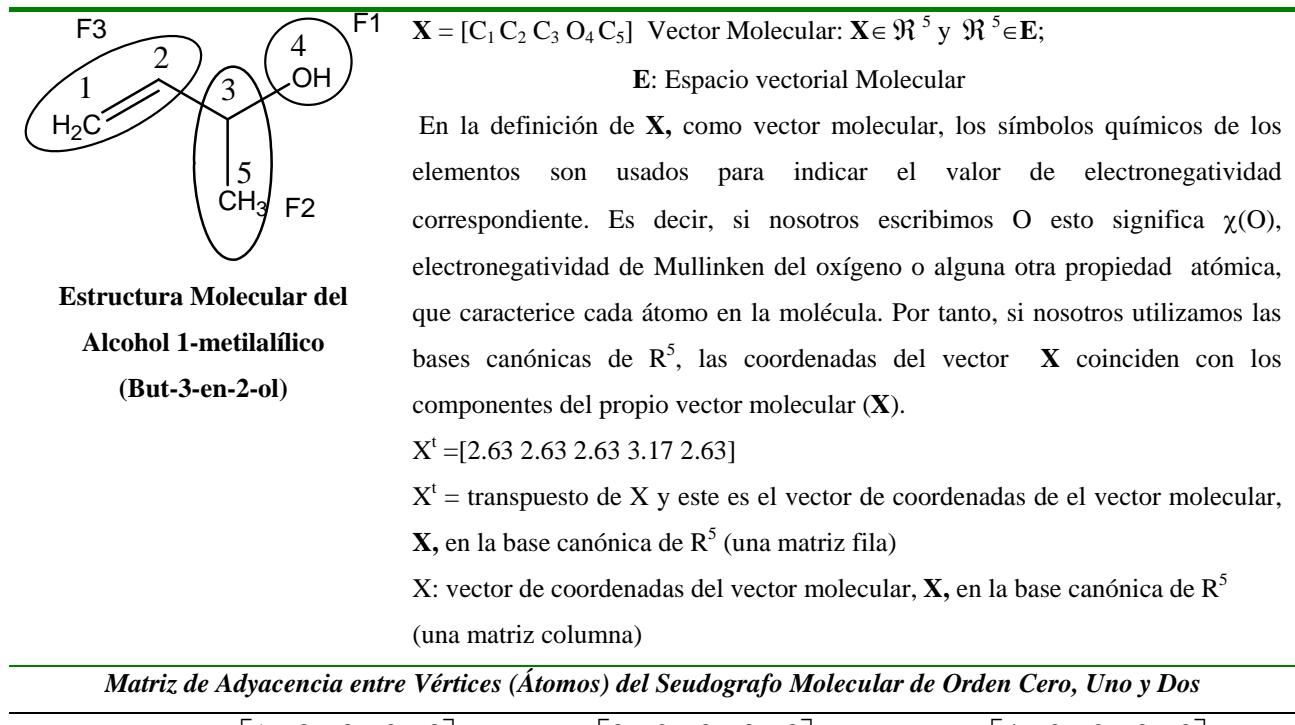

| $M^0(G) = I(G) =  0 \ 0 \ 1 \ 0 \ 0   M^1(G) =  0 \ 1 \ 0 \ 1 \ 1$ | $\begin{bmatrix} 1 & 0 & 0 & 0 & 0 \end{bmatrix}$ |  |  | $\begin{bmatrix} 2 & 0 & 1 & 0 & 0 \end{bmatrix}$ | $\begin{bmatrix} 0 & 2 & 0 & 0 & 0 \end{bmatrix}$ |  |  |                                  |                                                   |  | $\begin{bmatrix} 4 & 0 & 2 & 0 & 0 \end{bmatrix}$ |
|--------------------------------------------------------------------|---------------------------------------------------|--|--|---------------------------------------------------|---------------------------------------------------|--|--|----------------------------------|---------------------------------------------------|--|---------------------------------------------------|
|                                                                    | $\begin{bmatrix} 0 & 1 & 0 & 0 & 0 \end{bmatrix}$ |  |  |                                                   |                                                   |  |  | $M^2(G) =   2 \ 0 \ 3 \ 0 \ 0  $ | $\begin{bmatrix} 0 & 5 & 0 & 1 & 1 \end{bmatrix}$ |  |                                                   |
|                                                                    |                                                   |  |  |                                                   |                                                   |  |  |                                  |                                                   |  |                                                   |
|                                                                    | $\begin{bmatrix} 0 & 0 & 0 & 1 & 0 \end{bmatrix}$ |  |  |                                                   | $\begin{bmatrix} 0 & 0 & 1 & 0 & 0 \end{bmatrix}$ |  |  |                                  | $\begin{bmatrix} 0 & 1 & 0 & 1 & 1 \end{bmatrix}$ |  |                                                   |
|                                                                    | $\begin{pmatrix} 0 & 0 & 0 & 0 & 1 \end{pmatrix}$ |  |  |                                                   | $\begin{bmatrix} 0 & 0 & 1 & 0 & 0 \end{bmatrix}$ |  |  |                                  |                                                   |  | $\begin{bmatrix} 0 & 1 & 0 & 1 & 1 \end{bmatrix}$ |

*Matrices Locales de Orden cero, uno y dos de cada uno de los tres Fragmentos Mostrados en la Molécula de Alcohol 1-metilalílico (But-3-en-2-ol).*

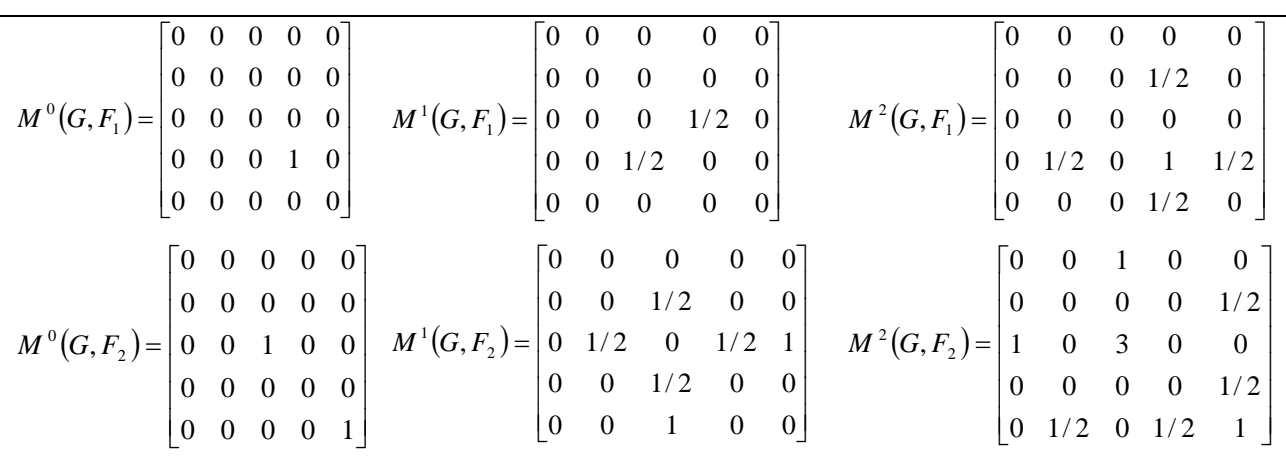

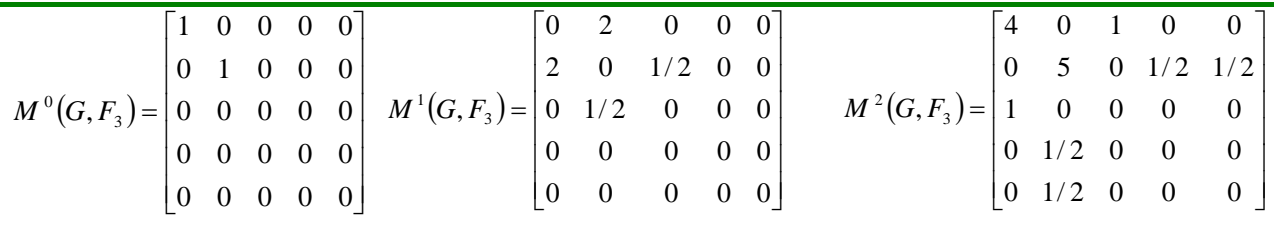

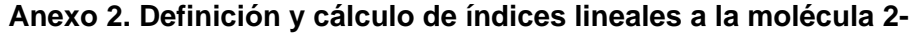

**Aminobenzaldeído** 

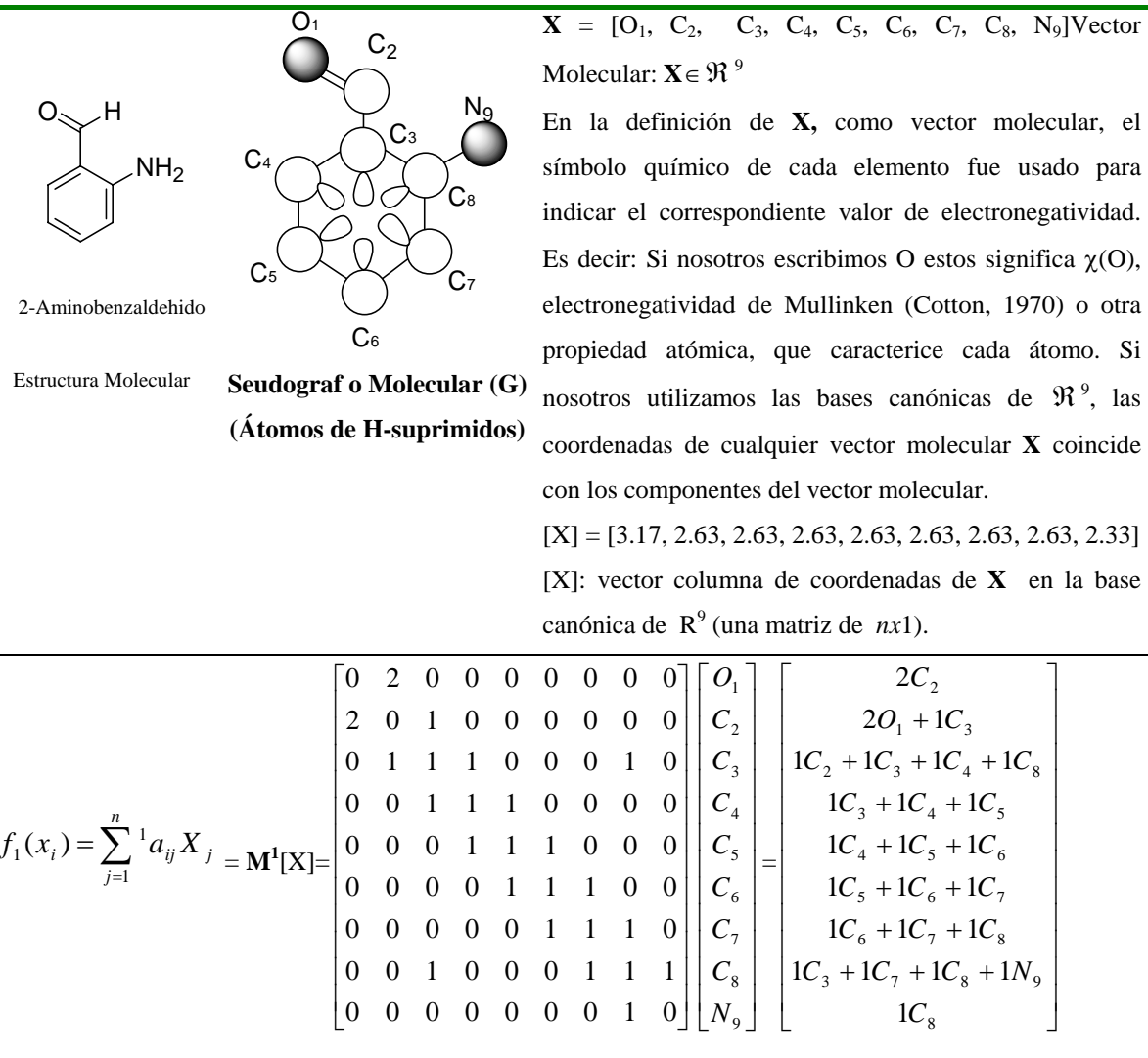

Los índices lineales locales para cada átomo de primer orden son calculados utilizando una aplicación lineal;  $f_1(x_i)$ :  $\mathfrak{R}^n \to \mathfrak{R}^n$  tal que,  $f_1(0_1, C_2, C_3, C_4, C_5, C_6, C_7, C_8, N_9) = (2C_2, 2O_1 + 1C_3, 1C_2)$  $+1C_3+1C_4+1C_8$ ,  $1C_3+1C_4+1C_5$ ,  $1C_4+1C_5+1C_6$ ,  $1C_5+1C_6+1C_7$ ,  $1C_6+1C_7+1C_8$ ,  $1C_3+1C_7+1C_8+1N_9$ ,  $1C_8$ ) = (5.26, 8.97, 10.52, 7.89, 7.89, 7.89, 7.89, 10.22, 2.63) y el índice lineal de toda la molécula (total) de primer orden es un funcional lineal;  $f_1(x) = \sum f_1(x_i)$ 1  $1^{(\lambda)} = \sum J_1^{(\lambda)}$ *n*  $f_1(x) = \sum_{i=1} f_1(x_i) = f_1(0_1) + f_1(C_2) + f_1(C_3) + f_1(C_4) + f_1(C_5) + f_1(C_6) +$  $f_I(C_7) + f_I(C_8) + f_I(N_9) = 69.16$ 

*Índices lineales totales y locales de orden0-5* ( $k = 0.5$ )

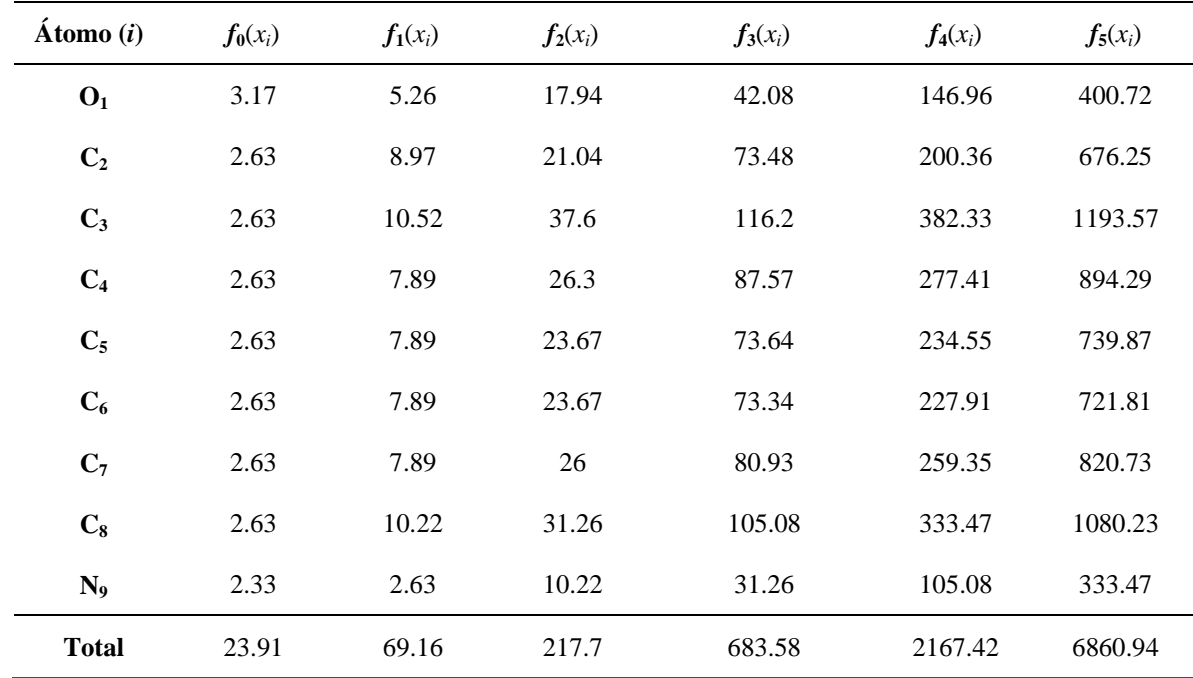

# **Anexo 3.** *k***th Potencias de las Matrices Estocásticas**

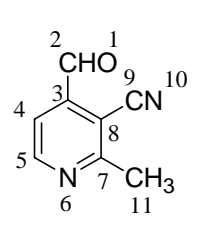

**4-Formil-2-metilnicotinonitrilo**

### **Estructura molecular**

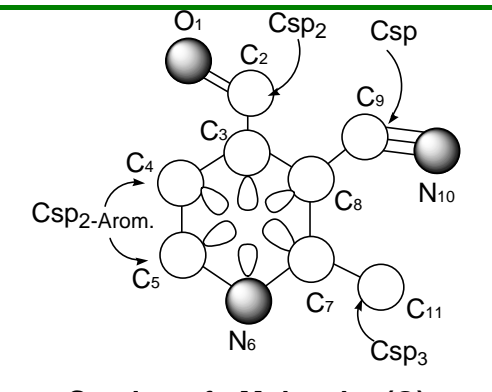

**Seudografo Molecular (G) (Atomos de H-Suprimidos)** 

 $k^{th}$  potencia ( $k = 0, 1, y$  2) de la matriz  $k^{th}$  potencia ( $k = 0, 1, y$  2) de la matriz estocástica

**M** de adyacencia entre vértices del

seudografo molecular G

### seudografo molecular G

 $\begin{bmatrix} 0 & 0 & 0 & 0 & 0 & 0 & 0 & 0 & 0 & 1 \end{bmatrix}$ ⎥ ⎢ 0 0 0 0 0 0 0 0 0 1 0  $0 \quad 0 \quad 0$  $S^0(G)$  0 0 0 0 0 0 1 0 0 0 0 0 0  $0 \quad 0$  $0 \quad 0$  $0 \quad 1 \quad 0 \quad 0 \quad 0 \quad 0 \quad 0 \quad 0 \quad 0 \quad 0$ ⎤ 1 0 0 0 0 0 0 0 0 0 0 ⎢ ⎢ 0 0 0 0 0 0 0 0 1 0 0 ⎢ 0 0 0 0 0 0 0 1 0 0 0  $\overline{a}$ ⎢ 0 0 0 0 0 0 1 0 0 0 0 ⎢ ⎢ 0 0 0 0 0 1 0 0 0 0 0 ( ) <sup>0</sup> *M G* ⎢ 0 0 0 0 1 0 0 0 0 0 0 ⎢ ⎢ 0 0 0 1 0 0 0 0 0 0 0  $\overline{0}$  $\blacksquare$  $\overline{1}$ 0 0 1 0 0 0 0 0 0 0 0 ⎥ ⎦  $\boldsymbol{0}$ ⎥ ⎥ ⎥ ⎥  $\bf{0}$ ⎥ ⎢ 0 0 0 0 1 0 0 0 0 0 0 ⎥ ⎥ ⎢ ⎢ 0 0 0 1 0 0 0 0 0 0 0 ⎥ ⎥  $\overline{0}$  $0<sup>-</sup>$  $\begin{bmatrix} 0 & 0 & 0 & 0 & 0 & 0 & 0 & 0 & 0 & 1 \end{bmatrix}$  $\begin{bmatrix} 0 & 0 & 0 & 0 & 0 & 0 & 0 & 0 & 1 & 0 & 0 \\ 0 & 0 & 0 & 0 & 0 & 0 & 0 & 0 & 0 & 1 & 0 \end{bmatrix}$  $\begin{pmatrix} 0 & 0 & 0 \end{pmatrix}$  $\begin{pmatrix} 0 & 0 & 0 & 0 & 0 & 0 & 0 & 1 & 0 & 0 & 0 \\ 0 & 0 & 0 & 0 & 0 & 0 & 0 & 1 & 0 & 0 & 0 \end{pmatrix}$ ⎢ 0 0 0 0 0 0 1 0 0 0 0  $\blacksquare$  $\overline{0}$  $\lceil 1 \rceil$  $0 \t 0 \t 0 \t 1 \t 0$  $0 \t 0 \t 0 \t 0$ 0 1 0 0 0 0 0 0 0 0 0 1 0 0 0 0 0 0 0 0 0 0

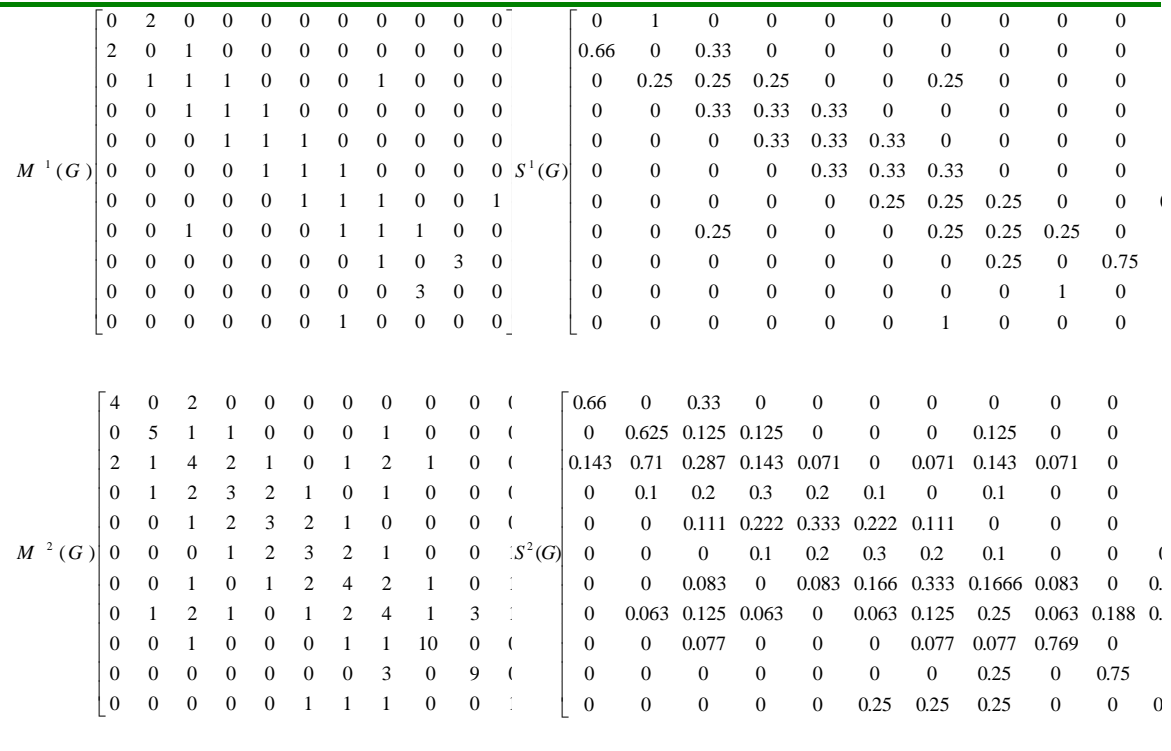

# **Anexo 4.- Fármacos empleados como cabeza de serie, clasificados como paramfistomicidas (+) y sin actividad parmfistomicida (-)**

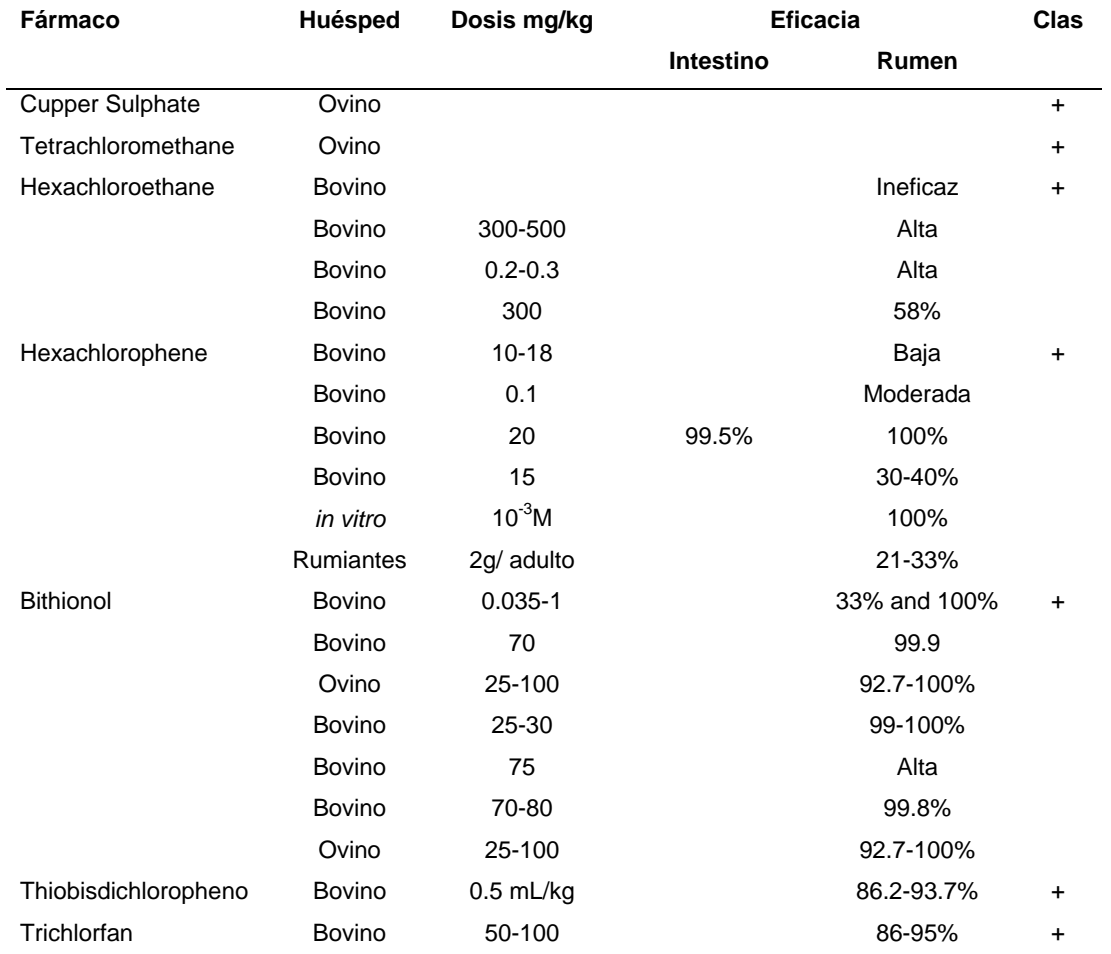

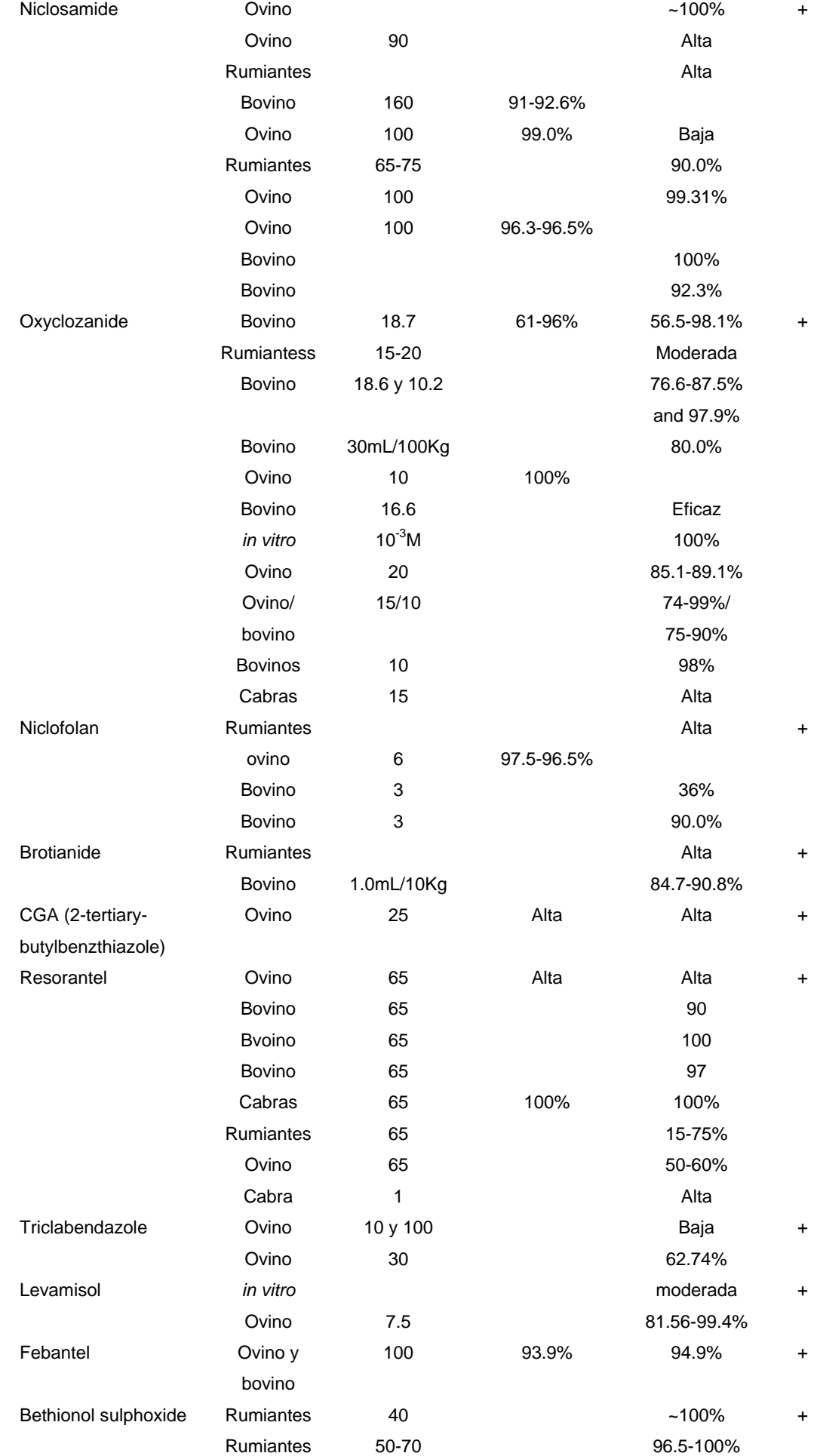

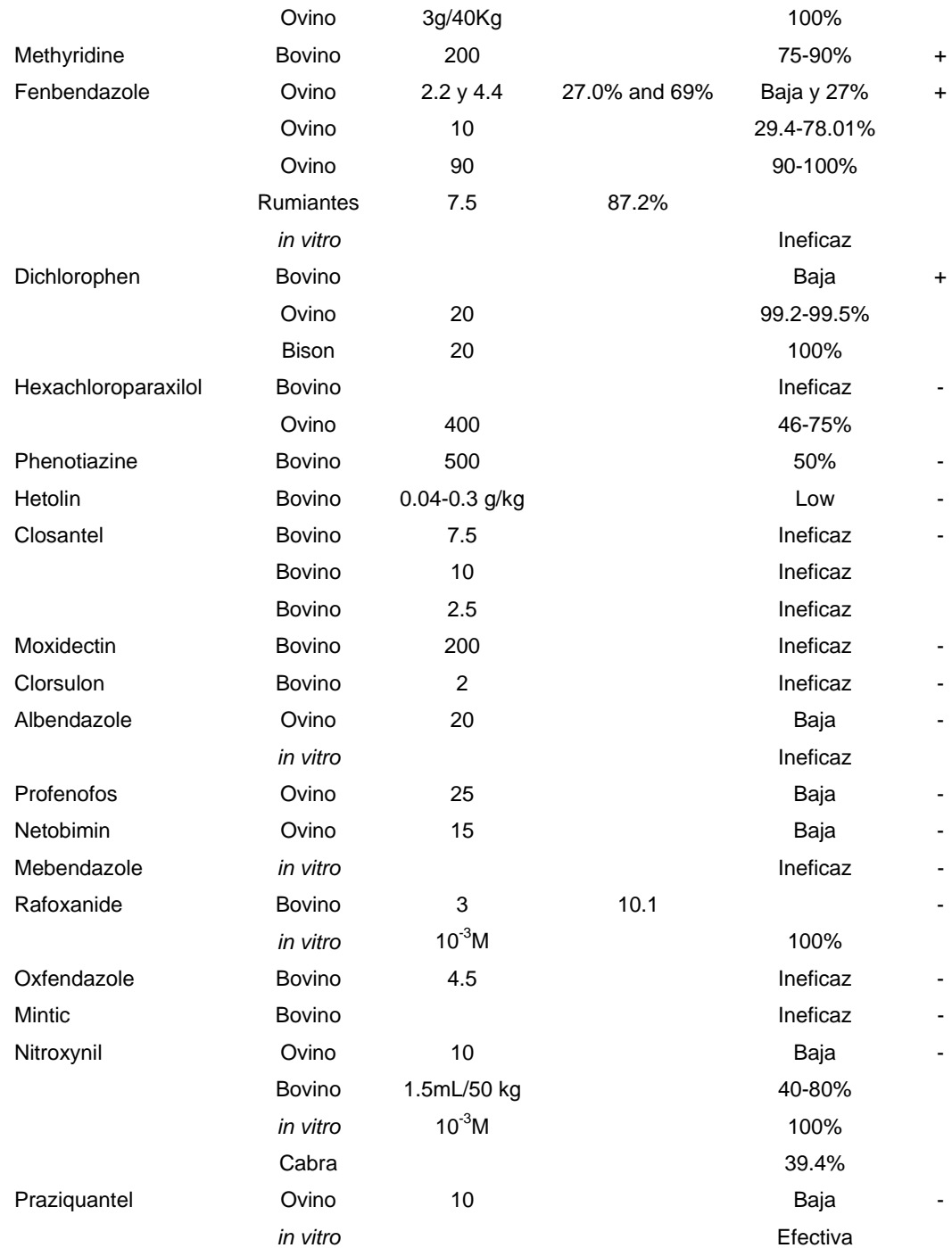

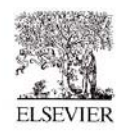

Journal of Molecular Structure: THEOCHEM 717 (2005) 67-79

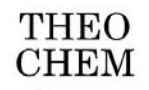

www.elsevier.com/locate/theochen

## Quadratic indices of the 'molecular pseudograph's atom adjacency matrix' and their stochastic forms: a novel approach for virtual screening and in silico discovery of new lead paramphistomicide drugs-like compounds

Yovani Marrero-Ponce<sup>a,\*</sup>, Alma Huesca-Guillén<sup>b</sup>, Froylán Ibarra-Velarde<sup>b</sup>

<sup>a</sup>Department of Pharmacy, Faculty of Chemical-Pharmacy and Department of Drug Design, Chemical Bioactive Center, Central University of Las Villas, Santa Clara, 54830 Villa Clara, Cuba <sup>h</sup>Department of Parasitology, Faculty of Veterinary Medicine and Zootechny, UNAM, Mexico D.F. 04510, Mexico

> Received 23 July 2004; accepted 4 November 2004 Available online 8 January 2005

#### Abstract

Quadratic indices of the 'molecular pseudograph's atom adjacency matrix' have been generalized to codify chemical structure information. In this sense; stochastic quadratic indices have been introduced for the description of the molecular structure. These stochastic indices are based on a simple model for the intramolecular movement of all valence-bond electrons. In this paper, we extend our earlier work by applying non-stochastic and stochastic quadratic indices to the discrimination of paramphistomicide compounds from inactive ones. Two linear discriminant analysis models were obtained. The first one was performed considering non-stochastic descriptors and classifies correctly 95.00% of active compounds and 86.67% of non-active one for a global good classification of 91.437%. The last model classified correctly 90.00% of the active and 86.67% of the inactive compounds in a training set, result that represent a total of 88.57% accuracy in classification. Similar predictive behavior was observed in a leave-one-out cross-validation procedure for both equations. Canonical regression analysis corroborated the statistical quality of these models ( $R_{\text{can}} = 0.75$ scores for each compound. A few anthelmintics compounds and other drugs from the Merk Index, Negwer handbook, and Goodman and Gilman were selected/identified by the models as possible paramphistomicide, one of them was found in the recent literature as possessing this activity. The results demonstrate the usefulness of our topological approach for drug discovery of new lead compounds active against Paramphistomum sp

C 2004 Elsevier B.V. All rights reserved.

Keywords: TOMOCOMD-CARDD software; Quadratic indices; Stochastic quadratic indices; QSAR; Paramphistomicide compound

#### 1. Introduction

Helminthiasis is one of the most important groups of parasitic diseases in several continents. Among these infections, stomach and liver flukes (such as Paramphistomum spp. or Calicophoron spp. and Fasciola spp., respectively) play a significant role [1-3]. The loss not only results in the death of livestock but also causes great economic loss in the form of decreased productivity and fertility, decreased drought power, etc.

Paramphistomosis caused by a number of species of paramphistomes is responsible for sporadic epizootics of acute parasitic enteritis accompanied with persistent fetid diarrhea in Ruminants [4]. Adult flukes in the rumen (first stomach or paunch) or reticulum (second stomach or honeycomb) for instance, are not known to cause clinical disease. However, heavy infections with immature flukes in the upper small intestine can cause serious ill-health and death

<sup>\*</sup> Corresponding author. Tel.: +53 42 281192/473; fax: +53 42 281130/455

E-mail addresses: yovanimp@qf.uclv.edu.cu (Y. Marrero-Ponce), ymarrero77@yahoo.es (Y. Marrero-Ponce).

<sup>0166-1280/\$ -</sup> see front matter @ 2004 Elsevier B.V. All rights reserved. doi:10.1016/j.theochem.2004.11.027

To control paramphistomosis, regular use of anthelmintics is still the most practicable method [5]. Chemotherapeutic trials have been conducted under both natural and experimental conditions with variable results. All these compounds are already known or recently developed anthelminthics, which have been evaluated against paramphistomosis of cattle, sheep, goat and so on.

The creation (discovery or selection/identification) of new lead-paramphistomicide compounds by this experimental approach (probe and error method) is a long and complicated process which is based on several factors [6]. In this sense, discovery of drug-like compounds using computerized models is gaining popularity and certainly is playing an important role in the drug discovery paradigm. Predictive in silico models could be used for structural subsystems identification (from large databases or libraries), accelerating the selection/identification of lead-paramphistomicide compounds [6]. Therefore, predictive modeling has the potential to transform early stage drug discovery. In connection, computer-aided drug design has emerged as a rational alternative in the search for novel drugs [7,8] and medicinal chemists are called to developing more efficient strategies for the search of novel candidates to be assayed as paramphistomicide drugs. In relation with it, several authors report a high incidence of the use of novel molecular descriptors to develop QSAR (quantitative structure-activity relationship) models for in silico virtual drug screening [9-13]. In this sense, the definition of novel molecular descriptors is a promising field in medicinal chemistry, veterinarian and pharmaceutical sciences.

Recently, one of the present authors has introduced the novel computer-aided molecular design scheme TOMOCOMD-CARDD (acronym of topological molecular computer design-computer aided 'rational' drug design) [14]. It calculates several new families of topologic molecular descriptors. One of these families has been defined as molecular quadratic indices by analogy with the quadratic mathematical forms [15]. This point of view was successfully applied to the prediction of physical properties and Caco-2 permeability of organic compounds and drugs, respectively [15-17]. The method is very flexible and makes possible the study of small molecules as well as macromolecules such as nucleic acid [18].

The objective of the present work is to use the TOMOCOMD-CARDD strategy and LDA (linear discriminant analysis) methodology in the generation of discriminant functions that allows the discrimination of paramphistomicide compounds from inactive ones. The stochastic molecular quadratic indices are introduced as a novel component of the TOMOCOMD-CARDD scheme. Finally, a virtual (computational) screening for the search of new lead-paramphistomicide compounds is performed.

#### 2. Computational method

#### 2.1. The TOMOCOMD approach

TOMOCOMD is an interactive program for molecular design and bioinformatics research, developed upon the base of a user-friendly philosophy [14]. It is composed by four subprograms: CARDD (computed-aided 'rational' drug design), CAMPS (computed-aided modeling in protein science), CANAR (computed-aided nucleic acid research) and CABPD (computed-aided bio-polymers docking), each one of them allows to draw the structures and to calculate molecular 2D and 3D indices. In this paper, we outline salient features concerned with only the module CARDD and the calculation of quadratic indices and their stochastic form.

#### 2.2. Quadratic indices of the 'molecular pseudograph's atom adiacency matrix'

The general principles of the quadratic indices (nonstochastic) have been explained in some detail elsewhere [15-17]. However, an overview of this approach will be given.

For a given molecule composed for  $n$  atoms, the 'molecular vector' (X) is constructed and the kth total quadratic indices,  $q_k(x)$  are calculated as quadratic forms as shown in Eq. (1).

$$
q_k(x) = \sum_{i=1}^n \sum_{j=1}^n {^k a_{ij} x_i x_j}
$$
 (1)

where *n* is the number of atoms of the molecule and  $x_1, \ldots, x_n$ are the coordinates or components of the 'molecular vector' (X) in a system of canonical basis vectors of  $\mathcal{R}^n$ . The components of the 'molecular' vector are numeric values, which can be considered as weights (atom-labels) for the vertices of the pseudograph. Certain atomic properties (electronegativity, density, atomic radii, etc.) can be used with this propose. In this work, Pauling electronegativities are selected as atom weights [19].

The coefficients  $k_{a_{ij}}$  are the elements of the kth power of the symmetric square matrix M(G) of the molecular pseudograph (G) and are defined as follows:

$$
a_{ij} = P_{ij} \quad \text{if } i \neq j \text{ and } \exists e_k \in E(G)
$$

$$
= L_{ii} \quad \text{if } i = j
$$

$$
= 0 \quad \text{otherwise}
$$
(2)

where E(G) represents the set of edges of G.  $P_{ij}$  is the number of edges (bonds) between vertices (atoms)  $v_i y v_i$  and  $L_{ii}$  is the number of loops in  $v_i$  (See Table 1).

Eq. (1) for  $q_k(x)$  can be written as the single matrix equation:

$$
q_k(x) = \mathbf{X}^{\mathsf{T}} \mathbf{M}^k \mathbf{X} \tag{3}
$$

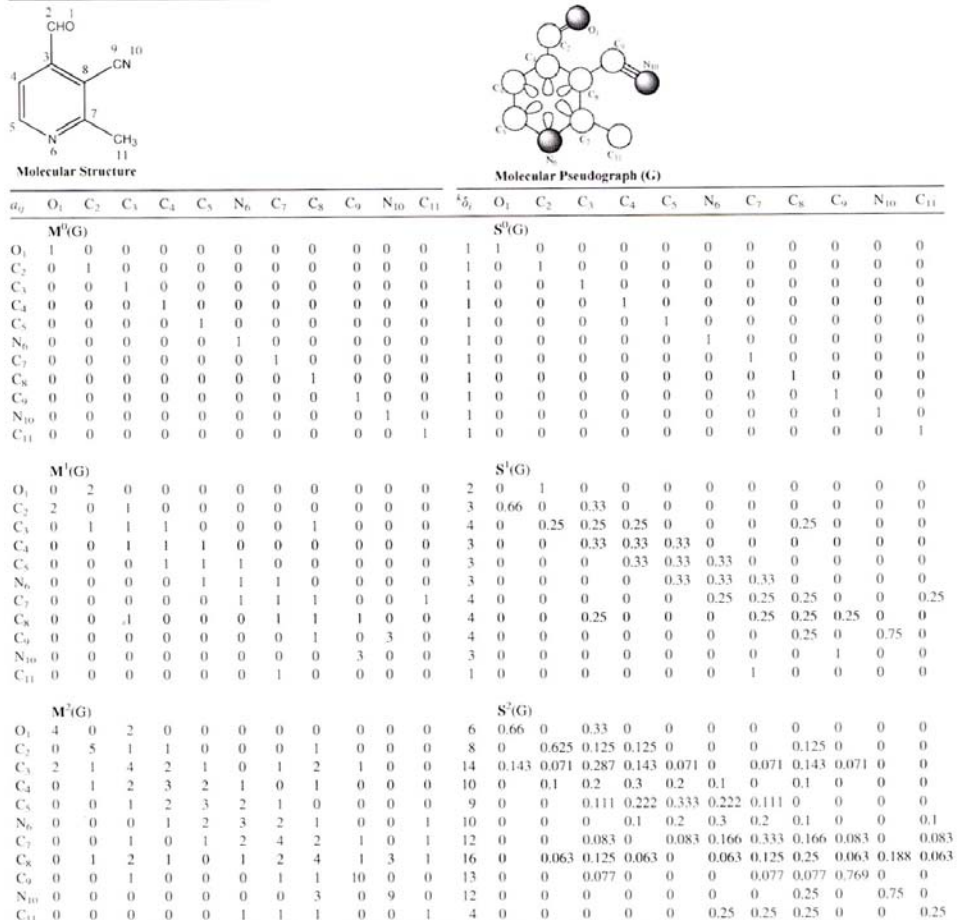

Table 1 Calculation of  $M^4$ (G) and  $S^4$ (G) for 2-formyl-6-methyl-benzonitrile when k varies from 0 to 2 and i is a specific atom in the molecule

where **X** is a column vector (a  $n \times 1$  matrix), **X**<sup>t</sup> the transpose of **X** (a  $1 \times n$  matrix) and **M**<sup> $k$ </sup> the *k*th power of the matrix **M** of the molecular pseudograph G (mathematical quadratic form's matrix).

In addition to total quadratic indices, computed for the whole-molecule, local-fragment (atom and atom-type) formalisms can be developed. These descriptors are termed local quadratic indices,  $q_{kl}(x)$ . The definition of these descriptors is as follows:

$$
q_{kl}(x) = \sum_{j=1}^{m} \sum_{j=1}^{m} {^{k}a_{ijl}x_i x_j}
$$
 (4)

where *m* is the number of atoms of the fragment of interest<br>and  ${}^k a_{ijL}$  is the element of the row '*i*' and column '*j*' of the<br>matrix  $M_L^k$ . This matrix is extracted from the  $M_L^k$  matrix and

contains the information referred to the vertices of the specific molecular fragments and also of the molecular environment

The matrix  $M_L^k = [{}^k a_{i\bar{i}L}]$  with elements  ${}^k a_{i\bar{i}L}$  is defined as follows:

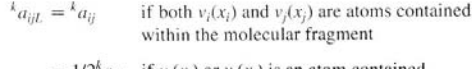

$$
= 1/Z a_{ij}
$$
 if  $v_i(x_i)$  or  $v_j(x_j)$  is an atom contained within the molecular fragment but not both

 $= 0$ otherwise  $(5)$ 

These local analogues can also be expressed in matrix form by the expression:

$$
q_{kl}(x) = \mathbf{X}^{\mathsf{T}} \mathbf{M}_{l}^{k} \mathbf{X}
$$
 (6)

Note that the above scheme follows the spirit of a Mulliken population analysis. Also note that for every partitioning of a molecule into Z molecular fragment there will be Z local molecular fragment matrices. In this case, if a molecule is partitioned into Z molecular fragments, the matrix  $M^k$  can be partitioned into Z local matrices  $M_L^k$ ,  $L =$ 1. Z and the kth power of matrix **M** is exactly the sum of the kth nower of the local Z matrices. In this way, the total quadratic indices are the sum of the quadratic indices of the Z molecular fragments:

$$
q_k(x) = \sum_{L=1}^{Z} q_{kL}(x)
$$
 (7)

Atom and atom-type quadratic indices are specific cases of local quadratic indices. In this sense, the kth atom-type quadratic indices are calculated by summing the kth atom quadratic indices of all atoms of the same atom type in the molecule

In the atom-type quadratic indices formalism, each atom in the molecule is classified into an atom-type (fragment), such as heteroatoms, heteroatoms H-bonding acceptor (O, N and S), halogens, aliphatic carbon chain, aromatic atoms (aromatic rings), an so on. For all data sets, including those with a common molecular scaffold as well as those with very diverse structure, the kth atom-type quadratic indices provide important information.

#### 2.3. Stochastic quadratic indices

Note that the mathematical quadratic form's matrices,  $M<sup>k</sup>$ , are graph-theoretic electronic-structure models, like an 'extended Hückel' model [20]. The  $M<sup>1</sup>$  matrix considers all valence-bond electrons ( $\sigma$ - and  $\pi$ -networks) in one step and their power  $(k=0, 1, 2, 3,...)$  can be considering as an interacting-electron chemical-network model in  $k$  step. This model can be seen as an intermediate between the quantitative quantum-mechanical Schrödinger equation and classical chemical bonding ideas [20].

The present approach is based on a simple model for the intramolecular (stochastic) movement of all valence-bond electrons. Let us consider a hypothetical situation in which a set of atoms is free in space at an arbitrary initial time  $(t_0)$ . In this time, the electrons are distributed around atom nucleus. Alternatively, these electrons can be distributed around cores in discrete intervals of time  $t_k$ . In this sense, the electron in an arbitrary atom i can move to other atoms at different discrete time periods  $t_k$  ( $k=0, 1, 2, 3,...$ ) throughout the chemical-bonding network.

The kth stochastic molecular pseudograph's atom adjacency matrix  $[S^k(G)]$  can be obtained from  $M^k$ . Here,  $S^{k}(G) = S^{k} = [{}^{k} s_{ij}]$ , is a squared table of orden *n* (*n* = number of atoms) and the elements  $k_{S_{ij}}$  are defined as follows:

$$
k_{Sij} = \frac{k_{Gij}}{k_{\text{SUM}_i}} = \frac{k_{Gij}}{k_{\delta_i}}\tag{8}
$$

where  ${}^k a_{ij}$  are the elements of the kth power of **M** and the SUM of the *i*th row of  $M^k$  are named the *k*-order vertex degree of atom i,  ${}^k\delta_i$ . The kth  $s_{ij}$  element are the transition probabilities with which electrons move from atom  $i$  to  $j$  in the discrete time periods  $t_k$ . Note, that kth element  $s_{ij}$  take into consideration the molecular topology in  $k$  step throughout of the chemical-bonding ( $\sigma$ - and  $\pi$ -) network. For instance, the  $2s_{ii}$  values can distinguish between hybrid states of atoms in bonds. In this sense, It can clearly be seen from Table 1 that electrons will have a higher probability of returning to the sp nitrogen  $(N_{10} = 0.75)$  than to the sp<sub>2</sub> nitrogen (N<sub>6</sub>=0.33) in  $t_2$ . A similar behavior can be observed among the different hybrid states of carbon atom in the molecule of 2-formyl-6-methyl-benzonitrile (see Table 2): Csp<sub>3</sub> (C<sub>11</sub>=0.25); Csp<sub>2</sub> (C<sub>2</sub>=0.625); Csp<sub>2aron</sub>  $(C_3=0.285, C_4=0.3, C_5=0.33, C_7=0.33, C_8=0.25)$ ; and Csp (C<sub>9</sub>=0.769).

This is a logical result if the electronegativity scale of these hybrid states is taken into account. The kth total and local stochastic quadratic indices,  ${}^{s}q_{k}(x)$  are calculated in the same way that the quadratic indices (non-stochastic), but using kth stochastic molecular pseudograph's atom adjacency matrix,  $S<sup>k</sup>(G)$ , like mathematical quadratic form's matrices.

#### 3. Chemical data

The general data set was composed of 35 organic chemicals. Table 2 gives the names of all the drugs studied. Two groups of chemicals containing 20 paramphistomicide and 15 inactive ones were used as a training (learning) series.

The most critical aspect of the construction of the training series is to warranty a great molecular diversity in this data set. Fig. 1 depicts a representative sample of such compounds.

Both active and inactive compounds are representatives of most of the different structural patterns and modes of action of anthelmintic drugs, such as: (1) agonist at nicotinic acetylcholine receptors (levamisole and metyridine);

 $\overline{70}$ 

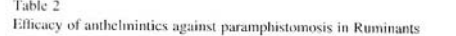

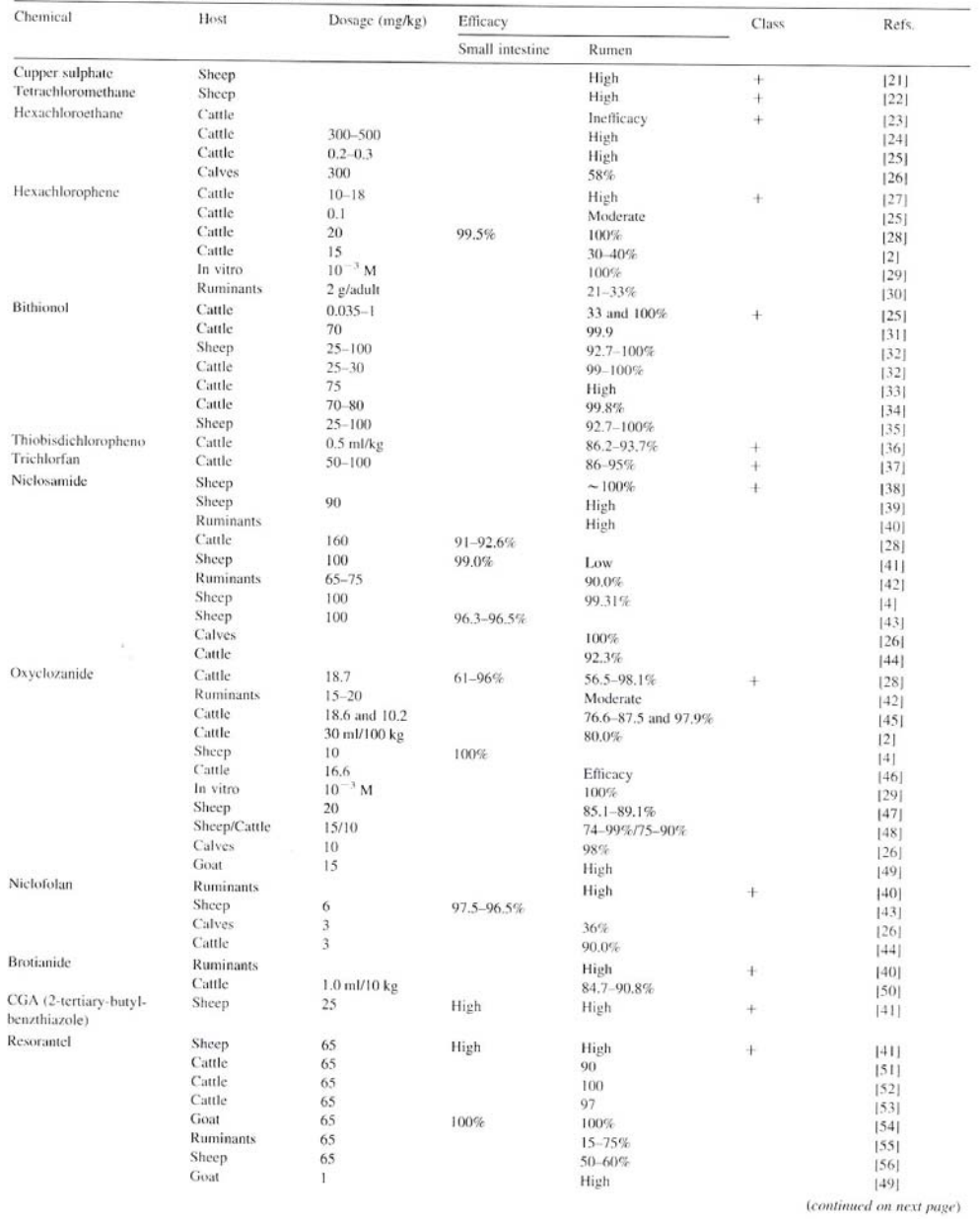

 $71$ 

 $72$ 

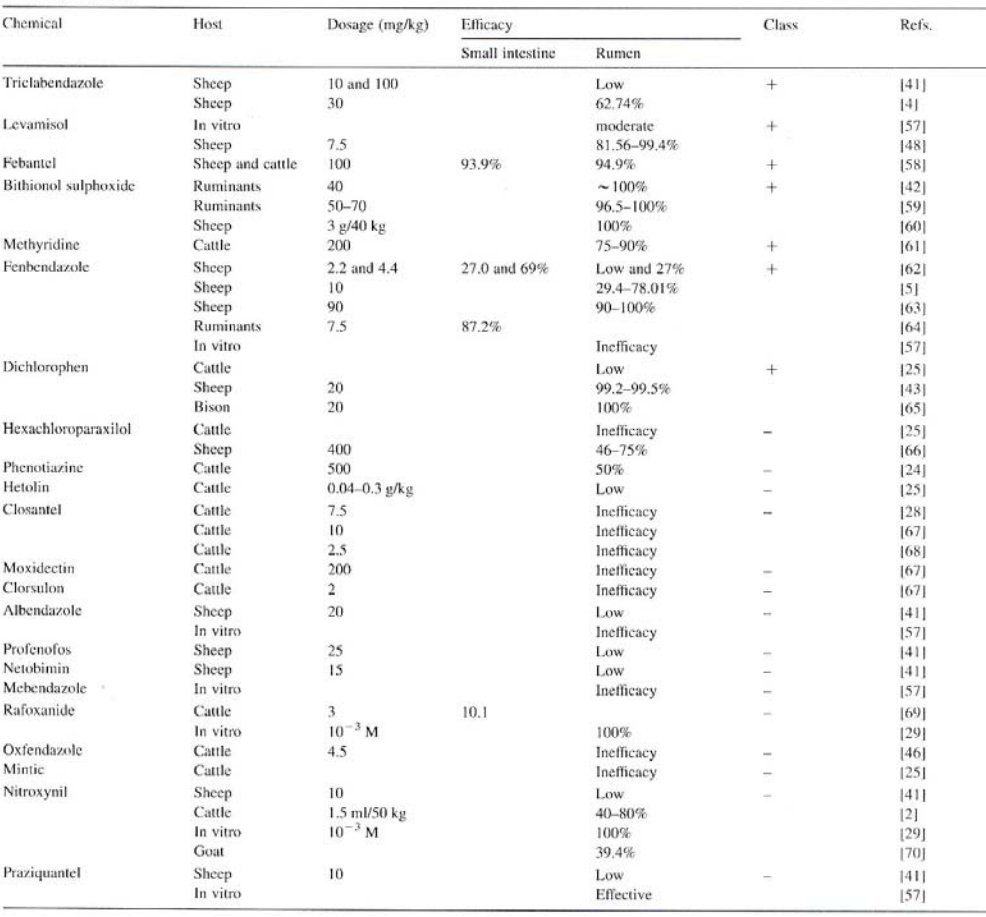

(2) cholinesterase antagonists (profenofos and trichlorfan); (3) glutamate-gated chloride receptor potentiators (moxidectin); (4) increased calcium permeability (praziquantel); (5) inhibition of microtubule formation (albendazole, netobimin and fenbendazole); (6) proton ionophores (bithionol, niclosamide, and rafoxanide); (7) inhibition of phosphoglycerate kinase and mutase (clorsulon), and so on [71,72].

#### 4. Linear discriminant analysis

The aim of linear discriminant analysis, (LDA), a heuristic algorithm capable of distinguishing among two or more categories of objects, is to find a linear function allowing one to discriminate between active and inactive compounds [73]. Two sets comprising substances with proven pharmacological activity (paramphistomicide) and inactive compounds, respectively, were considered. LDA was done using the STATISTICA software package [74].

Discriminant ability was assessed in terms of the proportion of correct classifications in each set. The classification of cases was performed by means of the posterior classification probabilities. By using the models one compound can be then classified as active, if  $\Delta P\% > 0$ , being  $\Delta P\% = [P \text{ (active)} - P \text{ (inactive)}] \times 100$  or as inactive otherwise.  $P$  (active) and  $P$  (inactive) are the probabilities that the equations classify a compound as active and inactive, respectively. The probability that a case belongs to a particular group is basically proportional to the Mahalanobis distance from that group centroid. In closing,

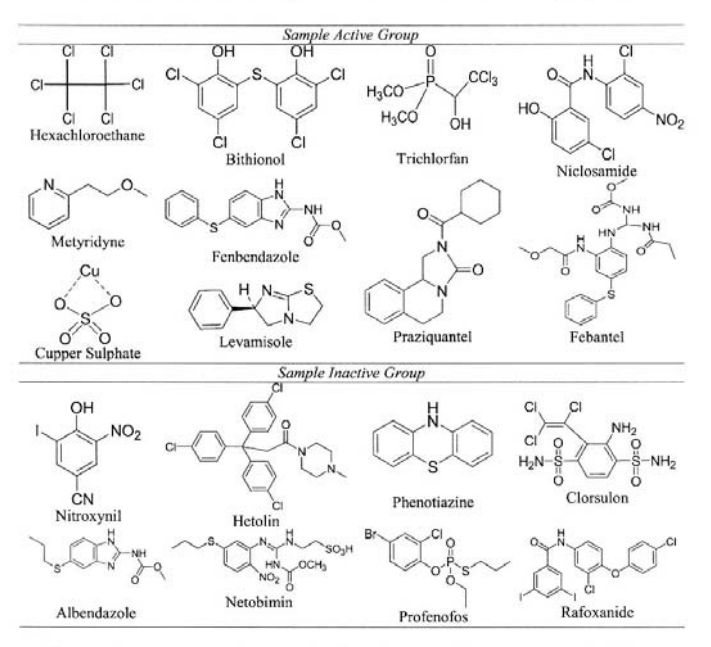

Fig. 1. Random, but not exhaustive, sample of the molecular families of compounds studied here.

the posterior probability is the probability, based on our knowledge of the values of others variables, that the respective case belongs to a particular group.

Descriptors were selected on the basis of Snedecor's value, and the classification criteri on used was the shortest Mahalanobis distance (distance of each case to the mean of all cases used in the regression equation). Backward stepwise was fixed as the strategy for variable selection [75].

The quality of the models was mainly determined by examining Wilk's lambda ( $\lambda$ ) parameter (*U*-statistic) and the Mahalanobis distance  $(D^2)$ . The first one is obtained by a multivariate analysis of variance statistic that tests the equality of group means for the variable(s) in the discriminant function, and the second one indicates the separation of the respective groups. The Wilks'  $\lambda$  statistical helpful to value the total discrimination and can take values between 0 (perfect discrimination) and 1 (no discrimination). We also inspected the Fisher ratio  $(F)$ , the  $p$  level  $(p)$ , and the ratios between the cases and the variables in the equation and variables to be explored in order to avoid overfitting or chance correlation. Validation of the models was also corroborated by means of a leave-one-out (LOO) cross-validation procedure. We also developed the linear discriminant canonical analysis by checking the following statistic: canonical regression coefficient  $(R_{can})$ , Chisquared and its *p*-level  $[p(\chi^2)]$  [76].

#### 5. Results and discussion

#### 5.1. Modeling paramphistomicide activity of anthelmintic compounds

The use of LDA in drug design by using topological descriptors has been extensively applied by our research group [10,11,13,17] and by the Valencia group [77-79]. In this connection, we develop a discriminant function with the general formula:

#### Class =  $a_0q_0(x) + a_1q_1(x) + a_2q_2(x) + \cdots + a_kq_k(x) + c$  $(9)$

where  $q_k(x)$  are the kth total (or local) quadratic indices which are the molecular descriptors codifying molecular structure. In total, we used the kth total (considering  $(q_k^H(x))$ ) and not considering hydrogen atoms  $(q_k(x))$  in molecular pseudograph) and local (Halogens atoms  $\binom{\text{Hal}}{q_{kl}(x)}$ ) nonstochastic (or stochastic) quadratic indices as input. The activity (output of the model) was codified by a dummy variable (Class). This variable indicates either the presence (Class = 1) or the absence (Class =  $-1$ ) of chemically induced activity against the Paramphistomun sp. In Eq. (9),  $a_k$ 's represents the coefficients of the classification function, determined by the least-squares method as implemented in the LDA modules of STATISTICA 5.5

Y. Marrero-Ponce et al. / Journal of Molecular Structure: THEOCHEM 717 (2005) 67-79

[74]. The model selection was subjected to the principle of parsimony. Then we chose a function with high statistical significance but having as few parameters  $(a_k)$  as possible. The classification models obtained using not-stochastic and stochastic quadratic indices are given below together with the LDA-statistical parameters:

Class =  $4.0654 + 0.02225q_3(x) - 1.20037 \times 10^{-4}q_7(x)$ 

$$
-0.02226q_2^{H}(x) - 9.552 \times 10^{-5\text{Hal}}q_{9L}(x)
$$
  
+7.5734 × 10<sup>-8\text{ Hal}<sub>q15L</sub>(x) (10)</sup>

$$
N = 35 \quad \lambda = 0.44 \quad D^2 = 5.23 \quad F(5.29) = 7.4269
$$

 $p < 0.0001$ 

Class =  $4.0065 + 0.5415^{s}q_0^{\text{H}}(x) - 3.5983^{s}q_4^{\text{H}}(x)$ 

+2.9255<sup>5</sup>
$$
q_6^{\mathbf{H}}(x)
$$
 + 3.7138<sup>5</sup> $q_9^{\mathbf{H}}(x)$  - 3.6020<sup>5</sup> $q_{13}^{\mathbf{H}}(x)$   
(11)

 $N = 35$   $\lambda = 0.44$   $D^2 = 5.17$   $F(5.29) = 7.3548$ 

 $p < 0.0001$ 

where  $N$  is the number of compounds,  $\lambda$  is the Wilks statistic,  $D^2$  is the squared Mahalanobis distance and F is the Fisher ratio. In Tables 3 and 4 we illustrate the results obtained in the classification of compounds of the training set using non-stochastic (Eq. (10)) and stochastic quadratic indices (Eq. (11)).

The obtained models (Eqs. (10) and (11)) classified correctly 95.00% (19/20) and 90.00% (18/20) of active compounds, respectively; and the 86.67% of inactive compounds. The global good classification of the Eqs. (10) and (11), for the data set, were 91.437% (31/32) and 88.57%, respectively.

To assess the predictability of the discriminant model (Eqs. (10) and (11)), a LOO cross-validation was carried out. This methodology systematically removed one data point at a time from the data set. A discriminant model was then constructed on the basis of this reduced data set and subsequently used to predict the removed data point. This procedure was repeated until a complete set of predicted classification was obtained. The global classification of the LOO cross-validation procedure was the same that for data set in both equations: Eq.  $(10)=91.43$  and Eq.  $(11)=$ 88.57%

Canonical analysis is used here to test both the ability of not-stochastic and stochastic quadratic indices to discriminate between the two groups of anthelmintics and also to order these compounds accordingly with their paramphistomicide activity.

Table 3

Name, posterior probabilities ( $\Delta P\%$ ) and canonical scores of chemicals in data set by obtained model

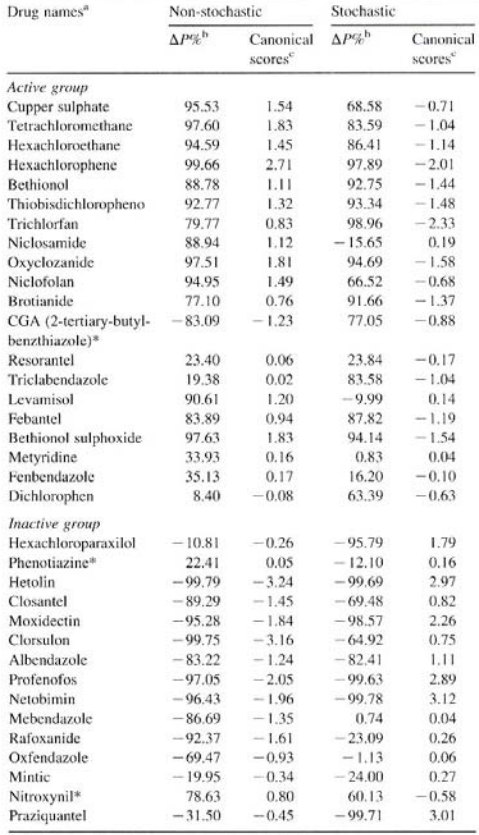

Incorrect classifications are marked with  $(^{*})$ .

 $\Delta P\% = [P(+) - P(-)] \times 100$ , where  $P(+)$  is the posterior probability with which the chemical is predicted as paramphistomicide and  $P(-)$  is the posterior probability with which the chemical is predicted as inactive. <sup>c</sup> Canonical scores obtained using canonical analysis.

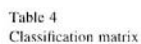

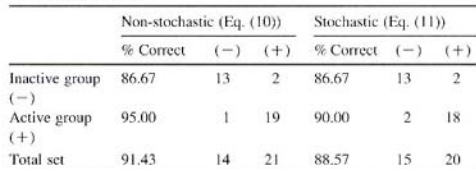

TOMOCOM-CARDD descriptors and LDA flukicide activity canonical analysis principal root:

Class-root =  $1.6731 + 0.01q_3(x) - 0.5406 \times 10^{-4}q_7(x)$ 

$$
-0.01q_2^{\mathbf{H}}(x) - 4.3935 \times 10^{-5\text{Hal}} q_{9L}(x)
$$
  
+3.411 × 10<sup>-8\text{Hal}</sup> q<sub>157</sub>(x) (12)

 $N = 35$   $\lambda = 0.44$   $R_{\text{can}} = 0.75$   $\chi = 25.1429$ 

Mean(+) = 0.95 Mean(-) = -1.27  $p < 0.0001$ 

Class-root =  $-1.7646 - 0.2451^{s} q_0^{\text{H}}(x)$ 

$$
+ 1.6285^{s}q_4^{\mathbf{H}}(x) - 1.3240^{s}q_6^{\mathbf{H}}(x)
$$

$$
1.6808^{s}q_{9}^{\mathbf{H}}(x) + 1.6302^{s}q_{13}^{\mathbf{H}}(x)
$$
 (13)

 $N = 35$   $\lambda = 0.44$   $R_{\text{can}} = 0.75$   $\chi = 24.9772$ 

Mean(+) = -0.95 Mean(-) = 1.26  $p < 0.0001$ 

The canonical transformation of the LDA results vields one canonical root with a good canonical regression coefficient (0.75). Chi-squared test permits us to test the statistical signification of this analysis with a p-level  $< 0.0001$ .

When LDA analysis is applied to solve the two-group classification problem we ever find two classification functions [75]. However, we cannot use these two classification functions to evaluate all the compounds and obtain a bivariate stability map because they are not orthogonal [76]. To solve this problem we used canonical analysis in this case the dimensional reduction caused by canonical analysis makes possible to obtain a 1-dimension stability map [76]. That is the same that we can order all compounds taking into account its canonical scores. The canonical scores of all compounds appear in Table 3.

#### 5.2. Virtual screening and in silico discovery of new lead paramphistomicide drugs-like compounds

The new drug discovery paradigm is based on highthroughput technologies, both with respect to synthesis and screening [80]. The pharmaceutical industry as a whole embraced this novel paradigm for drug discovery, based on different flavors of high-throughput screening (HTS), as solutions to the time and cost-cutting problem, even though no guarantees for success were provided [81]. While the impact of HTS has yet to be established, the drug discovery rate did not improve in the past decade. In fact, the number of new chemical entities has remained rather constant (an average of 37 per year) between 1990 and 2000, even though the number of compounds being initially screened has increased by several orders of magnitude [82,83].

In spite of the great advances in biological screening of large number of compounds by using HTS techniques, the screening of many millions of chemicals against hundreds of biological targets can represent a prohibitively large cost [84,85]. In this sense, virtual (computational) screening [86] has emerged as an interesting alternative to HTS [87]. 88]. By this means, computational techniques are used to select a reduced number of potentially active compounds from large available chemical or virtual combinatorial libraries. The main aim of this approach is to discriminate potent candidate molecules from inactive ones. This kind of in silico studies avoid the expensive commitment to actual synthesis and bioassays which are made only after exploring the initial concepts with computational model  $[88]$ .

Here we develop a virtual search of paramphistomicide compounds by using the discriminant functions obtained through the TOMOCOMD-CARDD approach. First, we select compounds to which had been reported anthelmintic activity [89-91], but not have been assay as paramphistomicide. Table 5 depicts the result of the TOMOCOMD-CARDD classification of anthelmintic compounds in an external set. A few anthelmintics drug-like compounds were selected/identified by the discriminant function as possible paramphistomicide. We also looked for these compounds in the literature in order to determine if they have been reported as possessing the paramphistomicide activity. In connection, diamphenethide was identified as inactive by obtained models and this molecule has been reported in the literature as ineffective (at  $10^{-1}$  M) in vitro test [29]. In the same in vitro experiment, the sodium arsenite show high paramphistomicide activity and this compound was identified successful by developed TOMOCOMD-CARDD's models. This result is the most important validation for these models, because it has been able to detect a series of anthelmintic compounds as paramphistomicide from a dataset and some of these compounds have shown the predicted activity at in vitro assays [29].

Finally, we had performed an exhaustive search in the Merck Index, [89] Negwer handbook, [90] and Goodman and Gilman [91] looking for compounds to be evaluated in the models. These chemicals are drugs or drugs-like compounds, which have well-established methods of synthesis and in many cases their toxicological, pharmacodynamical and pharmaceutical properties are well-known. A few compounds were identified by the discrimination function as possible paramphistomicide, among them we can find known drugs with other pharmacological properties. There is great variability in the functions of these compounds and also there is great variability in their molecular structures. Nevertheless, most of these compounds identified as actives but not reported in the literature as anthelmintic or paramphistomicide are now in experimental test in order to demonstrate their pharmacological activity.

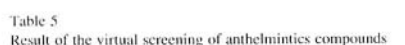

Table 5 (continued)

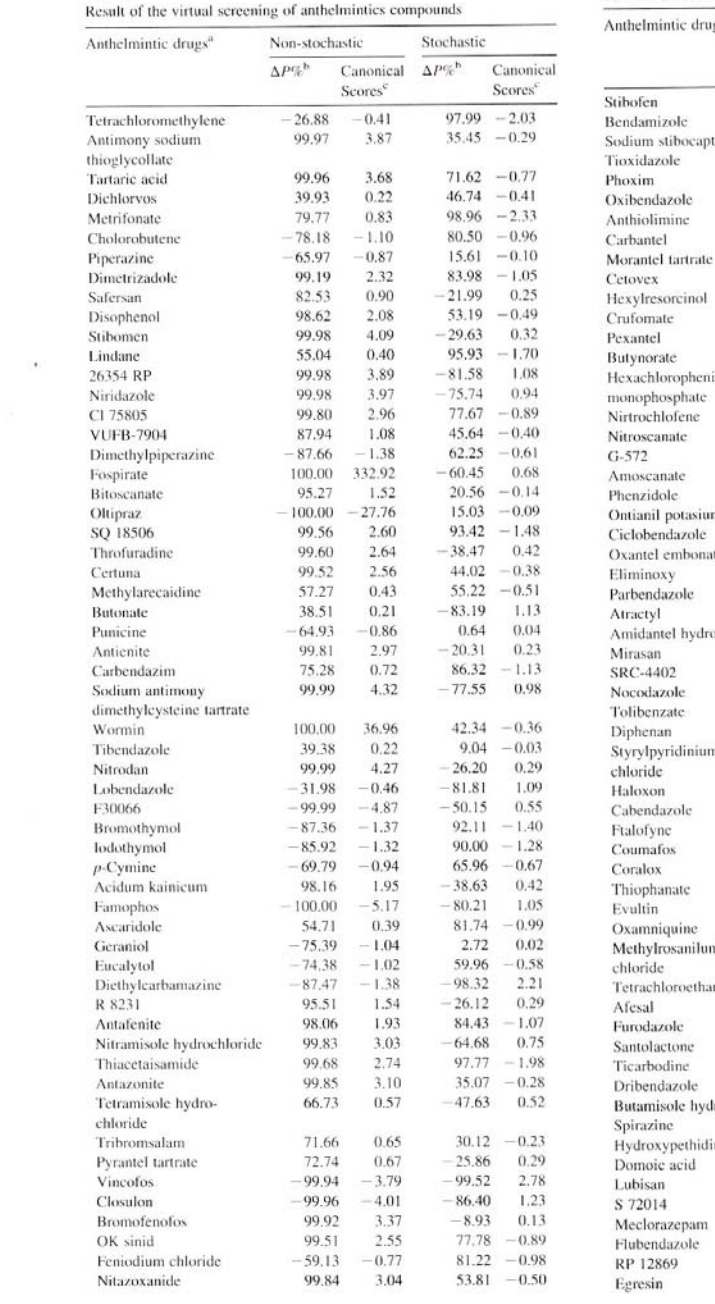

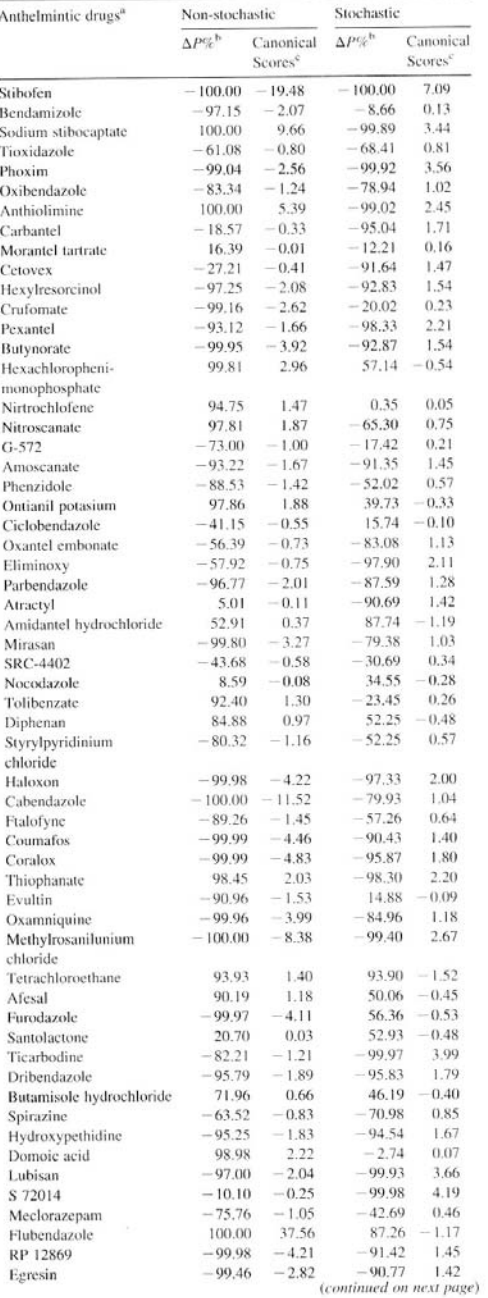

 $76\,$ 

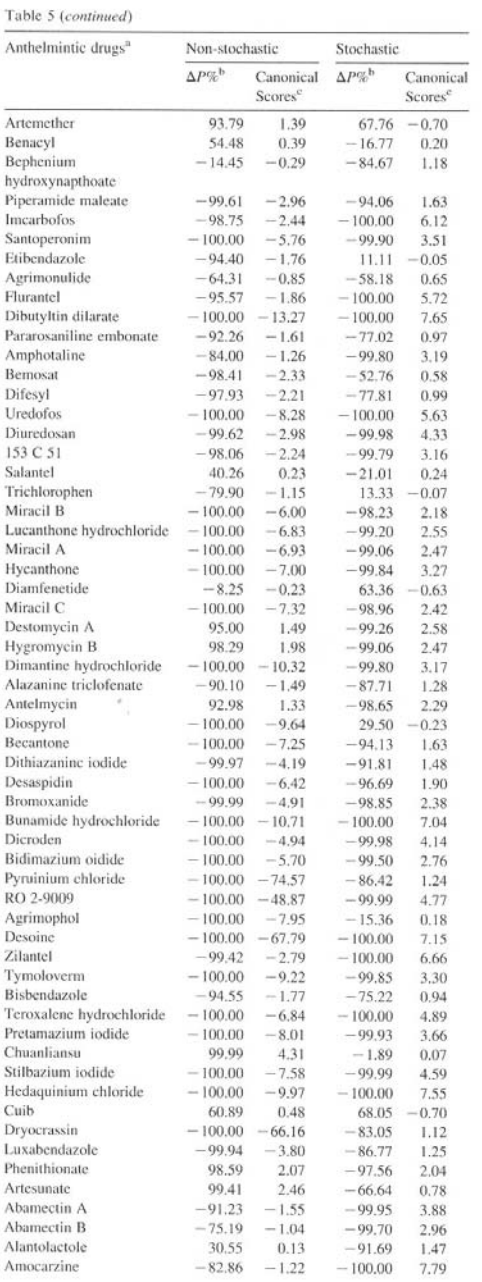

 $\sim 10^{-10}$ 

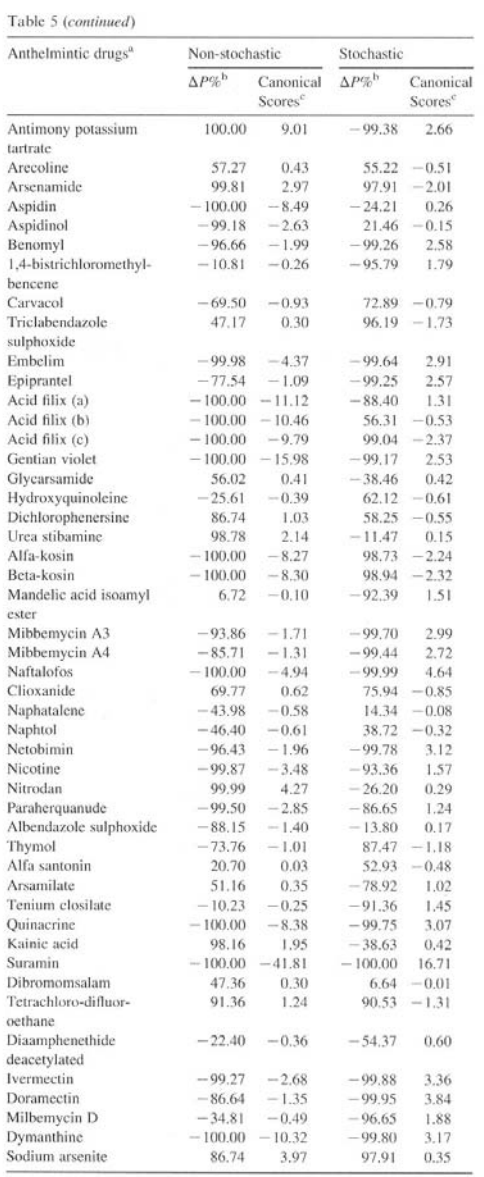

<sup>a</sup> Anthelmintic compounds selected from the literature [71,72,89–91].<br>
<sup>b</sup>  $\Delta P\% = [P(+) - P(-)] \times 100$ , where  $P(+)$  is the posterior probability<br>
with which the chemical is predicted as paramphistomicide and  $P(-)$  is the<br>
pos

#### 6. Conclusions remarks

There is a danger of being swept up in the hype and excitement surrounding the area of bioinformatic and it is clear that in silico predictive modeling does not represent a panacea for the industry. However, nowadays is accepted that the implementation and integration of the opportunity presented by in silico modeling needs to be carried out in a 'rational' and systematic manner [6].

Thus, the continuous definition of novel molecular descriptors that could explain different pharmacological properties by means of a QSAR is necessary. Consequently, TOMOCOMD-CARDD has demonstrated to be a useful approach for discovery (identification/selection) of new lead compounds with paramphistomicide activity. The obtained models were successfully applied to the search for drugslike compounds, exhibiting significant paramphistomicide activity in addition to other pharmacological properties. One additional advantage is that it affords screening of large databases in a short time.

#### Acknowledgements

Y. Marrero-Ponce thanks the Chemical Bioactive Center for a contract as Young Researcher in Cuba. A. Huesca-Guillen acknowledges the Central University of Las Villas for kind hospitality during the first semester of 2004. AHG thanks are given to the UNAM, Mexico for partial financial support.

#### References

- [1] M. Anantaraman, Indian Vet. J. 35 (1958) 181-184.
- [2] A.K. Manna, S. Pramanik, G.S. Mukherjee, Indian J. Anim. Health 33  $(1994)$  25-27.
- [3] I. Fairweather, J.C. Boray, Vet. J. 158 (1999) 81-112.
- [4] H.C. Malviya, A. Prasad, T.K. Varma, P. Dwivedi, Indian Vet. J. 71 (1994) 222-224. [5] J.S. Gill, H.S. Bali, Indian Vet. Med. J. 11 (1987) 231-233
- [6] C. Watson, Biosilico 1 (2003) 83-85.
- [7] J. Gálvez, R. García, Diseño de fármacos por conectividad molécula in: A. Mosquiera (Ed.)., Diseño de Medicamentos, Farmaindustria, Madrid, 1994.
- [8] H. Kubinyi, J. Taylor, C. Ramdsen, Quantitative drug design in: C. Hansch (Ed.), Comprehensive Medicinal Chemistry vol. 4, Pergamon, Oxford, 1990.
- [9] M. Lajiness, Molecular similarity-based methods for selecting compounds for screening in: D.H. Rouvray (Ed.),, Computacional Chemical Graph Theory, Nova Science, New York, 1990.
- [10] E. Estrada, A. Peña, R.J. García-Domenech, J. Comput. Aided Mol. Des. 12 (1998) 583-595.
- [11] E. Estrada, E. Uriarte, A. Montero, M. Teijeira, L. Santana, E. De Clercq, J. Med. Chem. 10 (2000) 1975-1985.
- 1121 H. González-Díaz. E. Olazábal, N. Castañedo, I. Hernández. A. Morales, H.S. Serrano, J. González, R. Ramos de Armas, J. Mol. Mod. 8 (2002) 237-245.
- [13] H. González-Díaz, Y. Marrero-Ponce, I. Hernández, I. Bastida, E. Tenorio, O. Nasco, U. Uriarte, N. Castañedo, M.A. Cabrera, E. Aguila, O. Marrero, A. Morales, M. Pérez, Chem. Res. Toxicol. 16  $(2003)$   $1318 - 1327$ .
- [14] Y. Marrero-Ponce, V. Romero, TOMOCOMD software, version 1.0, 2002, Central University of Las Villas. **TOMOCOMD** (TOpological MOlecular COMputer Design) for Windows, version 1.0 is a preliminary experimental version; in future a professional versiwill be obtained upon request to Y. Marrero-Ponce: yovanimp@qf.<br>will be obtained upon request to Y. Marrero-Ponce: yovanimp@qf.
- [15] Y. Marrero-Ponce, Molecules. 8 (2003) 687-726http://www.mdpi.
- [16] Y. Marrero-Ponce, M.A. Cabrera, V. Romero, E. Ofori, L. Montero,
- 101 Int. J. Mol. Sci., 4 (2003) 512-36http://www.mdpi.org/ijms/.<br>
117] Y. Marrero-Ponce, M.A. Cabrera, V. Romero, D.H. González, F. Torrens, J. Pharm. Pharm. Sci. 7 (2004) 186-199.
- [18] Y. Marrero-Ponce, D. Nodarse, H. González-Díaz, R. Ramos de Armas, V. Romero-Zaldivar, F. Torrens, F. Castro, Nucleic Acid Quadratic Indices of the 'Macromolecular Graph's Nucleotides Adjacency Matrix', Modeling of Footprints after the Interaction of<br>Paromomycin with the HIV-1 W-RNA Packaging Region. CPS: physchem/0401004.
- [19] L. Pauling, The Nature of Chemical Bond, Cornell University Press, Ithaca, New York, 1939.
- [20] D. Klein, J. Internet, Electron. J. Mol. Des., 2 (2003) 814-34http:// www.biochempress.com
- [21] J.C. Boray, Aust. Vet. J. 35 (1959) 282-287.
- [22] H.S. Bawa, Indian J. Vet Sci. 9 (1939) 425-429.
- [23] K.V. Orlova, Veterinariya 4 (1953) 20-22. [24] N.L. Deusov, Veterinariya 4 (1955) 36-37
- [25] H.G. Fedorcenko, Veterinarija 42 (1965) 57-65.
- 1261 J.S. Gill, H.S. Bali, Indian J. Anim. Res. 21 (1987) 45-47.
- [27] C.J. Bosman, P.W. Thorold, H.S. Purcharse, J. S. Afr Vet. Assoc. 32  $(1061) 227 - 233$
- [28] P.F. Rolfe, J.C. Boray, Aust. Vet. J. 64 (1987) 328-332 [29] A.J. Probert, R.K. Sharma, K. Singh, R. Saxena, J. Helminthol. 55  $(1981)$   $115 - 122$
- [30] A. Bindumadhav, Cheiron 9 (1980) 258-259
- [31] N.G. Fedorchenko, Veterinarija 43 (1966) 39-40.
- 1321 I.G. Horak, J. S. Afr. Vet. Med. Assoc. 36 (1965) 561-566. [33] A.T. Mereminskij, I.Y. Gluzman, Y.G. Artemenko, Veterinariya 45
- $(1968)$  51-54. 1341 V.F. Nikitin, Y.G. Proshin, V.G. Solonimkin, M.L. Agafonov,
- T.A. Asmolov, A.V. Meshcheryakov, Bui. Vses. Inst. Gelan 8  $(1972)$  45-47.
- 1351 L. Cvetkovic, Vet. Glasnik 22 (1968) 41-49.
- [36] T. Trifonor, Y. Dushepeeva, S. Meshekov, D. Belkov, Veterinarna Sbirka 71 (1974) 18-21.
- [37] A.I. Mereminskij, I. Gluzman, Veterinarija 6 (1966) 24-31
- [38] J.C. Boray, F.A. Happich, J.C. Andrews, Vet. Res. 80 (1967) 218.
- [30] J.C. Boray, F.A. Happin, J.C. Andrews, Vet<br>[39] J.C. Boray, Aust. Vet. J. 45 (1969) 133–134.<br>[40] A. Harder, Parasitol Res. 88 (2002) 477–480.
- 
- [41] P.F. Rolfe, J.C. Boray, Aust. Vet. J. 65 (1988) 148-150.
- [42] J. Gevrey, G. Bourdoiseau, Le Point Vet. 29 (1998) 807-810.
- [43] O. Sey, T. Kassai, Rep. Hung. Acad. Sd. Ministr. Food Agric., Budapest 1984; 12.
- [44] A. Rahman, Vet. Med. Rev. 1 (1980) 50-53.
- [45] J.P. Alzieu, J.P. Bergeaud, P. Dorchies, Revue de Méd Vét. 150  $(1999)$  715-718.
- [46] S.A. Spence, G.C. Fraser, S. Chang, Aust. Vet. J. 74 (1996) 456-459. [47] B. Georgiev, A. Gruev, Abstract, vol. I. Third Natinal Conference
- Parasit., Albena, Bulgaria, 1977, pp. 238-239.<br>[48] B. Georgiev, A. Gruev, Vet. Med. Nauki. 16 (1979) 45-51.
- [49] B.N. Sahai, M.Z. Ansari, R.P. Singh, K.D. Prasad, Indian J. Vet. Med.  $3(1983)27-32$
- [50] J. Corba, J. Pacenovsky, I. Krupicer, Vet. Med. Rev. 2 (1976) 181-189
- 
- 
- [51] T. Kobulej, J. Uijvarhelyt, Acta Vet. Hung. 22 (1972) 219–223.<br>[52] I. Chroust, Acta Vet. Brno. 42 (1973) 281–286.<br>[53] T. Wikerhauser, J. Brglez, V. Kuticie, Acta Parasit. Lug. 6 (1975) 25–  $\sim$
- [54] G. Lammler, B.N. Sahat, H. Herzog, Acta Vet. Hung. 19 (1969) 447- $151$
- [55] D.R. Madhekar, S. Ramanathan, M.A. Khan, R.M. Roy, Livestock [55] D.K. Maunekali, 5. Kamamatnan, M.A. Kuam, Kayi, Kuyi, Livesinya<br>Adviser 12 (1987) 5-13.<br>[56] R.P. Gupta, P.D. Malik, O.P. Gautam, Trop. Anim. Health Prod. 13.
- (a) K. Copha, C.O. Statis, C.C. Gaussia, Ltop. Cumi, Fream F. (1) (1981) 35-36.<br>[57] L. Veerakumari, N. Munuswamy, Cytobios 98 (1999) 39-57.<br>[58] J. Corba, Vet. Med. Rev. 1 (1981) 15-24.
- 
- [59] A. Petkov, D. Bankov, I. Rusev, P. Tomov, Veterinarna Sbirka 84  $(1986)$  28-30.
- (1980) 12. Cankovic, V. Imamovic, M. Rozman, A. Jazic, S. Sahmanovic,<br>Vet. Glasnik. 42 (1988) 373–380.<br>[61] Y. Visnyakov, V. Ivanov, Bull. Centr. Helminth. Lab. 8 (1963) 147–
- $156$
- [62] R.P. Gupta, P.D. Malik, O.P. Gautum, Indian Vet. J. 58 (1981) 246- $247$
- [63] O. Lepojev, L. Cvetkovic, B. Tomanovic, I. Grus, Vet. Glasnik. 36  $(1982)$  33-37 [64] J. Corba, P. Stoffa, J. Legny, J. Krupicer, P. Lietava, Veterinarstvl 31
- $(1981)$   $118 121$ [65] A.W. Demiaszkiewicz, J. Drozdz, J. Lachowicz, Z. Krasinski,
- Magazyn. Veterynaryjny 8 (1999) 118-119.<br>[66] T. Trifonov, Vet. Shirka 81 (1983) 39-40.
- [67] P.F. Rolfe, J.C. Boray, Aust. Vet. J. 70 (1993) 265-266.<br>[68] V. Sukhapesna, D. Tuntasuvan, W.P. Suriyajantratong, Thai J. Vet.<br>Med. 21 (1991) 165-171.
- 
- [69] J. Schroder, M.R. Honer, J.P. Louw, J. S. Afr. Vet. Assoc. 48 (1977)  $95 - 97$
- [70] M.D. Suh, Korean J. Vet. Res. 23 (1983) 199-203.
- [71] R.J. Martin, A.P. Robertson, H. Bjorn, Parasit 114 (1997) 111-124, [72] R.J. Martin, Vet. J. 1997; 11-34,
	-
- [73] M.J. Duarta, R. García-Domenech, G.M. Antón-Fos, J. Gálvez, J. Comput. Aided Mol. Des. 15 (2001) 561-572.
- [74] STATISTICA ver. 5.5, Statsoft, Inc. 1999.
- [75] H. Van Waterbeemd, Discriminant analysis for activity prediction in: H. Van Waterbeemd (Ed.), Chemometric Methods in Molecular Design vol. 2, VCH, Weinhiem, 1995.
- [76] M.G. Ford, D.W. Salt, The use of canonical correlation analysis, in: R. Manhnhold, L. Krogsgaard-Larsen, H. Timmerman (Eds.), Methods and Principles in Medicinal Chemistry, in: H. Van Waterbeemd (Ed.), Chemometric methods in molecular design, vol. 2, VCH, Weinhiem,  $1005$
- [77] J.V. Julián-Ortiz, C. de G. Alapont, I. Ríos-Santamarina, R. García-Doménech, J. Gálvez, J. Mol. Graphics Mod. 16 (1998) 14-18.
- 1781 J.V. Julian-Ortiz, J. Gálvez, C. Muños-Collado, R. García-Domenech,<br>C. Gimeno-Cardona, J. Med. Chem. 42 (1999) 3308-3314.
- [79] I. Rios-Santamarina, R. García-Domenech, J. Cortijo, P. Santamaria, E.J. Moreillo, J. Gálvez, Internet Electron. J. Mol. Des., 1 (2002) 70-
- 9http://www.biochempress.com. [80] S. Fox, S. Farr-Jones, M.A. Yund, J. Biomol. Screen. 4 (1999) 183-
- [81] D.F. Horrobin, J. R. Soc Med. 93 (2000) 341-345.
- [82] T.I. Oprea, Curr. Opin. Chem. Biol. 6 (2002) 384-389.
- [83] T.I. Oprea, J. Comput. Aided Mol. Des. 16 (2002) 325-334.
- [84] D. Kniaz, Mod. Drug. Discov. 3 (2000) 67–75.<br>[85] H. Herklots, Mod. Drug. Discov. 3 (2000) 67–75.
- 
- [86] W.P. Walters, M.T. Stahl, M.A. Mureko, Drug. Discov. Today 3  $(1998) 160.$
- [87] S. Venkatesh, R.A. Lipper, J. Pharm. Sci. 89 (2000) 145.
- [88] M. Hann, R. Green, Curr. Opin. Chem. Biol. 3 (1999) 379. [89] The Merck Index, twelfth ed., Chapman and Hall, 1996.
- [90] M. Negwer (Ed.), Organic-Chemical Drugs and Their Synonyms,
- Akademie, Berlin, 1987. [91] A.G. Goodman, L.S. Goodman, A. Gilman,, ninth ed. Las bases
- Farmacológicas de la Terapéutica, vol. II, McGraw-Hill, 1996.

Parasitol Res (2007) 102:41-45 DOI 10.1007/s00436-007-0719-0

ORIGINAL PAPER

## Paramphistomum spp: improved artificial excystment and in vitro culture of immature and adult stages

Alma Huesca-Guillén · Froylán Ibarra-Velarde · María Guadalupe Sánchez-González

Received: 16 July 2007 / Accepted: 7 August 2007 / Published online: 4 September 2007 C Springer-Verlag 2007

Abstract The aims of the present study were to establish an adequate excystment method for metacercariae of Paramphistomum spp. and to compare the in vitro survival of paramphistomids in three different culture media. In a preliminary study, 31 different assays were performed solely with the purpose of obtaining the best percentage of metacercariae excystment. Once the best excystment method was selected, 21 further assays using 100 metacercariae/ assay were carried out to determine the average percentage of excystment. For the in vitro culture of paramphistomids, the Hedon-Fleig, Rohrbacher, and RPMI-1640 culture media were compared by using 24-well immunoplates containing newly excysted flukes or 50-ml capacity tissue-culture flasks for adult paramphistomids. Results indicated an average of 69.0% excystment, the best culture medium to support the survival of immature and adult stages of the trematode being Hedon-Fleig and Rohrbacher, respectively. The best percentage of survival obtained was on day 4 (80%), with some immature and adult trematodes remaining alive until days 10 and 11, respectively.

#### Introduction

Paramphistomosis, caused by Paramphistomum spp., is a parasitic disease of sheep and cattle with worldwide

A. Huesca-Guillén · F. Ibarra-Velarde (X) · M. G. Sánchez-González Departamento de Parasitología Facultad de Medicina Veterinaria y Zootecnia, Universidad Nacional Autónoma de México, Circuito Exterior s/n Ciudad Universitaria, 04510 Mexico, Mexico e-mail: ibarraf@servidor.unam.mx

distribution which sometimes had great economic impact (Maji et al. 1997; Cringoli et al. 2004). Limited information is available with regard to economic losses caused by the disease in Mexico (Castro-Trejo et al. 1990), where paramphistomicide drugs as a controlling factor are nonexistent (Rangel-Ruiz et al. 2003).

To reach this goal, suitable technology is required, initially to excyst consistent numbers of metacercariae of paramphistomids, to allow further in vitro development and survival of the trematode during several days.

The aims of the present study were to determine the best excystment method of metacercariae of Paramphistomum spp. and to select among three culture media the most adequate to support the survival of the trematode.

#### Materials and methods

Parasites

Paramphistomum spp. metacercariae were harvested from Lymnaea humilis snails infected with miracidia at our laboratory. Briefly, eggs were collected from naturally infected cattle, and miracidia were obtained after incubating eggs during 18 days at 27°C.

#### Artificial excystment of metacercariae

In a preliminary study, 31 assays for excystment of metacercariae were performed using similar systems reported for Fasciola hepatica (Smith and Clegg 1981; Tielens et al. 1981; Wilson 1998), with some modifications. Several changes on their parameters were evaluated such as: time of excystment, time of activation or emergency

2 Springer
media, and timing on CO<sub>2</sub> exposition to newly excysted paramphistomids.

These preliminary evaluations allowed us to select the most adequate method from which further 21 assays were carried out to determine the average percentage of excystment.

This method having been selected, 100 metacercariae of paramphistomids were invariably used/assayed. They were deposited in a 10-ml glass-capped universal tube containing 10-ml distilled water with 40 mg of sodium dithionate (Sigma). Then CO<sub>2</sub> bubbling was performed for 6 min, the tube being closed with thermal autostick tape (Parafilm<sup>®)</sup> and immediately incubated for 1 h at 39°C. Afterwards, the activation medium was removed from the tube with the aid of a Pasteur pipette after two washings of the cysts with 20 ml of distilled water.

Five milliliters of emergency medium [10% ovine bile and 90% Hank's solution (Sigma)] was then added to the tube and incubated for 2 h at 39°C. Finally, the excysted flukes were counted and ready for the further in vitro culture.

### In vitro culture of Paramphistomum spp.

Culture media such as Hedon-Fleig, Rohrbacher, and RPMI-1640 without glutamine were compared. All activities were carried out using an air flow cabinet.

### Immature stages

Newly excysted paramphistomids were placed in 24-well culture plates (NUNC). One paramphistomid per well was then deposited in 2 ml of a culture medium with antibiotics (50 IU/ml penicillin and 50 µg/ml streptomycin). The culture plates were maintained in a saturated atmosphere at 37°C under 5% CO<sub>2</sub> in air with a daily change of medium.

#### Adult stages

For this study, 110 10-day-old paramphistomids  $(n=797)$ were used. They were collected from the rumen of an artificially infected sheep. The trematodes (10/flask) were incubated in 50-cm<sup>2</sup> tissue culture flasks (Falcon) each containing a final volume of 50-ml culture medium with antibiotics (as mentioned above). The culture flasks were maintained in a saturated atmosphere at 37°C under 5% CO<sub>2</sub> in air with a daily change of medium. The in vitro culture lasted until the paramphistomids were recorded as dead.

## Statistical analysis

Data on artificial excystment were obtained by a confidence interval for a 95% proportion. In addition, to determine if the excysted metacercariae proportion was higher than 50%, a Z test was used.

⊙ Springer

#### In vitro culture

The survival percentage of immature and adult paramphistomids in the three culture media was determined by means of a confidence interval for a 95% proportion. In addition, with the purpose of identifying which culture medium showed a different survival proportion from 80% of immature and adult paramphistomids, the Z test was used. All analyses were performed with the aid of the software SPSS version 10.

# **Results**

# Artificial excystment of metacercariac

General data on the 31 preliminary assays performed can be seen in Table 1. Here, the best percentage of excystment was in assay number 29, in which 87.0% of metacercariae emerged successfully (0.646 to 0.743 with a confidence limit of 95%), this method being selected for further evaluations.

From the 21 assays performed, the average proportion of newly excysted flukes was 69.0%, being significantly higher than  $50\%$  ( $P < 0.0001$ ). The minimum and maximum percentage of excystment was 65.0 and 74.0, respectively.

# In vitro culture of Paramphistomum spp.

Newly excysted metacercariae The trematodes cultured in the Hedon-Fleig and Rohrbacher culture media remained alive during a 10-day period. Meanwhile, the survival of paramphistomids in RPMI-1640 culture medium lasted only for 4 days (Table 2)

With the regard to Hedon-Fleig medium, the proportion of survival observed was between 0.642 and 0.878 with a confidence limit of 95%, this being higher with respect to the other two culture media.

In accordance with the results obtained on day 4, the Rohrbacher and RPMI-1640 culture media showed a lower percentage than  $80\%$  of survival ( $P < 0.05$ ), while the Hedon-Fleig medium showed a significant difference  $(P =$ 0.4795), the proportion of survival being 80%.

Adult naramphistomids Here, the trematodes under study were able to survive up to day 11 in the Hedon-Fleig and Rohrbacher culture media and up to day 8 in RPMI-1640  $(Table 2)$ 

The Rohrbacher medium presented a proportion of survival between 0.58 and 0.81 with a confidence interval of 95% (Table 3)

On day 4, the proportion of survival for adult paramphistomids in the Rohrbacher medium was equal to  $80\%$  ( $P=$ 

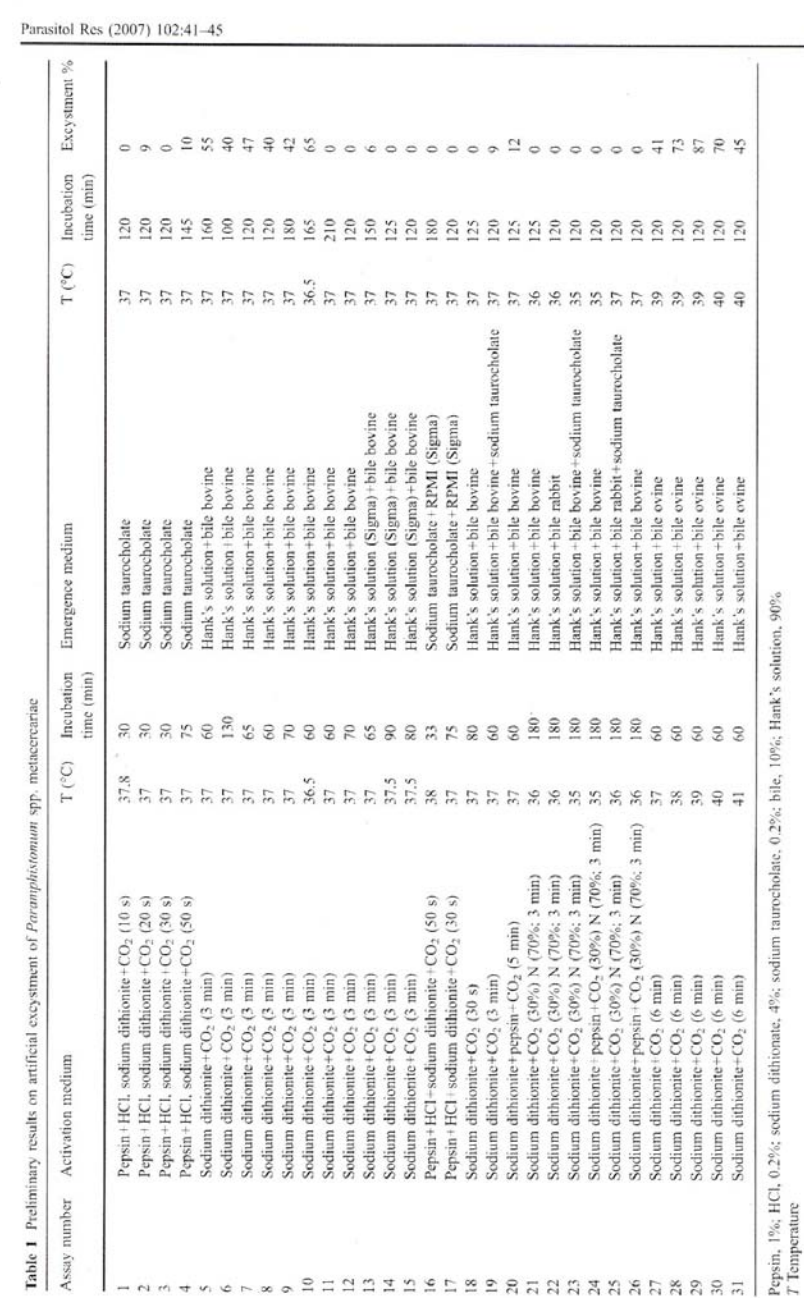

 $\hat{\epsilon}$ 

 $\frac{1}{2}$ 

 $\underline{\oslash}$  Springer

 $43$ 

Table 2 Percentage of survival of immature and adult paramphistomids per day

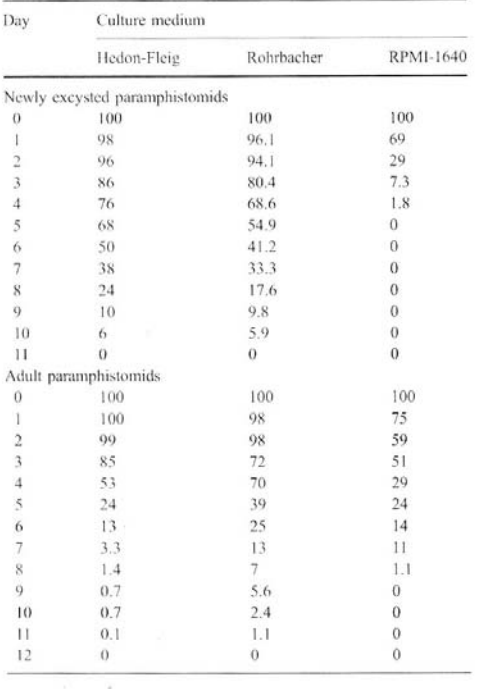

0.081), the other two culture media showing a lower percentage of survival than  $80\%$  ( $P < 0.05$ ).

# **Discussion**

Information regarding the artificial excystment of metacercariae of paramphistomids is still very limited. Under these circumstances, the method used here proved to be accentable because, from 21 repeated assays, it produced an

Table 3 Statistical analysis on the comparison of three<br>culture media of the surviva of immature and adult Paramphistomum spp. in vitro (day 4)

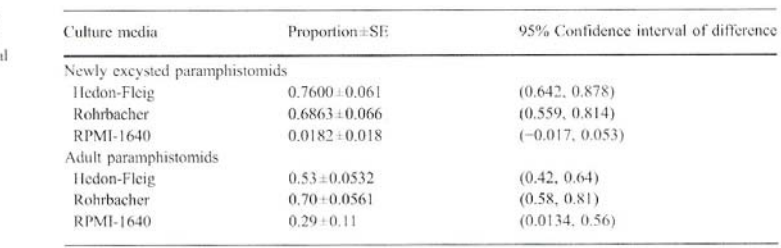

Springer

average of 69.0%. This percentage, although still not the ideal, was higher than that described by Gill and Bali (1988), who excysted metacercariae of paramphistomids between 2.5 and 57.7%, the survival period of the trematodes being only 2 h. Hence, it is important to note that the obtained information is important because, at the moment, no better improvements have been obtained in this regard.

Similar information on artificial excystment has been previously reported using metacercariae of F. hepatica (Dixon 1966; Smith and Clegg 1981; Fried 1994; Wilson 1998); however, although Paramphistomum and Fasciola belong to the trematode group, there are still problems to be solved to obtain a higher percentage of metacercariae excystment

Curiously, with regard to the in vitro culture of paramphistomids, it was observed that not the best medium to culture immature stages was the suitable one for adult stages of the parasite. As observed, the best survival performance for newly excysted paramphistomids was obtained with the Hedon-Fleig medium; however, the Rohrbacher medium was able to maintain the adult parasites alive for a longer period. In this respect, it has been reported that this medium during specific conditions was able to maintain F. hepatica alive for 4 weeks (Fried 1987). Perhaps some different nutritional "needs" are required by paramphistomids until they reach maturity.

With regard to the RPMI-1640 medium, the immature and adult paramhistomids did not survive for more than 4 and 9 days, respectively. This culture medium, combined with human serum, was able to support the survival of some newly excysted F. hepatica up to 14 weeks (Smith and Clegg 1981). Undoubtedly, nutritional requirements for both parasites seem to be different because, at the moment, paramphistomids are not able to survive for such a long period of time. Further studies should be undertaken to improve a sustainable growth and survival of this trematode.

It is concluded that an acceptable improvement on the artificial excystment of metacercariae of Paramphistomum spp. was obtained and that the best culture medium selected for the survival of the trematode was Hedon-Fleig and Rohrbacher for newly excysted and adult paramphistomids, respectively.

Acknowledgment This study was supported by the project PAPIIT-UNAM-IN207106-3.

# References

- 
- Castro-Trejo L. García-Vasquez Z, Casildo-Nieto J (1990) The<br>susceptibility of lymnacid snails to *Paramphistonum cervi*<br>infections in Mexico. Vet Parasitol 35:157-161<br>Cringoli G, Taddei R, Rinaldi L, Veneziano V, Musella
- 

 $\triangleq$  Springer

- Fried B (1987) Trematoda. Chapter 8. In: Taylor AER, Baker JR (eds) In vitro methods for parasite cultivation, Academic, USA, pp 151-192
- Fried B (1994) Metacercarial excystment of trematodes. Adv Parasitol 33:91-144
- Science Science Science Science Science Science Science Science Science Science Science Science Science Science Science Science Science Science Science Science Science Science Science Science Science Science Science Scienc
- reactivity among ruminal biliary paramphistomes by ouchterlony double immunodiffusion test. J Vet Parasitol 11:47-50
- 
- 
- double immunodiffusion test. J Vet Parasitol 11:47-50<br>Rangel-Ruiz LJ, Albores-Brahms ST, Gamboa-Aguilar J (2003)<br>Seasonal tends of Paramphistomum cervi in Tabasco, México.<br>Vet Parasitol 116:217--222<br>Smith MA, Clegg JA (198
	-